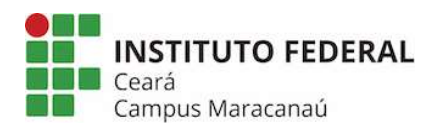

# INSTITUTO FEDERAL DE EDUCAÇÃO, CIÊNCIA E TECNOLOGIA DO CEARÁ CAMPUS MARACANAÚ

PROGRAMA DE PÓS-GRADUAÇÃO EM ENERGIAS RENOVÁVEIS

## JÚLIO CÉSAR CAPISTRANO ESTÁCIO

# MÉTODO DE TERMOGRAFIA INFRAVERMELHA ATIVA COM AUXÍLIO DE VISÃO COMPUTACIONAL EMPREGADA EM MATERIAL COMPÓSITO UTILIZADO EM PÁS DE TURBINAS EÓLICAS

FORTALEZA 2023

## JÚLIO CÉSAR CAPISTRANO ESTÁCIO

## MÉTODO DE TERMOGRAFIA INFRAVERMELHA ATIVA COM AUXÍLIO DE VISÃO COMPUTACIONAL EMPREGADA EM MATERIAL CÓSITO UTILIZADO EM PÁS DE TURBINAS EÓLICAS

Dissertação submetida ao Programa de Pós-Graduação em Energias Renováveis da Instituto Federal de Educação, Ciência e Tecnologia do Ceará (IFCE) – Campus Maracanaú, como requisito parcial para a obtenção do título de Mestre em Energias Renováveis.

Orientador: Prof. Dr. Auzuir Ripardo de Alexandria.

Dados Internacionais de Catalogação na Publicação Instituto Federal do Ceará - IFCE Sistema de Bibliotecas - SIBI Ficha catalográfica elaborada pelo SIBI/IFCE, com os dados fornecidos pelo(a) autor(a)

## C243m Capistrano Estácio, Júlio César. MÉTODO DE TERMOGRAFIA INFRAVERMELHA ATIVA COM AUXÍLIO DE VISÃO COMPUTACIONAL EMPREGADA EM MATERIAL COMPÓSITO UTILIZADO EM PÁS DE TURBINAS EÓLICAS / Júlio César Capistrano Estácio. - 2023. 86 f. : il. color.

Dissertação (Mestrado) - Instituto Federal do Ceará, Mestrado em Energias Renováveis, Campus Fortaleza, 2023.

Orientação: Prof. Dr. Auzuir Ripardo de Alexandria. Coorientação: Prof. Dr. Sandro César Silveira Jucá.

٦

 1. Termografia infravermelha. 2. Inspeção de qualidade. 3. Pás de turbinas eólicas. 4.Imagens termográficas. 5. Visão computacional. I. Titulo.

CDD 620.91

## JÚLIO CÉSAR CAPISTRANO ESTÁCIO

## MÉTODO DE TERMOGRAFIA INFRAVERMELHA ATIVA COM AUXÍLIO DE VISÃO COMPUTACIONAL EMPREGADA EM MATERIAL COMPÓSITO UTILIZADO EM PÁS DE TURBINAS EÓLICAS

Dissertação submetida à Coordenação do Curso de Pós-graduação em Energias Renováveis do Instituto Federal de Educação, Ciência e Tecnologia do Ceará, como requisito parcial para a obtenção do título de Mestre em Energias Renováveis, área de concentração Energias Renováveis.

Aprovada em: 22/03/2023.

### BANCA EXAMINADORA

Prof. Dr. Auzuir Ripardo de Alexandria Instituto Federal de Educação, Ciência e Tecnologia do Ceará - IFCE

Prof. Dr. Sandro César Silveira Jucá Instituto Federal de Educação, Ciência e Tecnologia do Ceará - IFCE

Profª. Drª. Lorena Braga Moura

Instituto Federal de Educação, Ciência e Tecnologia do Ceará - IFCE

Este trabalho é dedicado aos meus queridos pais, minha companheira Nathalia, amigos, e ao Instituto Federal de Educação, Ciência e Tecnologia do Ceará, que contribuíram imensamente durante esta jornada do mestrado.

#### AGRADECIMENTOS

Meus sinceros agradecimentos ao professor orientador Dr. Auzuir Ripardo de Alexandria pela imensa contribuição, apoio e incentivo durante todo o mestrado. Meus calorosos agradecimentos ao coordenador do Programa de Pós Graduação em Energias Renováveis Bruno César, a todos os amigos, todas as amigas, colegas, ao corpo técnico administrativo e aos professores do Programa de Pós-Graduação em Energias Renováveis do Instituto Federal de Educação, Ciência e Tecnologia do Ceará, que por todo este período, disponibilizaram recursos, meios materiais e conhecimentos que ajudaram de forma decisiva para a concretização desta dissertação, elaboração e publicação de artigos científicos. Agradeço de coração aos meus queridos pais e minha querida companheira Nathalia de Oliveira Pires que também contribuíram decisivamente durante este mestrado.

"Triste época! É mais fácil desintegrar um átomo do que um preconceito." (ALBERT EINSTEIN, 1995).

#### RESUMO

As fontes renováveis de energia eólica não emitem gases do efeito estufa ao ar atmosférico durante a geração de energia elétrica evitando-se danos ao planeta como o aquecimento global. Algumas técnicas de ensaios não destrutivos empregadas na confecção de pás de turbinas eólicas vêm apresentando bons resultados para o aumento da confiabilidade destes equipamentos para as unidades eólicas. Nesse contexto, a termografia infravermelha vem ganhando importante destaque entre os ensaios não destrutivos empregados no controle de qualidade de pás de turbinas eólicas (Wind Turbine Blades – WTB). Materiais compósitos são utilizados por possibilitarem projetos de pás de grandes dimensões, boa leveza, além de ótimas propriedades de resistência mecânica. Entretanto, devido serem anisotrópicos, a detecção de defeitos internos se torna um desafio. Este trabalho tem como objetivo utilizar métodos de termografia ativa com o auxílio de um sistema de visão computacional para identificar defeitos em amostras do compósito denominado Polímero Reforçado com Fibra de Vidro (Glass Fiber Reinforced Polymer – GFRP) utilizado na fabricação de pás de turbinas eólicas. Uma revisão bibliográfica é realizada para a implementação de métodos de termografia ativa com base no contraste térmico absoluto, dentre outros métodos abordados, no intuito de realizar um ensaio experimental para o desenvolvimento de um novo método de visão computacional. Amostras de GFRP de espessuras de aproximadamente 10 mm são utilizadas como amostras, em que uma fonte de calor externa aquece o material para uma posterior captura das imagens termográficas com o auxílio de uma câmera infravermelha. Algoritmos em linguagens de programação Python 3.7 e GNU Octave são desenvolvidos com o auxílio de rotinas da biblioteca OpenCV e ferramentas do GNU Octave 7.2, respectivamente. Com isso, aplicam-se pré-processamentos (filtro gaussiano e filtro de médias) seguidos de segmentação com limiarização, bordas Canny, aplicação de distintos mapas de cores, binarização nas imagens termográficas adquiridas, etc., no intuito de uma identificação e localização precisa das descontinuidades internas às superfícies das amostras. Por fim, um reconhecimento dos defeitos artificiais em relação às regiões sem defeitos é realizado, observando os valores dos diâmetros equivalentes "D"(de 6 à 10 mm) dos defeitos e as respectivas profundidades "z" (a cada camada do compósito), além da influência da razão entre " $D / z$ " na detecção do sistema implementado. Neste trabalho, verifica-se a funcionalidade destes métodos desenvolvidos de processamento digital de imagens, tendo por base a técnica de termografia ativa e contraste térmico absoluto para o material compósito GFRP para verificação do seu respectivo desempenho.

Palavras-chave: Termografia infravermelha 1. Inspeção de qualidade 2. Pás de turbinas eólicas

3. Imagens termográficas 4. Visão computacional 5.

#### ABSTRACT

Renewable sources of wind energy do not emit greenhouse gases into the atmospheric air during the generation of electricity, avoiding damage to the planet such as global warming. Some nondestructive testing techniques used in the manufacture of wind turbine blades have been showing good results for increasing the reliability of this equipment for wind power units. In this context, infrared thermography has gained importance among the non-destructive tests used in the quality control of wind turbine blades (WTB). Composite materials are used because they enable large blade designs, good lightness, in addition to excellent mechanical resistance properties. However, because they are anisotropic, the detection of internal defects becomes a challenge. This work aims to use active thermography methods with the aid of a computer vision system to identify defects in samples of the composite called Glass Fiber Reinforced Polymer (GFRP) used in the manufacture of wind turbine blades. A literature review is carried out for the implementation of active thermography methods based on absolute thermal contrast, among other methods discussed, in order to carry out an experimental test for the development of a new method of computer vision. GFRP samples with a thickness of approximately 10 mm are used as samples, in which an external heat source heats the material for subsequent capture of thermographic images with the aid of an infrared camera. Algorithms in Python 3.7 and GNU Octave programming languages are developed with the help of OpenCV library routines and GNU Octave 7.2 tools, respectively. With this, pre-processing is applied (Gaussian filter and average filter) followed by segmentation with thresholding, Canny edges, application of different color maps, binarization in the acquired thermographic images, etc., in order to identify and accurately locate of the discontinuities internal to the surfaces of the samples. Finally, a recognition of the artificial defects in relation to the regions without defects is carried out, observing the values of the equivalent diameters "D" (from 6 to 10 mm) of the defects and the respective depths "z" (to each layer of the composite), in addition to the influence of the ratio between "D / z" in the detection of the implemented system. In this work, the functionality of these developed methods of digital image processing is verified, based on the technique of active thermography and absolute thermal contrast for the GFRP composite material to verify its respective performance.

Keywords: Infrared thermography 1. Quality inspection 2. Wind turbine blades 3. Thermography imaging 4. Computer vision 5.

# SUMÁRIO

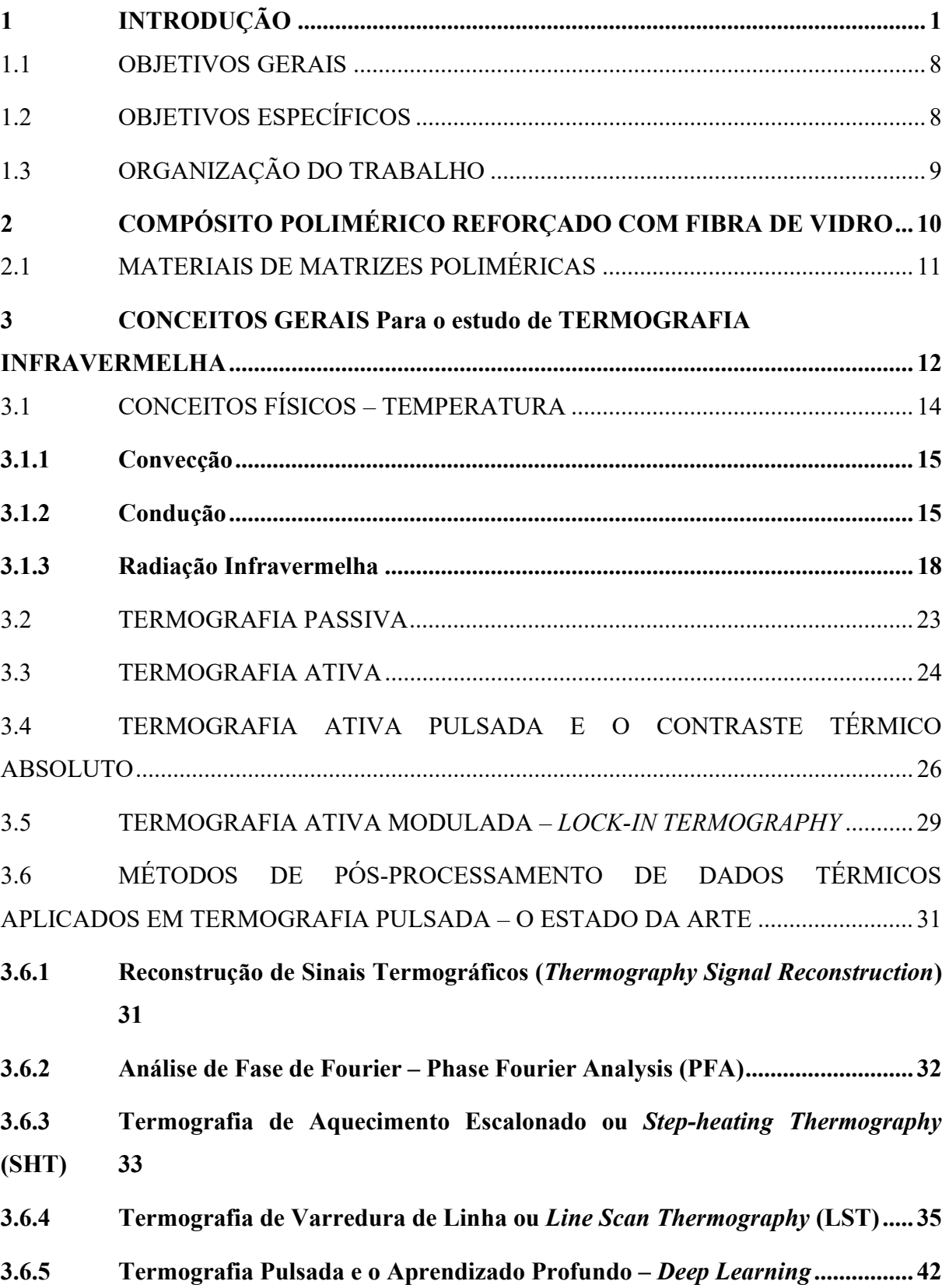

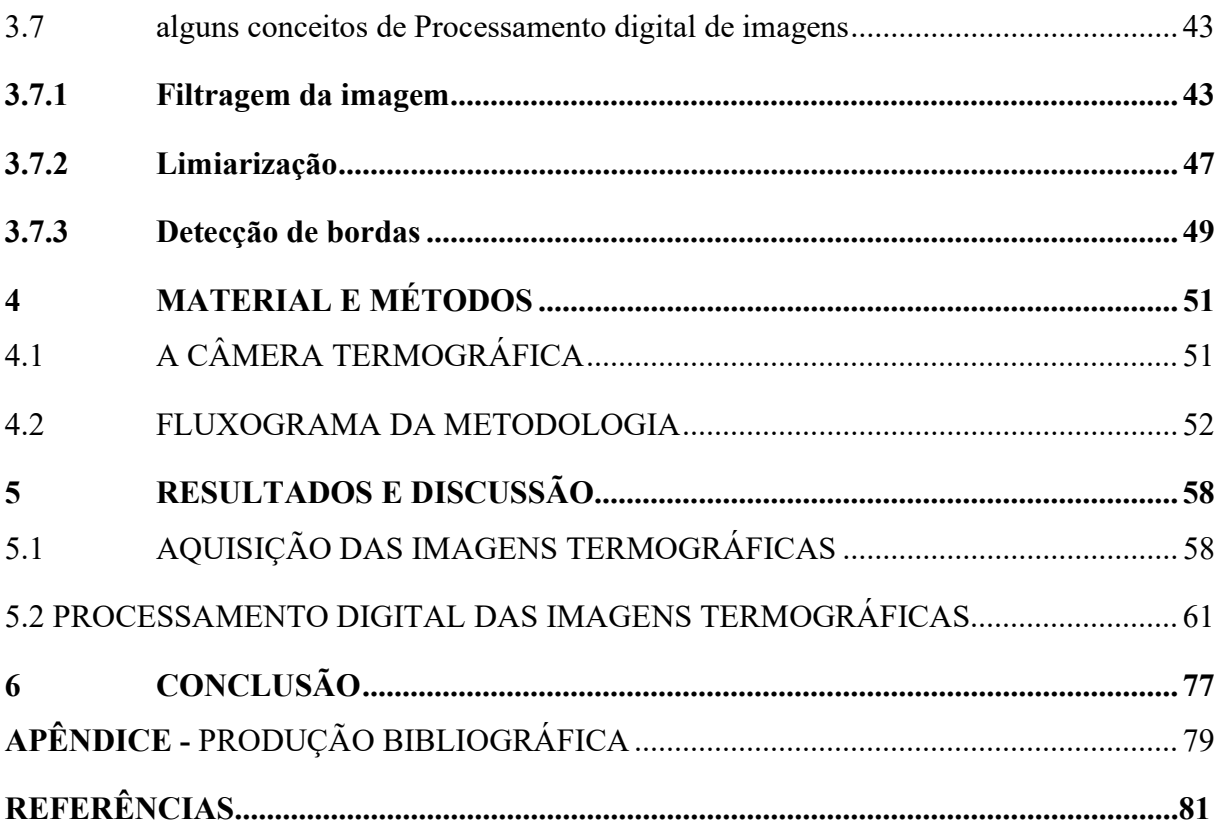

### 1 INTRODUÇÃO

Conforme publicação de 07 de março de 2023 do Jornal "O Povo" segundo a Agência Nacional de Energia Elétrica (ANEEL), o Brasil ultrapassa a marca de 190 gigawatts de capacidade instalada centralizada na matriz elétrica conectada ao Sistema Interligado Nacional. A parcela relativa às usinas eólicas instaladas no país é de 24,92 GW, o que representa 13,12% do total da capacidade. Em fevereiro de 2023, 26 usinas eólicas entraram em operação comercial, o que representa um acréscimo de 274 MW na matriz energética brasileira. Na Figura 1 observa-se que as usinas eólicas em operação representam 13,13% de um total de 189,95 GW de capacidade instalada no Sistema Interligado Nacional (SIN). A Figura 1 mostra a capacidade instalada no Brasil em operação, por tipo de geração em megawatts.

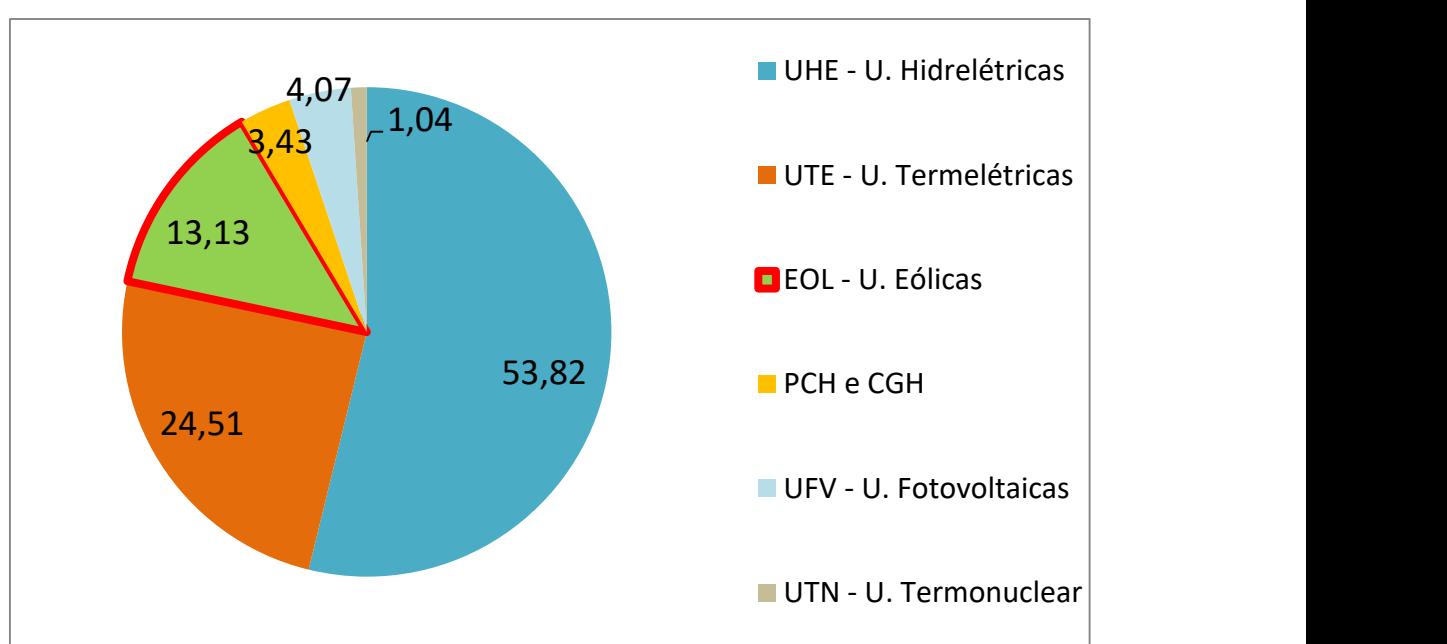

Figura 1 - Capacidade instalada em operação (fev/2023) por tipo de geração em MW

Fonte: Associação Brasileira de Energia Eólica – ABEEólica.

Segundo informações extraídas da Associação Brasileira de Energia Eólica – ABEEólica, no Ceará, a capacidade instalada é reflexo do número de parques eólicos no litoral de seu território: um total de 84 parques eólicos produzindo cerca de 2.179 MW, conforme indica o site TrendsCE (2020).

O Estado do Ceará aparece com capacidade instalada de 2.273 MW e 92 parques eólicos, o que indica crescimento nos últimos anos. Já no ano de 2021 apresenta-se em quarto

lugar no ranking de capacidade instalada de energia eólica, com 2.179,3 MW ficando atrás do Rio Grande do Norte (5.154,2 MW), Bahia (4.879,6 MW) e Piauí (2.275,9 MW), segundo informações da ABEEólica publicadas no dia 11 de Fevereiro de 2021.

A crescente expansão de instalação de usinas eólicas no Ceará e no Nordeste, e a consequente necessidade da fabricação de componentes de aerogeradores, bem como as manutenções corretivas e preventivas, tendem a influenciar cada vez mais no surgimento de novas empresas atuantes neste segmento e na aplicação e desenvolvimento de técnicas de inspeção (SAMPAIO et al., 2021).

Maldague (2012), a queda nas barreiras comerciais ocasionando a expansão do mercado global vem a tornar a automatização dos processos e a substituição do homem pela máquina uma tendência, no sentido de atribuir maior rapidez, confiabilidade e qualidade máxima aos produtos. O aparecimento do conceito de qualidade total na década de 1990 vem sendo implementado desde então, sendo uma questão essencial nos processos industriais. A fabricação de defeito zero, a comercialização superior de produtos totalmente confiáveis, uma maior produtividade, a eliminação de custos desnecessários e a adaptação de produtos rejeitados no campo são políticas adotadas em larga escala na grande indústria.

Para ensaios não destrutivos de pás de turbinas eólicas Wind Turbine Blades – WTB na indústria de grande porte, a termografia infravermelha se torna uma das tecnologias mais promissoras por apresentar as seguintes vantagens: não necessita de contato, ótima tolerância à curvatura, determina quantitativamente a extensão e a taxa dos danos, avaliação da estabilidade e facilidade de inspeção, informações em tempo real, inspeção rápida, econômica e de boa confiabilidade. Algumas desvantagens são: limitação ao monitoramento online, pode ser afetada durante o aquecimento, umidade e temperatura ambiente devem ser uniformes no local da inspeção, requer processamento de imagem térmica e não é aplicável para detecção precoce de falhas (LI et al. 2018; AVDELIDIS, IBARRA-CASTANEDO; DU et al. 2019).

Um sistema de turbina eólica consiste basicamente nos seguintes componentes: rotor, rolamentos, eixo mecânico, caixa de engrenagens, gerador, interface eletrônica de potência e sensores. Os componentes de interesse para este trabalho consistem nos materiais utilizados na fabricação das pás de turbina eólica – especificamente o polímero reforçado com fibra de vidro. As pás, ou lâminas eólicas são conectadas ao cubo - hub, no qual este conjunto é denominado rotor. A Figura 2 apresenta os principais componentes de um aerogerador eólico (HOSSAIN, 2018).

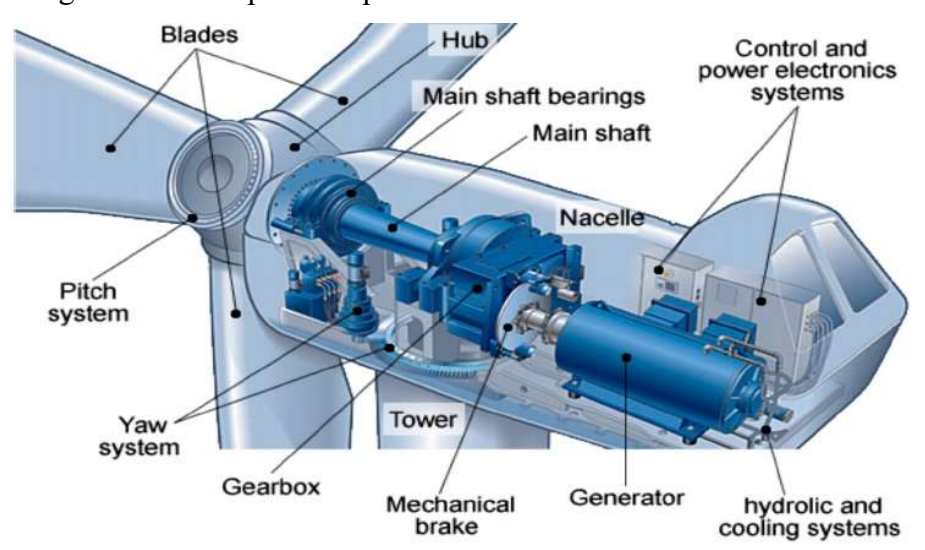

Figura 2 – Principais componentes de um sistema de turbina eólica

Fonte: Hossain, 2018.

Khodayar et al. (2017), Vavilov (2017) e Deane et al. (2019) relatam que a termografia infravermelha vem ganhando importante destaque entre os ensaios não destrutivos empregados no controle de qualidade de materiais compostos nas indústrias civil, nuclear, aeroespacial, energia renovável e automotiva, na área arqueológica e médica, além da indústria de energia eólica. Materiais como polímero reforçado com fibra de vidro (Glass Fiber Reinforced Polymer – GFRP) e o polímero reforçado com fibra de carbono, (Carbon Fiber Reinforced Polymer – CFRP) apresentam propriedades mecânicas ótimas como baixa densidade, leveza, alta rigidez, resistência à tração e à compressão, além de boa resistência à fadiga que caracterizam um melhor desempenho em lâminas de turbinas eólicas, conforme indicam estudos de vários artigos científicos.

Callister (2002) afirma que um material compósito é qualquer material multifásico, feito artificialmente, que exibe uma combinação significativamente melhorada das propriedades de ambas as fases que o constituem. Diversos materiais compósitos são compostos por duas fases distintas; uma é denominada de matriz, contínua e que envolve a outra fase denominada de fase dispersa. Três fatores são de extrema relevância para as propriedades de um material compósito. As propriedades das fases constituintes, as proporções relativas de cada fase, e a geometria da fase dispersa.

Segundo Callister (2002), compósitos poliméricos reforçados com fibra de vidro apresentam vantagens por diversas razões. O vidro é um material de reforço facilmente estirado na forma de fibras contínuas ou descontínuas de alta resistência no interior de uma matriz polimérica, além de ser amplamente disponível na natureza. A fibra de vidro é relativamente forte, mas quando se encontra no interior de uma matriz polimérica produz um compósito de resistência muito alta. O vidro associado com diferentes materiais plásticos possui uma inércia química que torna o compósito bastante resistente a diversos meios corrosivos.

Para ensaios não destrutivos de WTB em grande escala e de material compósito, a termografia infravermelha se torna uma das tecnologias mais promissoras por apresentar as seguintes vantagens: não necessita de contato; ótima tolerância à curvatura; determina quantitativamente a extensão e a taxa dos danos; avaliação da estabilidade e facilidade de inspeção; informações em tempo real; inspeção rápida, econômica e confiável para avaliação de WTB (LI et al. 2018; AVDELIDIS, IBARRA-CASTANEDO, MALDAGUE, 2012).

Alguns danos típicos em uma WTB são causados durante a operação da turbina eólica devido ao vento, relâmpagos, chuva forte, acumulação de gelo, cargas de fadiga, resistência mecânica insuficiente do material da lâmina. Outros danos ocorrem por erros humanos durante os processos de fabricação e durante a instalação, ou seja, na montagem da turbina eólica. Quanto mais cedo detectados, mais baixos são os custos de manutenção.

De acordo com estatísticas obtidas por Jeong e Lee (2015), estudos realizados em 2010 observam que as falhas das pás das turbinas eólicas ocorrem devido a defeitos de fabricação (53%) e eventos operacionais (47%). Na fase de fabricação, uma tecnologia rigorosa de controle de qualidade em processo (in-process quality control - IPQC) é bastante recomendada para a detecção dos principais defeitos de fabricação, como falha na ligação adesiva (19%), vazios na superfície externa (17%) e cura inadequada (17%).

Como se observa na Figura 3, Du et al. (2019) classifica os danos em pás de turbinas eólicas em quatro tipos: danos na camada externa na direção do vento (downwind skin damages), danos na superfície externa da longarina principal (main spar outer surface damages), danos não visíveis (non-visible damages) e danos na superfície interna da longarina principal (main spar internal surface damages). As regiões das lâminas mais frequentemente danificadas são a seção da raiz da lâmina e a junta colada/soldada: borda de fuga (*trailing edge*), borda de ataque (leading edge), junta adesiva da longarina principal (adhesive joint in main spar) e longarina principal (main spar).

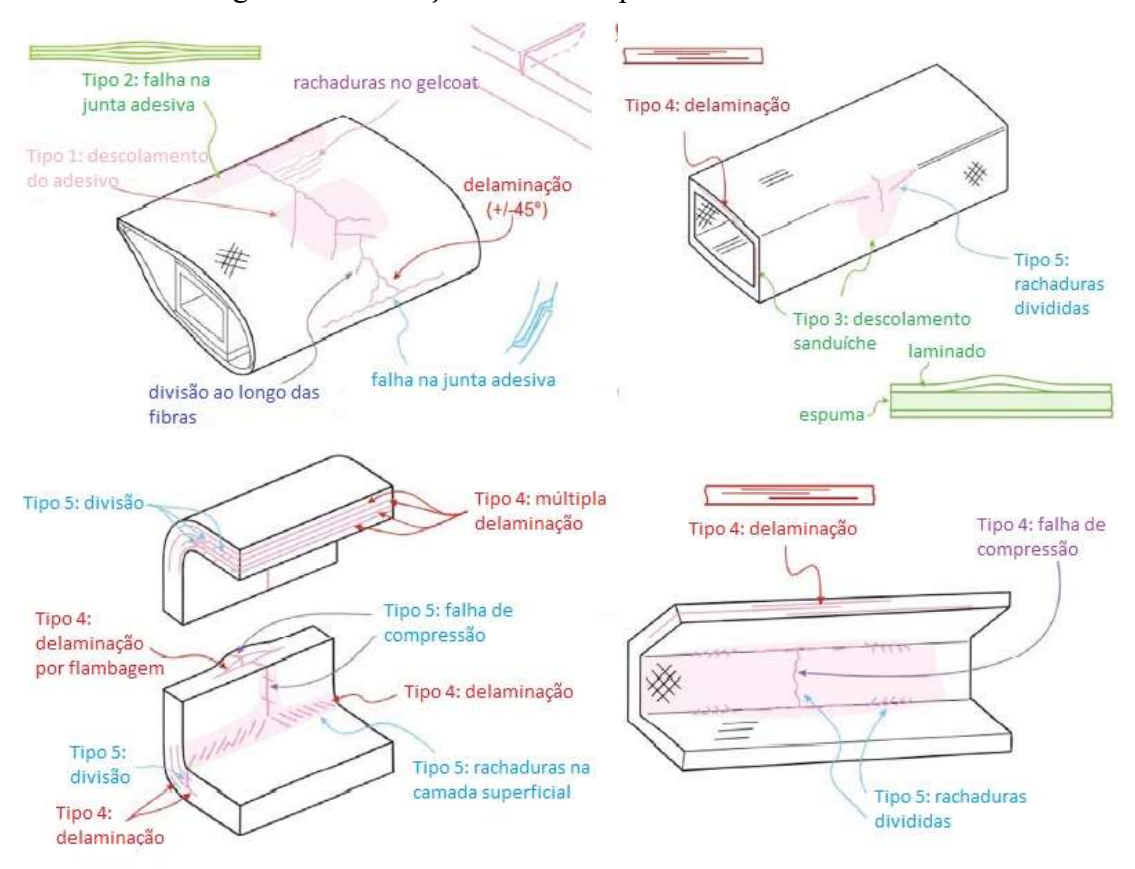

Figura 3 – Ilustração de danos típicos de lâminas eólicas

Fonte: Adaptação do artigo de Du et al. (2019)

Li et al. (2018) afirma que existem pontos críticos na estrutura de uma lâmina eólica. Todo o revestimento da lâmina é fabricado em duas metades unidas da borda de ataque até a borda de fuga. No interior da cavidade da lâmina duas almas de cisalhamento ou shear webs são interligadas às vigas compostas que são feitas pelo material GFRP e fazem parte das duas metades do invólucro da lâmina - blade shell na região central para suportar toda a flambagem estrutural da lâmina. Assim, a lâmina é totalmente unida através dos pontos adesivos nas bordas de ataque e de fuga, bem como nas áreas de contato invólucro / almas de cisalhamento. Se ocorrer falha na junta adesiva, a estrutura da lâmina não pode mais sofrer tensão e então a estrutura composta interna da lâmina é danificada e também falha.

Li et al. (2018) destaca que os danos nas lâminas são uns dos mais comuns em um gerador eólico, além disso, os reparos de danos nas lâminas são os mais caros e demandam relativamente, maior tempo. Conforme apresentado na Figura 4, os tipos de defeitos mais comuns encontrados nestas regiões da lâmina eólica são: falha na junta adesiva (adhesive joint failure), descolamento de adesivo (adhesive debonding), delaminação (delamination), rachaduras (split craks), falhas de compressão (compression failure), dentre outros.

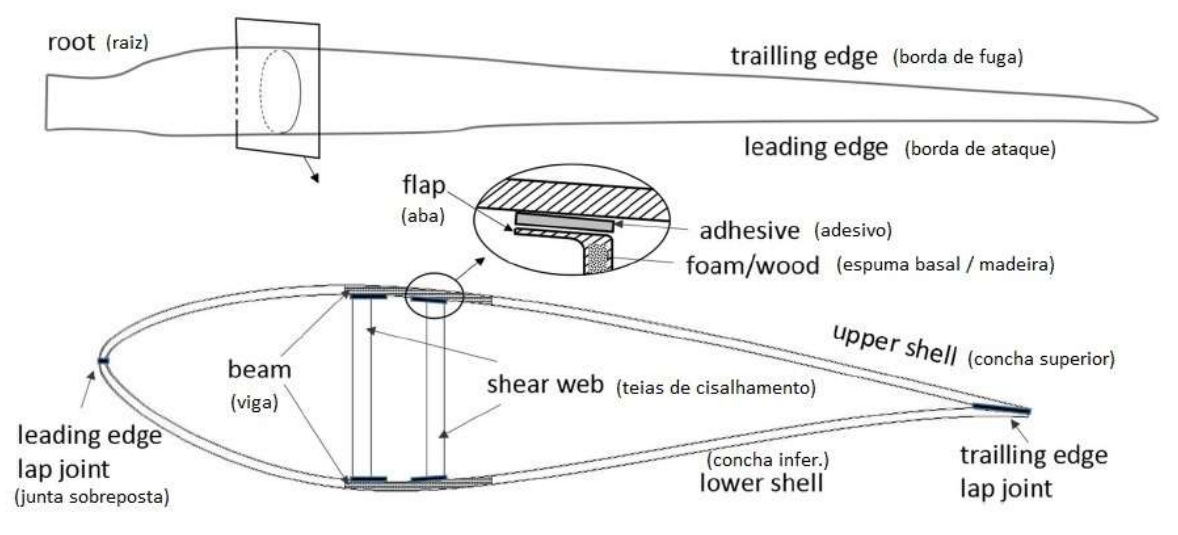

Figura 4 – Regiões típicas de falhas de lâminas eólicas

Fonte: Adaptação do artigo de Li et al. (2018).

Estudos estatísticos revelam que do total de danos e defeitos apresentados, até o momento da publicação de Jeong e Lee (2015), 53% estão relacionados aos processos de fabricação e 47% são durante a operação. Destes 53%, tem-se:

- 1. cura inadequada (improper curing) representam 17%;
- 2. falha na colagem adesiva (adhesive bond failure), 19%;
- 3. vazios na camada externa (voids) representam 17%.

Segundo Maldague (2001), um dos grandes desafios para se alcançar o conceito de qualidade em linhas de produção é utilizar ensaios não destrutivos com a implementação de visão computacional. A inspeção automática elimina a fadiga e a falta de motivação do operador que são frequentes em inspeções manuais evitando-se o trabalho exaustivo para o ser humano. A visão computacional pode ser implementada em ambientes hostis, permite maior confiabilidade, rapidez nos processos e redução de perdas com retrabalho. O aumento da qualidade reduz o número de peças defeituosas, reduzindo consequentemente o tempo de fabricação.

A termografia infravermelha vem ganhando importante destaque entre os "END" empregados no controle de qualidade de pás de turbinas eólicas e é classificada em dois tipos de métodos principais: termografia ativa, na qual se aplica durante, ou logo após os processos de fabricação. Já a termografia passiva utiliza-se em inspeções na condição de operação de um sistema, equipamento ou máquina. (BALAGEAS; MALDAGUE; BURLEIGH, 2016).

Um método denominado termografia de fase pulsada pulsed phase thermography - PPT desenvolvido para ensaios não destrutivos em aplicações de pouco antes do século XXI, são um marco inicial para alternativas promissoras de processamentos de sinais em termografia infravermelha, introduzidas em Maldague (1996), conforme indicado em Maldague et al. (2001).

Hidalgo-Gato et al. (2013) afirma que na literatura, várias técnicas de processamento digital de imagens têm sido desenvolvidas para termografia infravermelha ativa integradas a outras técnicas já existentes, de maneira a aprimorar com sucesso a detecção de defeitos. Sua aplicação depende das características e objetivos do estudo, onde as técnicas podem ser classificadas de maneira simples em três grupos: técnicas que utilizam contraste térmico, técnicas baseadas em transformadas e técnicas que utilizam métodos estatísticos.

Panella et al. (2020) enfatiza que atualmente métodos inovadores de processamento de contraste térmico são capazes de identificar os limites dos defeitos, pelos quais são visualizados de forma automática em mapas de contraste térmicos modificados. Estes são otimizados para uma melhor reconstrução do formato do defeito, de maneira a facilitar as inspeções em grandes áreas mesmo para pequenos defeitos, de maneira similar aos c-scans ultrassônicos.

Lopez et al. (2013) explica que apesar das vantagens da Termografia Pulsada Pulsed Thermography – PT, uma das dificuldades diz respeito ao aquecimento não uniforme devido a aplicação da excitação térmica / óptica, o que é um problema intrínseco à configuração das fontes de calor. Efeitos negativos como a não uniformidade do aquecimento acarretam em limitações consideráveis nos resultados da inspeção devido a redução da resolução espacial, que dificulta na detecção de defeitos menores, bem como na limitação de detecção de defeitos mais profundos. A maioria dos problemas que surgem do aquecimento não uniforme pode ser consideravelmente reduzida através da implementação de técnicas de processamento de sinal para os dados brutos obtidos a partir de uma inspeção PT.

Segundo Rocha (2021), a umidade relativa do ar quando em excesso pode interferir de várias formas na termografia, dentre elas estão: o resfriamento do objeto sob inspeção, pois isto dificulta a detecção, análise e o próprio diagnóstico de um eventual defeito, ou ainda a atenuação da radiação infravermelha que é emitida pelo equipamento sob inspeção prejudicando a leitura realizada no termovisor.

Em Lopez et al. (2013) a implementação das técnicas reconstrução do sinal termográfico Thermal Signal Reconstruction - TSR, associada com o contraste diferencial absoluto Differential Absolute Contrast – DAC e termografia de fase pulsada – PPT visam melhorar a redução do conteúdo de ruído em dados brutos, e seus desempenhos são comparados, no que diz respeito à eficácia em quantificar a relação sinal-ruído.

#### 1.1 OBJETIVOS GERAIS

Este trabalho propõe o desenvolvimento de um método de inspeção termográfica ativa, associada a métodos de Processamento Digital de Imagens para identificar defeitos internos artificiais, e defeitos opostos a superfície de detecção após a fabricação de amostras de material compósito de Polímero Reforçado com Fibra de Vidro (GFRP) utilizado na manufatura de pás de turbinas eólicas.

Para isso, utiliza-se programação Python com rotinas da OpenCV e programação através do software GNU Octave com a finalidade de detecção de defeitos internos nos corpos de prova. Este processo consiste basicamente na implementação de um pré-processamento, segmentação, e aplicação de um pós-processamento em termogramas de maior contraste térmico absoluto adquiridos com uma câmera infravermelha.

Este processamento das imagens termográficas tem por finalidade dar uma maior segurança e confiabilidade na detecção dos defeitos internos à superfície do material composto de GFRP. Para isso, faz-se uma análise da relação diâmetro do defeito interno pela profundidade de material até o defeito, em que se avalia a eficácia de detecção.

#### 1.2 OBJETIVOS ESPECÍFICOS

Os objetivos específicos deste trabalho são:

- 1. Confeccionar as amostras de Polímero Reforçado com Fibra de Vidro (Glass Fibre Reinforced Polymer – GFRP) com defeitos internos artificiais para analisar a detecção variando diâmetros equivalentes e profundidades dos defeitos no compósito.
- 2. Planejar o ensaio experimental de acordo com normas e artigos relacionados a ensaios de termografia infravermelha ativa em amostras do compósito GFRP. Aplicar um método de termografia ativa tendo em vista conceitos de contraste térmico absoluto no ensaio experimental com a utilização da câmera termográfica infravermelha.
- 3. Desenvolver algoritmos de Processamento Digital de Imagens a partir de rotinas da biblioteca OpenCV com a utilização da linguagem de programação Python e métodos utilizados em programação com GNU Octave para a detecção dos defeitos nas amostras de GFRP.
- 4. Avaliar a detectabilidade dos defeitos pelos métodos de PDI desenvolvidos e fazer uma análise dos resultados obtidos do projeto.

## 1.3 ORGANIZAÇÃO DO TRABALHO

No Capítulo 2 uma fundamentação é realizada inicialmente a respeito do material compósito GFRP, seguindo-se pelo Capítulo 3 onde uma revisão bibliográfica é realizada sobre conceitos gerais de termografia infravermelha e uma revisão de conceitos físicos necessários para uma melhor compreensão.

Ainda no Capítulo 3 é feita uma abordagem mais aprofundada sobre os métodos de última geração de termografia ativa, além de uma revisão sobre os conceitos relacionados ao processamento digital de imagens e visão computacional utilizados neste trabalho.

Da metade para o final deste trabalho são abordados no Capítulo 4 os material e métodos empregados (equipamentos, materiais, e metodologias adotadas). O Capítulo 5 diz respeito aos resultados e discussão e por último, no Capítulo 6 a conclusão do trabalho.

Por fim o Anexo I (Produção Bibliográfica) mostra a relação dos artigos elaborados e participação em eventos e seminários ao longo do mestrado.

### 2 COMPÓSITO POLIMÉRICO REFORÇADO COM FIBRA DE VIDRO

Conforme indicado em Callister (2002), o polímero reforçado com fibra de vidro consiste basicamente em uma resina polimérica como a fase matriz e fibras de vidro como a fase de reforço. São materiais utilizados em ampla diversidade de aplicações tendo em vista suas propriedades à temperatura ambiente, sua maneira fácil de fabricação e seu custo relativo ser bastante acessível.

As características superficiais das fibras de vidro são de extrema importância, pois pequenos defeitos superficiais afetam de maneira muito negativa as propriedades mecânicas de tração. Defeitos superficiais ocorrem com muita facilidade por atrito ou abrasão da superfície com outros materiais de maior dureza. As superfícies de vidro que são expostas à atmosfera possuem uma camada externa fragilizada que pode interferir na ligação com a matriz polimérica. As fibras que terminam de ser estiradas são normalmente revestidas durante a etapa de estiramento com uma capa protetora, ou seja, uma camada fina que tem a função de proteger a superfície da fibra contra danos e interações ambientais indesejáveis. Esta capa é removida antes da fabricação do compósito sendo substituída por um "agente de acoplamento" que otimiza a ligação entre a fibra e a matriz. A Figura 5 é uma exemplificação de manta de vidro utilizada neste projeto.

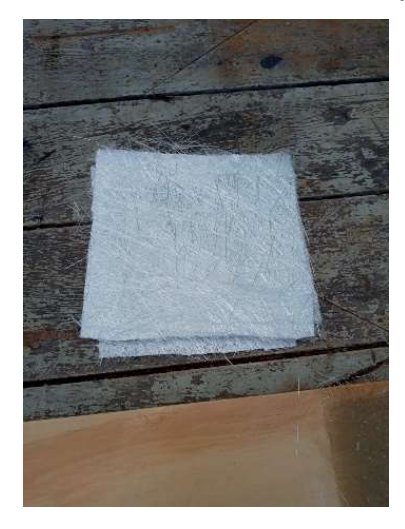

Figura 5 – Manta de fibra de vidro utilizada na fabricação do compósito GFRP

Fonte: Imagem obtida pelo autor.

Apesar desses materiais apresentarem boas propriedades mecânicas, algumas limitações devem ser consideradas. A rigidez do GFRP apresenta limitação para alguns tipos

de aplicações como membros estruturais para aviões e pontes que exigem altas solicitações de tensões. Grande parte das fibras de vidro limitam-se para aplicações de temperaturas de serviço abaixo de 200 ºC. Materiais compósitos com fibra de vidro mantêm as suas elevadas propriedades mecânicas entre -200 e 200ºC, segundo Callister (2002).

## 2.1 MATERIAIS DE MATRIZES POLIMÉRICAS

Frequentemente o que determina a máxima temperatura de serviço de um material compósito é a matriz, uma vez que ela amolece, se funde ou se degrada a uma temperatura muito inferior à fibra de reforço. Segundo Callister (2002), as resinas poliméricas mais frequentemente utilizadas e de custo mais acessível são os poliésteres e os vinis ésteres que são empregadas para compor os GFRPs. Já o polímero denominado epóxi é o mais caro, além de ser usado em aplicações aeroespaciais e nas pás de turbinas eólicas devido suas melhores propriedades mecânicas e melhor resistência a umidade do que os demais.

O Capitulo 3 aborda sobre a aplicação de ensaios não destrutivos nos materiais compósitos, os conceitos gerais de termografia infravermelha e a física envolvida na transferência de calor dos materiais.

## 3 CONCEITOS GERAIS PARA O ESTUDO DE TERMOGRAFIA INFRAVERMELHA

Com a expansão de um competitivo mercado global na década de 1990, a questão do controle de qualidade vem a se tornar uma realidade presente nos diversos setores da economia mundial. O tempo em que a promessa era de substituir um produto se não funcionar, terminou. A redução de gastos do que está dando errado vem junto a um aumento do que está dando certo. Segundo Maldague (2001), esta tendência que vem dos anos 90 é chamada de qualidade total.

Um dos imensos esforços para alcançar esse conceito de qualidade é implementar tarefas de inspeção ao longo da linha de produção por meio de visão computacional. Ao contrário da inspeção manual, que é um processo variável sujeito a fadiga e falta de motivação, a visão automática pode ser implantada em ambientes hostis e permite um julgamento uniforme e de repetibilidade satisfatória. O aumento da qualidade resultante de uma inspeção cuidadosa leva a uma redução no número de peças defeituosas passadas para as operações subsequentes, incorporando-se qualidade aos produtos.

Embora os métodos de ensaios não destrutivos atualmente estejam bem estabelecidos, há um grande interesse da indústria de materiais no desenvolvimento de técnicas de medição avançadas que permitirão inspeções rápidas, sem contato físico em grandes estruturas. Diante de tal cenário, a termografia vem ganhando uma grande importância na área científica frente as demais técnicas de ensaios não destrutivos, como radiografia, ultrassom, corrente parasitas, por apresentar as seguintes vantagens: é uma técnica sem contato, fácil inspeção e armazenamento de dados além de possuir uma alta velocidade de inspeção. Além dessas características, a técnica de termografia, ao longo dos últimos anos, tem sido considerada como uma poderosa ferramenta para detecção de defeitos superficiais, defeitos internos e em serviço devido a vasta possibilidade de inspecionar vários tipos de materiais, como metais, compósitos, polímeros, cuja inspeção pelos métodos convencionais apresentam reconhecida dificuldade.

A Tabela 1 apresenta as principais vantagens e desvantagens dos métodos de termografia (GROSSO, 2016).

| Vantagens                               | Desvantagens                           |  |  |  |
|-----------------------------------------|----------------------------------------|--|--|--|
| 1. Permite inspeções em serviço         | 6. Limitação para inspeção de grandes  |  |  |  |
| 2. Não necessita de contato físico para | espessuras                             |  |  |  |
| inspeção                                | 7. Necessita da superfície visualmente |  |  |  |
| 3. Rapidez na inspeção                  | livre para inspeção                    |  |  |  |
| 4. Facilidade na interpretação do       | 8. Influência do ambiente no resultado |  |  |  |
| resultado                               | 9. Alto custo de equipamentos          |  |  |  |
| 5. Não oferece riscos prejudiciais à    |                                        |  |  |  |
| saúde do inspetor                       |                                        |  |  |  |
| Fonte: Adaptado de Grosso (2016).       |                                        |  |  |  |

Tabela 1 – Vantagens e desvantagens da termografia

Segundo a ASNT (American Society for Nondestructive Testing) os métodos de ensaios não destrutivos podem ser classificados em seis grandes categorias, sendo elas:

- 1. Visual;
- 2. Radiação penetrante (radiografia, tomografia);
- 3. Vibração (ultrassom, emissão acústica);
- 4. Eletromagnética (correntes parasitas, ACFM);
- 5. Térmica (termografia);
- 6. Eletroquímica (potenciais eletroquímicos).

A termografia é um método não destrutivo que tem por objetivo analisar a distribuição de temperaturas na superfície do corpo e através desta análise, havendo uma diferença de temperatura em relação ao restante do corpo, pode-se observar a presença de defeitos na superfície ou abaixo dela. Isto ocorre devido à alteração do fluxo de calor quando existe a presença de alguma descontinuidade no material, resultando em diferenças de temperatura na superfície detectáveis por uma câmera infravermelha, sendo considerado este o principal mecanismo de detecção de defeitos pela técnica de termografia (MALDAGUE, 2001).

Em uma imagem termográfica um conceito bastante discutido é o contraste térmico, que consiste na diferença de temperatura entre uma região sem defeitos e outra região defeituosa em uma imagem térmica capturada por uma câmera infravermelha. Posteriormente o contraste térmico será abordado com maior nível de detalhamento.

A chamada câmera termográfica ou câmera infravermelho é o dispositivo utilizado para detectar a energia de radiação térmica emitida de objetos na inspeção termográfica. Através de um sensor de infravermelho, a câmera realiza a conversão desta radiação em sinal elétrico. Este sinal é comparado com a curva de calibração e é convertido para valores de temperatura resultando em imagens termográficas, ou termogramas. Para cada pixel do termograma apresenta-se um valor de temperatura correspondente, no qual todos os pixels da imagem representam uma matriz na qual se mostra a distribuição de temperaturas na superfície do objeto, como se observa na Figura 6 (GROSSO, 2016).

Figura 6 – Câmera termográfica à esquerda e imagem termográfica à direita

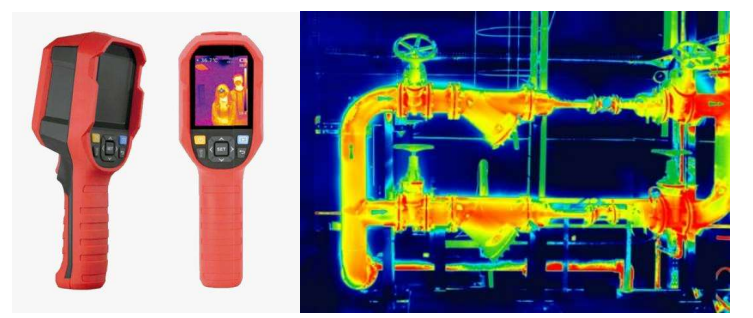

Fonte: site revista manutenção (https://www.revistamanutencao.com.br/literatura/tecnica/mecanica/termografiao-que-e-e-como-ela-pode-ser-aliada-da-manutencao.html).

Antes de abordarmos as técnicas termografia em si, é necessário apresentar alguns conceitos físicos e de transferência de calor para uma melhor compreensão geral.

## 3.1 CONCEITOS FÍSICOS – TEMPERATURA

A temperatura pode ser definida como uma medida de intensidade atômica, molecular ou iônica de uma substância. É uma medida da energia cinética média de um corpo, ou matéria independente do seu estado físico. Zero Kelvin seria a temperatura teórica onde a matéria não apresenta nenhuma energia de agitação molecular ou atômica. A temperatura pode ser medida em escalas Kelvin, grau Célsius ou Fahrenheit, dentre outras escalas (MALDAGUE, 2001).

O calor pode ser definido como o transporte de energia térmico transferido entre dois corpos de temperaturas diferentes que estejam em contato. O fluxo natural do calor é transferido do corpo quente para o corpo frio, ou seja, do corpo de maior temperatura para o de menor temperatura. Basicamente, o calor pode ser transferido de três formas: condução, convecção e radiação.

#### 3.1.1 Convecção

A maneira de transferência de calor por convecção abrange dois mecanismos. Além da transferência de calor devido à difusão, ou movimento molecular aleatório, a energia também é transferida através do movimento global ou macroscópico de um fluido, ou seja, um grande número de moléculas de um gás, vapor, ou líquido irá transportar o calor para um determinado corpo ou vice-versa.

A transferência de calor por convecção é classificada de acordo com a natureza do escoamento do fluido. É dita convecção forçada quando o escoamento é direcionado por meios externos, tais como um ventilador, um soprador de ar, ou uma bomba. Já para a convecção natural (ou livre) o escoamento do fluido é induzido por forças de empuxo, que são originadas por diferenças de densidades causadas por variações de temperatura no fluido. Como por exemplo, cita-se a movimentação das massas de ar quente e ar frio próximo ao mar durante o dia e durante a noite (Incropera et al. 2000).

As camadas de limite de velocidade e limite térmico são imprescindíveis para se analisar a forma do escoamento do fluido (laminar ou turbulento) e os parâmetros adimensionais como o número de Reynolds, Prandtl, Grashof, de Nusselt, são fundamentais para o modelamento matemático de forma a considerar particularidades dimensionais dos corpos analisados, a difusividade dentre outros fatores relacionados à camada limite de velocidade e a camada limite térmica (Incropera et al. 2000).

#### 3.1.2 Condução

Quando um corpo sólido apresenta superfícies externas a diferentes temperaturas ocorre a chamada transferência de calor por condução. A transferência ocorrerá da superfície mais quente para a superfície mais fria, até que todo o corpo entre em equilíbrio térmico. Quando os átomos a um estado de vibração mais alto se chocam com os vizinhos a um estado de vibração menor ocorre transferência de calor, onde o calor é transmitido de uma camada externa para a camada subsequente de átomos, e assim sucessivamente, até que todos os átomos atinjam o equilíbrio térmico. Duas propriedades do material são essenciais no estudo da condução, a condutividade térmica e a difusividade térmica. (Incropera et al. 2000).

A condutividade térmica  $(k)$  é uma propriedade da matéria que quantifica a capacidade do material em conduzir calor. Os metais, por exemplo, apresentam alta condutividade transportando bem o calor. Já os materiais isolantes térmicos apresentam baixa condutividade. A fórmula da condutividade é apresentada na equação 1:

$$
k = \frac{\Delta Q L}{A \Delta t \Delta T} \tag{1}
$$

Onde:

 $k =$  condutividade térmica (W/(m·K));  $\Delta Q$  = quantidade de calor transferido (J);  $L$  – espessura (m);  $\Delta t$  – tempo decorrido (s);  $A$  – área da superfície (m<sup>2</sup>);  $\Delta T$  – variação de temperatura (K).

Luo et al. (2019) afirma que no sistema da termografia óptica, o campo de temperatura do objeto medido pode ser calculado como uma função espacial e transiente utilizando-se o modelo matemático verificado na equação c. A equação geral da difusão do calor, considerando o fluxo de calor em três dimensões é dada pela eq. 2, enquanto a temperatura da superfície é assumida como uma função da posição  $(x, y, z)$  e do tempo t, como se observa na eq. 4:

$$
\frac{\partial}{\partial x}\left(k\frac{\partial T}{\partial x}\right) + \frac{\partial}{\partial y}\left(k\frac{\partial T}{\partial y}\right) + \frac{\partial}{\partial z}\left(k\frac{\partial T}{\partial z}\right) + \dot{q} = \rho c_p \frac{\partial T}{\partial t} \tag{2}
$$

Derivando-se a equação 3, obtém-se:

$$
\frac{\partial T}{\partial t} = \frac{k}{\rho c_p} \left( \frac{\partial T^2}{\partial x^2} + \frac{\partial T^2}{\partial y^2} + \frac{\partial T^2}{\partial z^2} \right) + \frac{q}{\rho c_p} \tag{3}
$$

$$
T = f(x, y, z, t) \tag{4}
$$

Onde:

 $T = temperature$  $t = tempo$  $k =$  condutividade témica do material  $\dot{q}$  = taxa de calor gerado  $\rho =$  massa específica do material  $c_n =$  calor específico do material

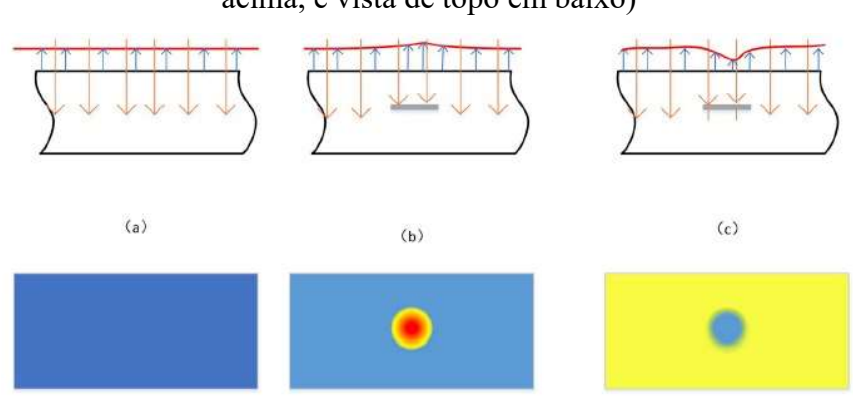

Figura 7 – Campos de distribuição de temperatura na superfície do material (vista frontal acima, e vista de topo em baixo)

Fonte: Luo et al. (2019).

Em outras palavras, considerando-se um volume de controle um meio material sólido, em qualquer ponto deste meio, a taxa líquida de transferência de energia por condução para o interior deste volume de controle, somada à taxa volumétrica de geração de energia térmica deve ser igual à taxa de variação da energia térmica acumulada no interior deste volume. O processo de propagação das ondas de calor no meio segue a equação de condução de calor. Assume-se que a condutividade térmica é uma constante.

Observa-se na Figura 7 que após a transferência de calor por uma fonte externa, o campo de distribuição de temperaturas na superfície é alterado com a presença de defeitos internos no material.

No regime transiente, a temperatura a certa profundidade da espessura de um dado material varia com o tempo de acordo com a equação 5 (MALDAGUE et al., 2001):

$$
Td = Tn - \left[ (Tn - Ta) \, fe \, \left( \frac{x}{\sqrt{at}} \right) \right] \tag{5}
$$

Onde:

 $Td$  – temperatura em um dado ponto, ao longo da espessura do material  $(K)$ ;

 $Tn$  – nova temperatura na superfície do material  $(K)$ ;

 $Ta$  – temperatura original do material e, consequentemente do meio ambiente  $(K)$ ;

fe – função de erro gaussiano para  $\sqrt{\alpha t}$ ;

 $x$  – espessura (m);

 $\alpha$  – difusividade térmica (m<sup>2</sup>/s);

 $t$  – tempo decorrido (s).

A difusividade térmica representa a efetividade com que o fluxo de calor atravessa a espessura do material e é dada pela equação 6:

$$
\alpha = \frac{k}{\rho c_p} \tag{6}
$$

 $k$  – condutividade térmica (W/(m·K));  $\rho$  – densidade (kg/m<sup>3</sup>);  $c_n$  – calor específico (J/(kg·K)).

Onde:

Os materiais poliméricos, como o compósito GFRP, apresentam baixa difusividade térmica, necessitando assim de boa quantidade de calor durante a realização da inspeção termográfica.

#### 3.1.3 Radiação Infravermelha

De acordo com a lei de Stefan-Boltzmann todos os corpos emitem uma intensidade de radiação proporcional à temperatura da superfície do material. O calor radiante é emitido na forma de ondas eletromagnéticas seja através de um meio material ou pelo vácuo. A energia propagada pelo fóton é considerada uma forma de radiação. A energia emitida pelos fótons, conforme observado por Einstein pode ser vista na equação 7, segundo Boccardi et al., (2017).

$$
E_f = h \frac{c}{\lambda} \tag{7}
$$

Onde:

 $E_f$  = energia do fóton  $h = constante$  de Planck = 6.6 x 10<sup>-34</sup>J s  $c = 3 x 10^8 m/s$ 

A troca de calor entre um material e o ambiente ocorre devido ao aumento ou decréscimo na energia dos átomos. Quando um material é aquecido, há um aumento na energia das partículas atômicas, levando a um aumento da temperatura e da energia emitida por cada partícula. A agitação térmica das partículas produz a radiação infravermelha que apresenta comprimentos de onda dentro da faixa do espectro eletromagnético entre a região de luz visível e microondas, conforme é observado na Figura 8 (INCROPERA et al. 2000).

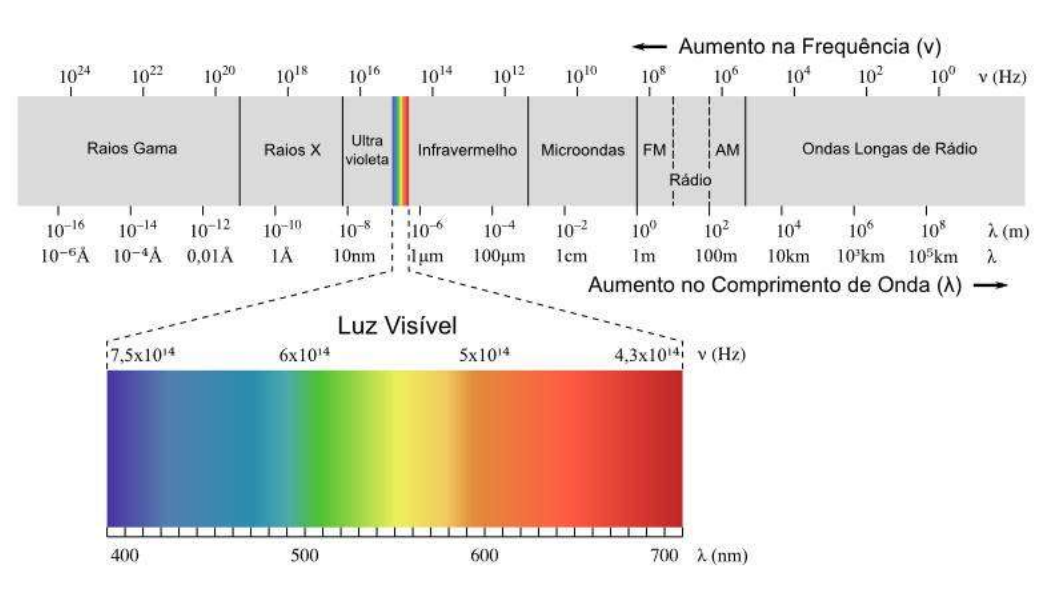

Figura 8 – Radiação no espectro eletromagnético

Fonte: Incropera, 2019.

Segundo a Lei de Stefan-Boltzmann, o poder emissivo de um corpo negro  $(E_{\lambda b})$ , seja T a temperatura de sua superfície, pode ser representado pela equação 8:

$$
E_{\lambda b} = \sigma T^4 \tag{8}
$$

O coeficiente de emissividade direcional espectral  $(\varepsilon_{\lambda})$  de um material é de fundamental importância para os estudos de termografia. A emissividade é definida como a razão entre a radiação emitida pela superfície do material e a radiação emitida por um corpo negro à uma dada temperatura, ou seja, é a porcentagem de radiação que um corpo emite em relação ao corpo emissor ideal, vista na eq. 9. O corpo negro é uma idealização de um material de cor negra que absorve e emite 100% da radiação que recebe, além de não refletir e não transmitir a radiação:

$$
\varepsilon_{\lambda} = \frac{E_{\lambda}}{E_{\lambda b}} \tag{9}
$$

Na termografia, o poder emissivo ou emissividade do material é a propriedade que determina a quantidade de calor emitido em forma de radiação infravermelha, que pode ser detectada por câmera térmica.

A Lei de Stefan-Boltzmann correlaciona a intensidade da radiação emitida por um corpo sólido com a sua temperatura superficial e emissividade, onde  $\varepsilon$  é também uma propriedade relacionada à natureza de sua superfície de acordo com a eq. 10 (MALDAGUE, 2001).

$$
\dot{q}_{emitido} = \varepsilon \sigma T^4 \tag{10}
$$

Onde:

 $\dot{q}_{emitido}$  – intensidade da taxa de radiação emitida por unidade de área (W/m<sup>2</sup>); ε - emissividade do material;  $\sigma$  – constante de Stefan-Boltzmann = 5,670 x 10<sup>-8</sup> W m<sup>-2</sup>K<sup>-4</sup>;  $T - Temperature$  absoluta (K).

A Tabela 2 mostra valores de emissividade para diferentes tipos de materiais incluindo alguns tipos de polímeros reforçados com fibra de vidro.

| <b>Material</b> | Condição       | Temperatura (°C) | <b>Espectro</b> | Emissividade  |
|-----------------|----------------|------------------|-----------------|---------------|
| Aço inoxidável  | Pouco estriado | 70               | $2-5 \mu m$     | 0,30          |
| Aço inoxidável  | Polido         | 70               | $2-5 \mu m$     | 0,18          |
| Aço inoxidável  | Polido         | 70               | $8-14 \mu m$    | 0,14          |
| Cobre           | Oxidado        | 50               | Espectro total  | $0,60 - 0,70$ |
| Cobre           | Polido         | 50-100           | Espectro total  | 0,02          |
| Ferro moldado   | Oxidado        | 38               | Espectro total  | 0,63          |
| Ferro moldado   | Polido         | 38               | Espectro total  | 0,21          |
| Madeira         | Carvalho       | 70               | 8-14 µm         | 0,88          |
|                 | aplainado      |                  |                 |               |
| Madeira         | Carvalho       | 70               | $2-5 \mu m$     | 0,77          |
|                 | aplainado      |                  |                 |               |
| Papel           | Branco, 3      | 70               | $8-14\mu m$     | 0,88-0,90     |
|                 | brilhos        |                  |                 |               |
|                 | diferentes     |                  |                 |               |
| Papel           | Branco, 3      | 70               | $2-5 \mu m$     | $0,76-0,78$   |
|                 | brilhos        |                  |                 |               |
|                 | diferentes     |                  |                 |               |
| Plástico        | Laminado de    | 70               | $8-14 \mu m$    | 0,91          |
|                 | fibra de vidro |                  |                 |               |

Tabela 2 – Valores de emissividade para alguns materiais adaptado de Maldague et al. (2001)

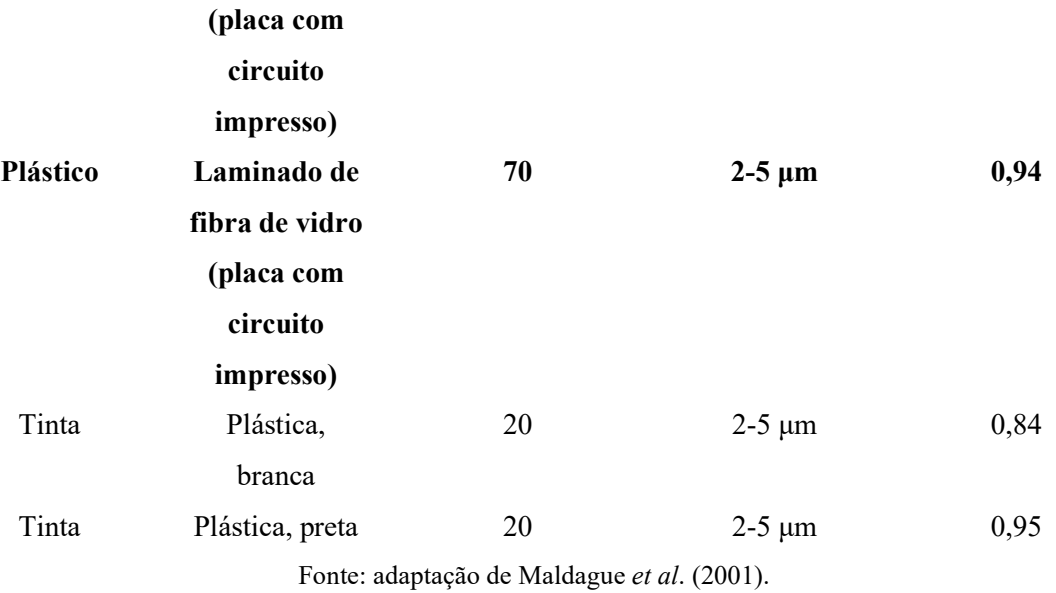

A Lei de Wien relaciona o comprimento de onda de intensidade de radiação máxima à temperatura superficial (T) de um corpo conforme a equação:

$$
\lambda_{\text{max}} = \frac{b}{T} \tag{11}
$$

Onde:

 $\lambda_{\text{max}}$  = comprimento de onda cuja intensidade de radiação é máxima (m); b = constante de Wien =  $2,897 \cdot 10^{-3}$  m·K;  $T = temperature$  temperatura absoluta (K).

Um objeto genérico pode ter uma capacidade diferente de absorver, emitir, refletir e transmitir energia em relação a um corpo negro:

$$
\alpha_{\lambda} + \rho_{\lambda} + \tau_{\lambda} = 1 \tag{12}
$$

Onde:

 $\alpha_{\lambda}$  = coeficiente de absortividade  $\rho_{\lambda}$  = coeficiente de refletividade  $\tau_{\lambda}$  = coeficiente de transmissividade

A Figura 9 ilustra um corpo hipotético em que uma irradiação G incide na superfície no qual parte desta radiação é refletida, transmitida, difundida através do material.

radiosidades  $\circ$ G refletida  $\alpha$ G  $\tau G$ Fonte: Incropera (2019).

É importante ressaltar que a emissividade varia em função da temperatura, comprimento de onda da radiação emitida, composição química e condições da superfície do material.

Os conceitos e definições abordados nestes últimos subitens são necessários para uma melhor compreensão de conceitos físicos comumente utilizados no estudo da termografia infravermelha. Conhecimentos de transferência de calor e termodinâmica são necessários para uma análise apropriada que geralmente e podem servir de base para modelamentos matemáticos. Alguns programas são utilizados para a simulação computacional de ensaio termográfico, a exemplo de softwares como o Comsol Multiphysics e Ansys, utilizando-se em alguns casos o método de elementos finitos. (KHODAYAR et al. 2017).

Em situações onde a termografia é realizada para analisar materiais compostos como o GFRP, considera-se um volume de controle próximo às bordas do corpo de prova. A análise normalmente é feita em regime transiente. A taxa de energia acumulada no volume de controle  $dE_{acum}$  $\frac{acum}{dt}$  será igual à capacidade térmica do corpo  $C_t$  multiplicada à taxa de variação de temperatura pelo tempo em todo o contorno do volume de controle, ou seja, representa o lado esquerdo da equação 14. Outra hipótese considerada é que não há condução de calor nas bordas laterais do paralelepípedo (isoladas termicamente), em outras palavras, a condução é considerada unidirecional apenas na direção da profundidade do corpo ensaiado (eixo z).

$$
\frac{dE_{acum}}{dt} = \dot{E}_{ent} - \dot{E}_{sai} + \dot{E}_{ger}
$$
\n
$$
\begin{array}{c}\n0 \\
\downarrow \\
C_t \frac{dT}{dt} = \dot{q}_{cond} + \dot{q}_{conv} - \dot{q}_{emitido}\n\end{array}
$$
\n(13)

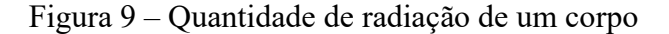

Em um exemplo de modelamento matemático do coeficiente de radiação mostra que para o cálculo da taxa de calor emitido pelo corpo de prova deve-se levar em consideração a temperatura das vizinhanças, e posteriormente o cálculo da resistência equivalente  $R_{eq}$ , encontrando-se o coeficiente global U na eq. 17.

$$
h_r = \varepsilon \sigma (T_s + T_{viz}) (T_s^2 + T_{viz}^2) \tag{15}
$$

$$
UA = \frac{1}{R_{eq}} = \left(\frac{1}{h_r A} + \frac{1}{h_c A}\right)^{-1}
$$
\n(16)

$$
\dot{q}_{emitido} = UA(T_{ar\,quente} - T_{viz})\tag{17}
$$

A energia gerada  $\dot{E}_{ger}$  do corpo é nula, pois não existe geração de calor no corpo de prova. A taxa de energia que entra  $\dot{E}_{ent}$  no volume de controle é a soma das taxas de calor por condução  $\dot{q}_{cond}$  (considerada unidirecional na direção z) e por convecção  $\dot{q}_{cov}$  (natural e forçada). A convecção forçada considerada é devido à fonte de calor externa, que será abordado com mais detalhes no item relacionado à termografia ativa pulsada. A energia que sai  $\dot{E}_{sai}$  é a taxa de calor emitida  $\dot{q}_{emitido}$  pelo corpo de prova após a absorção da energia térmica da fonte externa de calor, ou seja, parte da energia absorvida é emitida ao ambiente em forma de radiação infravermelha (INCROPERA et al. 2000).

#### 3.2 TERMOGRAFIA PASSIVA

Segundo Maldague (2001), na termografia passiva ou convencional, o teste termográfico é realizado de forma que o objeto inspecionado emita o calor pelo qual uma câmera termográfica detecta a intensidade da radiação infravermelha, possibilitando a observação do contraste térmico através do gradiente de temperatura emitido espontaneamente na superfície do corpo analisado, permitindo a detecção de intensidades excessivas de calor em equipamentos com superaquecimento anormal em alguns componentes.

Grinzato et al. (2012) afirma que nesta modalidade a medição da temperatura é realizada no estado estacionário, no qual uma fonte externa de calor não é aplicada ao material inspecionado para causar variação de temperatura. Os próprios defeitos emitem naturalmente uma quantidade desproporcional de calor durante a operação do objeto inspecionado, sem a necessidade de excitação externa de calor na detecção.

É necessário apenas um termograma nesta modalidade, visto que não há mudanças consideráveis na distribuição da temperatura do objeto inspecionado durante o tempo de aquisição dos termogramas, conforme indicado por Grosso (2016). Como exemplos de termografia passiva, consideramos a análise de mancais, redutores, mancais de um eixo girando a velocidades consideráveis, um acoplamento entre um motor elétrico e uma bomba em funcionamento, resistências elétricas ou capacitores em um circuito eletrônico em funcionamento. Frequentemente, é possível avaliar na termografia passiva se o objeto inspecionado está em condições de operação ou não.

Na Figura 10 são apresentadas algumas imagens, dentre elas, uma térmica à esquerda, outra visível à direita e ainda uma imagem da mesma cena onde se tem aplicado o recurso de isoterma, destacando o ponto quente com temperatura acima de 32ºC. Assim, é detectada uma região acima da temperatura ótima de operação do equipamento inspecionado.

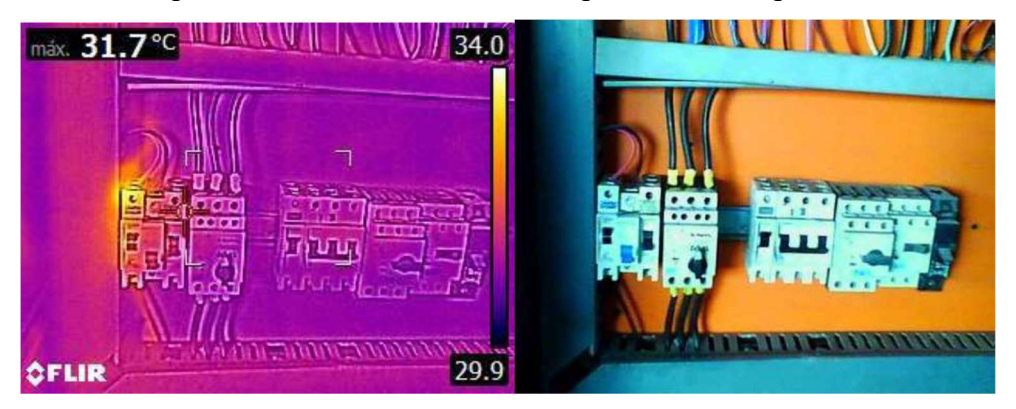

Figura 10 – Exemplo de Isoterma evidenciando o ponto com temperatura acima de 32ºC

Fonte: imagem do site – ohmic.com.br/termograma/.

Em uma imagem termográfica, um conceito amplamente discutido é o contraste térmico, que é a diferença de temperatura entre uma região sem defeitos e outra com defeitos mostrados em termogramas capturados pela câmera infravermelha.

#### 3.3 TERMOGRAFIA ATIVA

Maldague et al. (2001) explica que na termografia ativa a fonte de excitação térmica é externa é utilizada para induzir uma diferença de temperatura (contraste térmico) entre a região
defeituosa e a região sem defeitos na superfície do material inspecionado, causando uma elevação na temperatura, para uma observação durante o resfriamento da amostra com a câmera infravermelho. A medição da temperatura, neste caso, é realizada em regime transiente, em que o objeto inspecionado é submetido a um fluxo de aquecimento em um curto período de tempo, o que gera uma variação de temperatura na superfície do material ao longo do tempo de resfriamento entre a região dos defeitos internos e a região sem defeitos. Neste método, são capturados termogramas nos quais se observa a matriz de temperatura representada pelos pixels da imagem térmica para cada momento de resfriamento do material inspecionado.

Os sensores infravermelhos, quando aquecidos pela radiação infravermelha, os convertem de acordo com a intensidade radiante, em valores de corrente ou voltagem, e a cor de cada pixel será associada a uma determinada temperatura da radiação emitida pelo corpo. Assim, a câmera infravermelha captura radiação infravermelha (não visível) e a converte em imagens visíveis ao olho humano.

Na termografia ativa, dois modos de posicionar a fonte térmica são comumente utilizadas: o modo reflexão e o modo transmissão. O modo reflexão – exemplificado na Figura 11 – é mais recomendado para detectar descontinuidades próximas à superfície excitada termicamente, enquanto o modo de transmissão é usado para detectar descontinuidades que estão localizadas próximas à superfície oposta à excitação térmica, conforme se verifica na Figura 12.

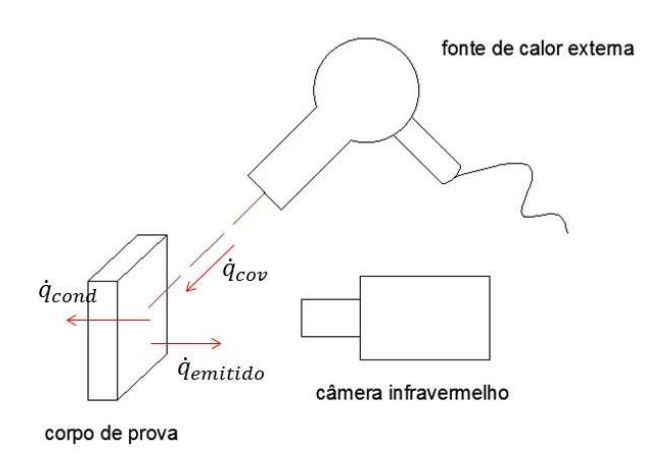

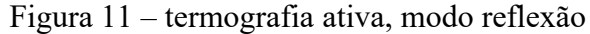

Quando a superfície oposta não está acessível, é recomendado usar o modo reflexão. No método implementado em Li et al. (2018), no qual o modo transmissão é utilizado, um

Fonte: Adaptado de Li et al. (2018).

método para medir a distribuição da espessura de uma amostra de lâmina para uma análise quantitativa da qualidade do adesivo é observado na Figura 12. Embora a medição da espessura tenha sido comumente realizada com a utilização de termografia pulsada, no entanto, pode fornecer apenas energia limitada para a excitação térmica que não é suficiente para uma medição confiável para materiais espessos, em vez disso, utiliza-se uma técnica denominada "step-heating" ou "aquecimento escalonado" que pode fornecer mais energia ao estender o tempo de aquecimento, podendo este tempo variar entre 1 a 30 minutos (GROSSO, 2016).

Figura 12 – Configuração de termografia ativa modo transmissão

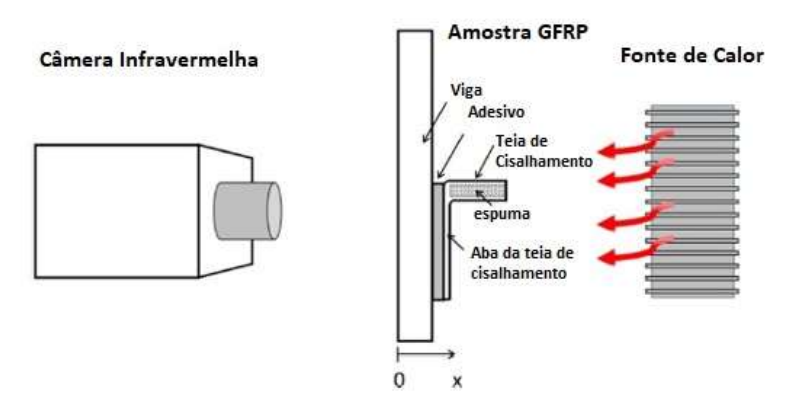

Fonte: Li et al. (2018).

# 3.4 TERMOGRAFIA ATIVA PULSADA E O CONTRASTE TÉRMICO ABSOLUTO

A termografia pulsada é a técnica mais utilizada, onde uma câmera termográfica infravermelha registra um pulso térmico gerado por uma fonte de excitação térmica externa para a detecção de defeitos no material inspecionado. O aumento de temperatura na superfície devido à propagação da onda térmica através da difusão penetra abaixo da superfície do corpo de prova. Em seguida ao pulso térmico gerado ocorre o resfriamento do material, pelo qual também se registra o decréscimo da temperatura da amostra utilizando-se a câmera termográfica.

Nesta técnica de termografia pulsada a fonte de excitação consiste em um pulso térmico de curta duração na qual materiais de alta condutividade (metais) recebem um pulso de milissegundos, enquanto materiais de baixa condutividade, um pulso de alguns segundos. Os materiais de baixa condutividade não permitem penetração suficiente do calor no corpo, limitando assim a profundidade detectável do defeito. Já para os metais que apresentam alta condutividade térmica, os tempos de observação do sinal de temperatura para defeitos podem ser muito curtos e os padrões de temperatura desaparecerão rapidamente, que é o caso para os materiais metálicos.

No entanto, ao contrário dos metais, os materiais compósitos, particularmente os compostos de polímero reforçado com fibra de carbono ou o polímero com fibra de vidro, fornecem um alvo bem mais eficaz para técnicas termográficas devido à sua razoável condutividade térmica e alta emissividade. A alta refletividade dos metais não é favorável para a captação da energia emitida após a absorção, e a alta condutividade térmica favorece uma rápida transferência e emissão de calor, o que justifica o tempo reduzido dos pulsos térmicos da fonte externa de excitação nestes materiais (BALAGEAS et al. 2016).

A escolha de um método adequado de termografia ativa infravermelha depende de parâmetros como: o material a ser testado, os tipos de defeitos a serem detectados, os custos dos equipamentos e a taxa de digitalização também denominada taxa de escaneamento ou varredura (BALAGEAS et al. 2016).

Durante um ensaio de termografia ativa, a câmera infravermelha captura uma grande quantidade de imagens térmicas para análise. A estrutura de dados pode ser vista como uma matriz de temperaturas tridimensional em que as imagens térmicas são capturadas em intervalos de tempos discretos, a depender da taxa de varredura da câmera.

De acordo com Khodayar et al. (2017), o contraste térmico absoluto é definido como a diferença de temperatura entre uma área sem defeito e uma área com defeito da amostra. Nesta técnica se detecta os defeitos de subsuperfície a partir da observação de alterações não uniformes na taxa de difusão do calor mostrada na sequência de termogramas, onde a temperatura de um pixel ou o valor médio de um grupo de pixels de uma área defeituosa é dada por  $Td_{[x,y]}(t)$  e a temperatura em uma área sem defeitos  $Tref_{[x,y]}(t)$  é a temperatura no tempo t para a área não defeituosa. Um histórico do contraste térmico absoluto é a variável adotada para se analisar a distorção de temperaturas em uma sequência de frames capturadas pela câmera termográfica.

Um monitoramento da evolução do contraste térmico em pixels da matriz de temperatura das imagens versus o tempo de propagação do pulso no decorrer do aquecimento até o resfriamento do ensaio permite observar qual a influência da velocidade de varredura na detecção, e o quão detectável pode ser o defeito relacionando-se o máximo contraste térmico com a razão entre o diâmetro médio e a profundidade do defeito. Sabendo-se que x e y são as coordenadas de posição dos pixels, a equação 18 define o contraste térmico absoluto.

$$
C_{[x,y]}(t) = T d_{[x,y]}(t) - Tref_{[x,y]}(t)
$$
\n(18)

Onde:

 $C_{[x,y]}(t)$  – contraste térmico absoluto;  $Td_{[x,y]}(t)$  – temperatura no ponto (área) considerado defeito;  $Tref_{[x,y]}(t)$  – temperatura no ponto (área) considerado de referência, ou sem defeito.

Através do aquecimento de corpos de prova de um tipo de material com diferentes espessuras, a análise das curvas de contraste térmico obtidas para cada corpo de prova se apresenta como uma importante ferramenta para estimar a influência da profundidade e tamanho do defeito sobre o nível de contraste térmico a ser obtido. (GROSSO, 2016).

A Influência da profundidade do defeito sobre o nível de contraste térmico é relacionada pela equação do tempo de pico para o máximo contraste térmico atingido:

$$
t_{pico} \approx \frac{Z^2}{\alpha} \; ; \quad C \approx \frac{1}{Z^3} \tag{19}
$$

Onde:

 $t_{pico}$  – tempo de pico do contraste térmico (s);

 $z$  – profundidade da descontinuidade (m);

 $\alpha$  – difusividade térmica do material (m<sup>2</sup>/s)

C – contraste térmico.

Descontinuidades próximas da superfície observada, onde o z é pequeno, apresentam um contraste térmico maior e são detectadas com o tempo de pico menor do que se comparadas com as descontinuidades mais profundas, z grande (MALDAGUE et al. 2001).

Em Vilardo et al. (2018), exemplifica-se uma combinação muito comum dos métodos de termografia pulsada com o contraste térmico absoluto, no qual realiza-se o levantamento das curvas de temperatura versus tempo e contraste térmico versus tempo através de uma simulação computacional no software COMSOL Multiphysics®, observado na Figura 13.

Para simular defeitos na peça e determinar os parâmetros a serem empregados utilizase a interface correspondente ao módulo de transferência de calor em sólidos, aplicados em três dimensões, sendo a evolução da temperatura dependente do tempo.

O material escolhido para representar os defeitos no compósito foi o ar. Os valores das propriedades referentes ao material dos defeitos são os valores disponíveis na biblioteca do software.

No caso apresentado, verifica-se que o tempo de pico é justamente onde o contraste térmico é máximo, no intervalo entre 17 a 18 segundos aproximadamente para o defeito C1. O que indica que a esta velocidade de varredura, a esta razão do diâmetro pela profundidade do defeito C1 foi melhor detectado que os demais defeitos.

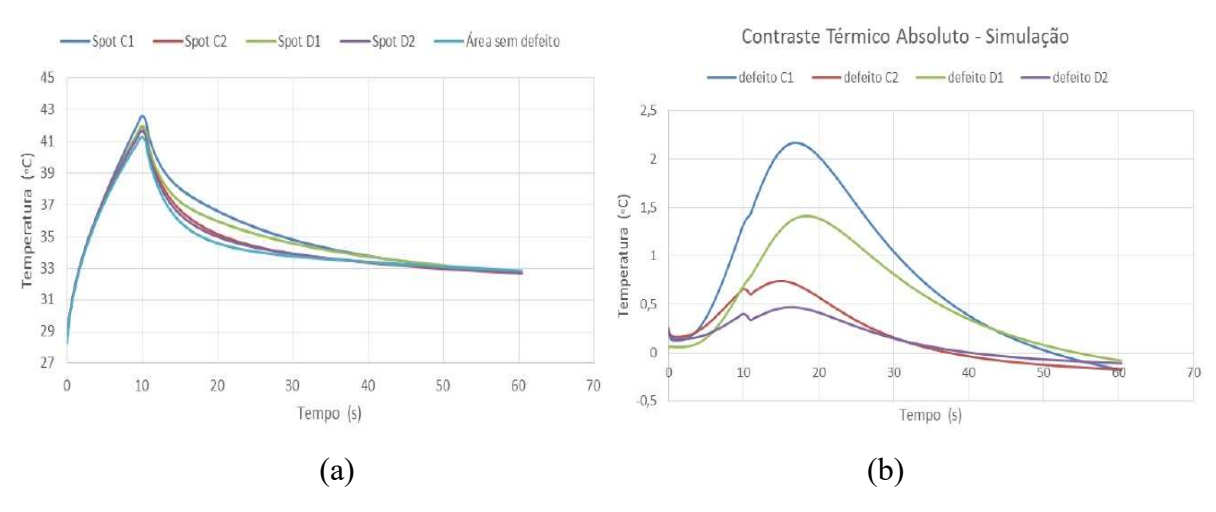

Figura 13 – curvas (a) Temperatura versus tempo e (b) Contraste térm. versus tempo

#### 3.5 TERMOGRAFIA ATIVA MODULADA – LOCK-IN TERMOGRAPHY

Segundo Maierhofer et al. (2018), nesta modalidade, ondas térmicas senoidais são geradas por uma fonte de calor modulada (exemplo: lâmpadas de halogênio) que proporcionam aquecimento periódico na superfície do material de forma homogênea. A resposta da temperatura na superfície da amostra é registrada pela câmera termográfica infravermelha.

A equação de difusão de calor 1D para uma laje homogênea isotrópica com uma espessura d, uma extensão lateral infinita e cuja superfície é aquecida homogeneamente no espaço e periodicamente com uma função senoidal no tempo tem a seguinte solução para a evolução da temperatura  $T(t)$  na superfície verificada na equação x. A função senoidal ao longo do tempo tem a seguinte solução para a evolução da temperatura em um dado ponto na superfície  $T(t)$ :

$$
T(t) = T_0 \exp(i\omega t) \frac{1 + R \exp\left(-2d(1+i)\sqrt{\frac{\omega}{2\alpha}}\right)}{1 - R^2 \exp\left(-2d(1+i)\sqrt{\frac{\omega}{2\alpha}}\right)}
$$
(20)

Fonte: Vilardo et al. (2018).

$$
\alpha = \sqrt{\frac{k}{\rho c_p}}\tag{21}
$$

onde  $T_0$  é a amplitude da temperatura na superfície,  $\alpha$  é a difusividade térmica do material da placa,  $\omega = 2\pi f_{exc}$  é a frequência de modulação angular da fonte de calor (com frequência de modulação  $f_{\text{exc}}$ ), t é o tempo,  $\rho$  é a massa específica,  $c_p$  é o calor específico e k é a condutividade térmica do material analisado.

As diferenças de fase foram calculadas subtraindo os valores de fase correspondentes à espessura das amostras de teste e multiplicando por (−1), dando assim diferenças de fase positivas. Os valores de fase para materiais compostos como o GFRP e o CRFP são calculados de acordo com a espessura e os respectivos parâmetros do corpo de prova em análise.

As imagens de amplitude e fase na frequência de excitação  $f_{exc}$  são calculadas diretamente durante a medição (termografia lock-in on-line) ou as sequências de termogramas registrados são analisados posteriormente (termografia lock-in off-line), por exemplo, por Fast Fourier Transformação (FFT). Dependendo da frequência de excitação, os primeiros períodos devem ser omitidos até que uma condição de estado quase estacionário seja obtida, isto é, uma mudança de fase entre as áreas de som e defeitos sendo constante no tempo (MAIERHOFER et al. 2018).

Maldague et al. (2001), afirma que um defeito é detectável dependendo da profundidade da onda térmica que incide no material podendo esta ser menor ou maior que o comprimento de difusão térmica  $\mu$ . Este, expressa a profundidade de penetração da onda térmica incidida, depende das propriedades térmicas do material e da escolha da frequência de excitação térmica utilizada no aquecimento periódico.

$$
\mu = \sqrt{\frac{k}{\pi f_{exc}\rho c_p}}
$$
 (22)

Para inspeção em profundidades próximas da superfície de análise é necessário a utilização de altas frequências nos ciclos de modulação da excitação térmica, e em contrapartida, para profundidades maiores é necessário a redução das frequências, implicando no aumento do tempo de aquisição de dados por ciclo de modulação.

Obtido o sinal térmico em um dado pixel em que se verifica a evolução da temperatura, é possível a reconstrução da onda térmica a partir de quatro termogramas equidistantes ao longo de um ciclo de modulação, segundo afirma Grosso, (2016).

# 3.6 MÉTODOS DE PÓS-PROCESSAMENTO DE DADOS TÉRMICOS APLICADOS EM TERMOGRAFIA PULSADA – O ESTADO DA ARTE

Diversos métodos de pós-processamentos são desenvolvidos no intuito de analisar dados térmicos gravados pela câmera infravermelha de maneira a melhorar a qualidade das imagens termográficas para detecção de defeitos. Segundo Wang et al. (2018) e, os principais objetivos da visão computacional são a detecção, segmentação e a extração de características dos defeitos. Neste trabalho será feita uma breve abordagem sobre os métodos de pósprocessamento de dados térmicos frequentemente utilizados.

## 3.6.1 Reconstrução de Sinais Termográficos (Thermography Signal Reconstruction)

Conforme Wang et al. (2018), a técnica de reconstrução de sinais termográficos (Thermography Signal Reconstruction – TSR) foi desenvolvida para PT com a finalidade de processar o histórico de tempo de cada pixel a partir da sequência de imagem termográfica. TSR se baseia na suposição de que perfis de temperatura para pixels não defeituosos devem seguir a solução unidimensional (1D) aproximada da equação de Fourier logarítmica. Entretanto, para o ajuste da solução aproximada, realiza-se a linearização da resposta de tempo logarítmica com a função polinomial de grau *n* observada na eq. 23.

$$
ln(T[i,j]) = a_0 + a_1 ln(t) + a_2 [ln(t)]^2 + ... + a_n [ln(t)]^n
$$
 (23)

onde  $T[i, j]$  é o aumento da temperatura em função do tempo para cada pixel de posição [i, j] e  $a_0$  [i, j],  $a_1$  [i, j], ...  $a_n$  [i, j] são os coeficientes polinomiais.

Khodayar et al. (2017) afirma que a TSR é bastante conhecida como uma técnica de processamento de dados eficaz para dados PT. Vantagens importantes em relação aos dados brutos são a simplicidade, precisão de medição quantitativa, aumento da resolução temporal e espacial, redução do ruído de alta frequência e capacidade de produzir imagens derivadas do tempo, além de tornar possível a detecção de defeitos profundos.

Utiliza-se o método de termografia ativa pulsada combinado a um método TSR proposto por Roche; Leroy; Balageas, (2014). Aplica-se um ajuste polinomial através do logaritmo natural com grau do polinômio variando entre 7 a 9. Verifica-se que com a aplicação do TSR, é possível a reconstrução de imagens térmicas a partir de coeficientes encontrados com o ajuste da curva dos dados obtidos.

Posteriormente à captura dos dados, as etapas de implementação do algoritmo são: compactação de dados; análise da fase de aquecimento; determinação dos frames de contraste máximo; segmentação das regiões de interesse (defeituosas) e resultados. Na Figura 14, verifica-se as etapas de aplicação do algoritmo TSR.

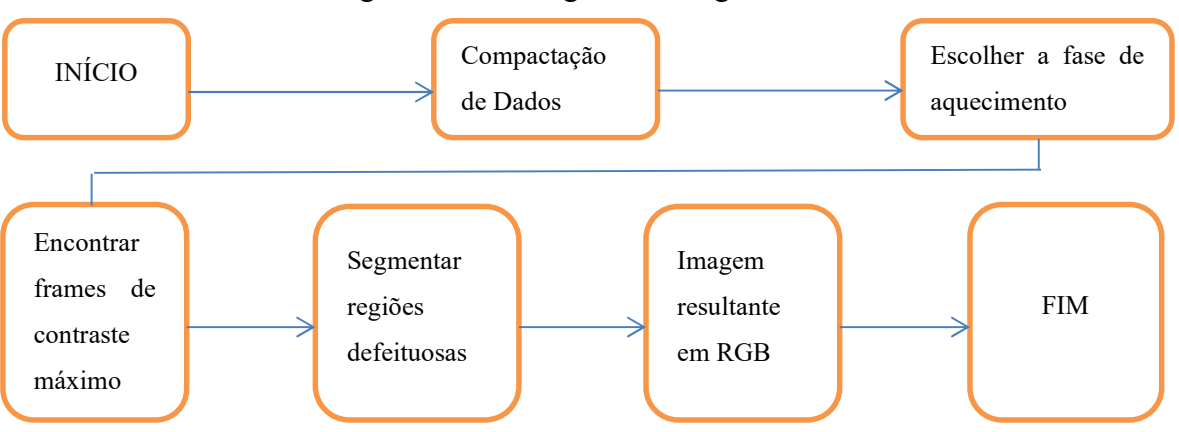

Figura 14 – Fluxograma do algoritmo TSR

Fonte: Adaptado de Roche; Leroy; Balageas, (2014).

No trabalho de Da Silva, (2019), observa-se um interessante histórico do emprego do método TSR até os dias atuais.

#### 3.6.2 Análise de Fase de Fourier – Phase Fourier Analysis (PFA)

A análise de fase de Fourier é um método amplamente utilizado na termografia de fase pulsada para produzir imagens de fase a partir de dados térmicos. Cada sinal térmico do domínio do tempo é transformado para o domínio da frequência utilizando-se a Transformada Discreta de Fourier (Discrete Fourier Transform – DFT), conforme a equação:

$$
\Delta t \sum_{k=0}^{N-1} T(k\Delta t) exp - \frac{j2\pi k}{N} = Re_n + Im_n \tag{24}
$$

onde *j* é o número imaginário  $\sqrt{-1}$ , *n* é o incremento de frequência variando no intervalo (0, 1, 2, ..., N), ∆ é o intervalo de tempo de amostragem e Re e Im são as partes real e imaginária da transformada de Fourier, respectivamente, com a fase  $\varphi_n = \tan^{-1}(Im_n/Re_n)$ .

Um detalhe particular atribuído à imagem de fase (phasegram) é o bom desempenho com termografia de pulso longo (long pulse thermography – LPT), PT e SHT, devido ser pouco afetada por aquecimento não uniforme, reflexos ambientais e variações de emissividade (WANG et al. 2018).

#### 3.6.3 Termografia de Aquecimento Escalonado ou Step-heating Thermography (SHT)

Um exemplo prático de utilização da técnica de termografia pulsada de forma automática para avaliar a qualidade da junta adesiva da longarina principal de uma pá de turbina eólica é verificada em Li et al. (2018). Um método de termografia por transmissão de aquecimento escalonado "step-heating transmission thermography" foi desenvolvido para medir a variação da espessura de uma casca de lâmina, a qual foi usada para uma avaliação quantitativa da qualidade do adesivo.

Uma fonte externa de aquecimento (resistência elétrica) e uma câmera infravermelha são colocadas em dois lados opostos da WTB, ou seja, são posicionados no modo transmissão, como verificado anteriormente na Figura 11 do subitem 3.3.

A fonte de aquecimento fornece um fluxo de calor convectivo constante na superfície por detrás da amostra. À medida que o material desta superfície absorve o calor, sua temperatura aumenta, o que leva à difusão do calor no interior da superfície do material, inicialmente a temperaturas mais baixas.

Finalmente, o calor atinge a superfície frontal e seu aumento de temperatura pode ser medido pela câmera infravermelha. O processo de difusão de calor dentro da amostra é governado pela equação geral da transferência de calor. Duas hipóteses são formuladas: primeiro, a amostra é considerada isolada de forma que não haja perda de calor em todas as superfícies, exceto no aquecimento na superfície oposta; em segundo lugar, o calor apenas se difunde na direção da profundidade x sem difusão lateral, ou seja, transferência de calor unidimensional.

Assume-se a temperatura inicial da amostra constante em x=0, e a temperatura da superfície frontal  $T (x = 0, t)$  em função do tempo. A solução simplificada é observada na equação 25.

$$
T(0,t) = f_1 \left[ f_2 t + \frac{-1}{6} - \frac{2}{\pi^2} \sum_{n=1}^{\infty} \frac{(-1)^n}{n^2} \exp(-n^2 \pi^2 f_2 t) \right]
$$
 (25)

Denota-se " $f_1 = F d/k$ " e " $f_2 = \alpha/d2$ ", onde  $\rho$ , c,  $k \in \alpha = k/\rho c$  são, respectivamente, a massa específica, calor específico, condutividade térmica e difusividade térmica do material. Sabe-se que F é o fluxo de calor convectivo e "d" é a espessura da amostra. O parâmetro  $f_1$ possui a unidade de temperatura e  $f_2$  a unidade inversa à do tempo.

Li et al. 2018 afirma que por meio de um processo iterativo, a diferença total entre os valores teóricos da equação 25 e os valores experimentais são usados pelo algoritmo de regressão para ajustar constantemente e finalmente obter os parâmetros ótimos convergentes  $f_1$ e  $f_2$ .

Este método de ajuste não linear não é apenas independente do tempo de aquisição dos dados, mas também independe da relação sinal-ruído. Esta capacidade de diminuir a influência da relação sinal-ruído também é muito importante para a inspeção de compósitos espessos como as pás de turbinas eólicas.

Na eq. 25,  $f_1$  é a amplitude e  $f_2$  é um fator chave para se determinar a velocidade da mudança de temperatura. Com base na eq. 25, são plotadas as curvas teóricas do parâmetro adimensional  $T/f_1$  na Figura 15.

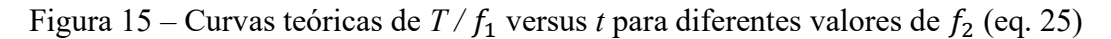

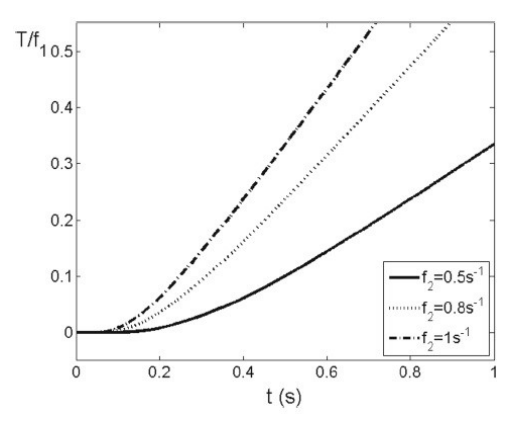

Fonte: Li et al. (2018).

Um comparativo entre as curvas ajustadas correspondentes, respectivamente, à área com deficiência de adesivo e à área de adesivo é realizado em três amostras ensaiadas experimentalmente. A partir dessas curvas, observa-se que a temperatura nas áreas mais finas aumenta antes e mais rápido do que nas áreas mais espessas.

Em Li et al. 2018, foi possível a utilização da técnica de termografia pulsada de maneira robotizada (automática) onde primeiramente calcula-se o comprimento da lâmina eólica de 45,3 m (observado na Figura 16), e posteriormente a verificação da qualidade da adesivação entre a longarina principal e a superfície interna da concha da lâmina (observado na Figura 17).

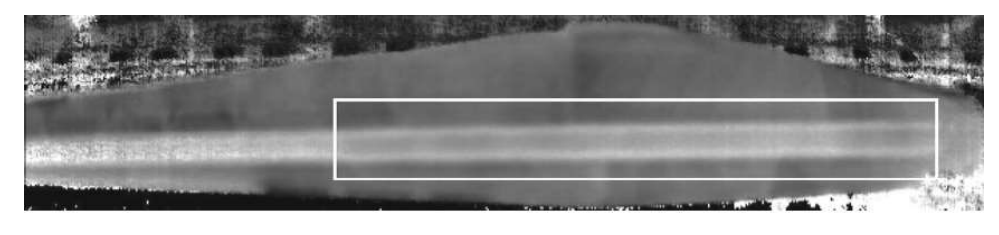

Figura 16 - Imagem do comprimento calculada da lâmina eólica de 45,3 m

Fonte: LI et al. 2018.

Figura 17 – imagem extraída da borda adesiva (a) e largura prevista do adesivo para duas linhas adesivas (b)

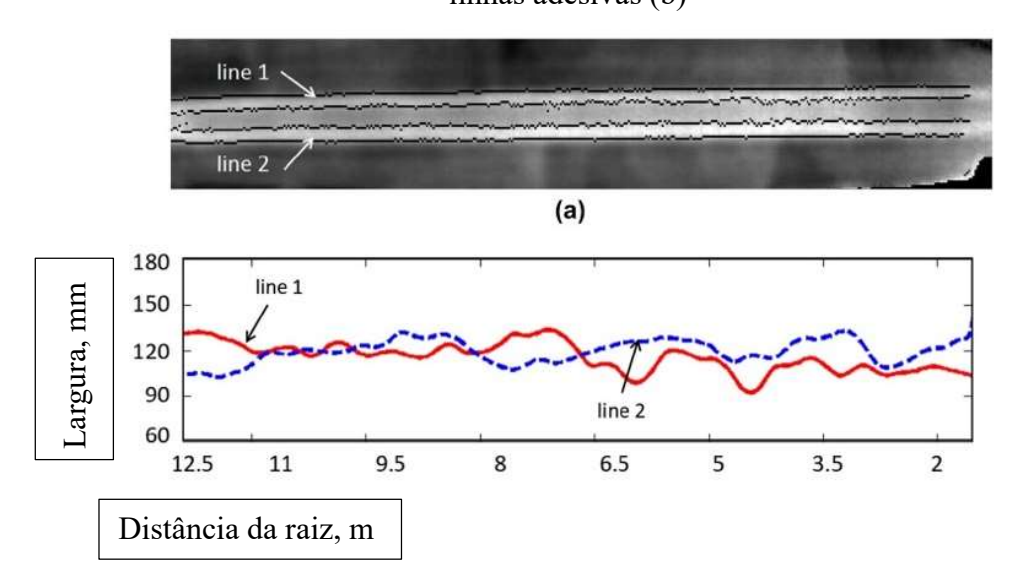

Fonte: Li et al. (2018).

# 3.6.4 Termografia de Varredura de Linha ou Line Scan Thermography (LST)

Em Khodayar et al. 2017, um método denominado termografia de varredura de linha ou Line Scan Thermography (LST) é utilizado a fim de inspecionar uma grande amostra de CFRP. O método consiste em aquecer a amostra, linha por linha, durante a aquisição de uma série de termogramas de modo que um braço robótico carrega a câmera infravermelha junto com a fonte de aquecimento e se move ao longo da superfície enquanto a amostra se mantém imóvel. A Figura 18 mostra o braço robótico utilizado no método LST empregado, em que um programa de computador fornece os comandos para o braço robótico ajustando-se os parâmetros de inspeção como a distância entre o cabeçote de inspeção e o corpo de prova, a velocidade de inspeção, o calor fornecido, a taxa de aquisição dos frames e a velocidade de varredura.

Um modelamento computacional é realizado utilizando-se o software COMSOL Multiphysics para resolver as equações diferenciais que governam o processo de transferência de calor através do emprego do método de elementos finitos.

Fontes de ruído devido ao aquecimento não uniforme, a taxa de quadros não sincronizada com velocidade de varredura e a vibração produzida pelo mecanismo do braço robótico afetaram o desempenho da LST. Para compensar os efeitos do ruído, um processamento de dados algoritmos como reconstrução de sinal termográfico thermographic signal reconstruction (TSR), termografia de componente principal, ou principal component thermography (PCA) e parcial termografia de mínimos quadrados, ou partial least square thermography (PLS) foram empregados.

Na amostra de CFRP os defeitos foram feitos com profundidades e proporções de diâmetro distintos correspondentes à 30 orifícios de fundo plano no painel de referência.

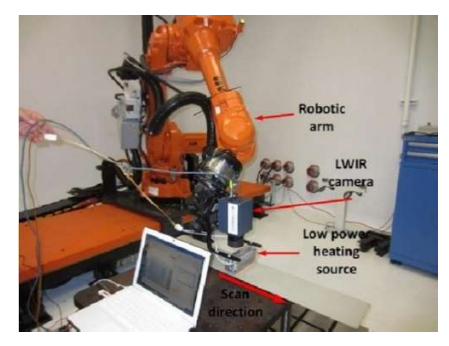

Figura 18 – Inspeção de termografia por varredura de linha (LST) robotizada

Fonte: Khodayar et al. 2017.

Na Figura 19, verifica-se uma das 4 imagens capturadas por Khodayar et al. 2017 para a identificação dos mapas térmicos em 4 instantes distintos, utilizando-se uma velocidade de varredura "scanning speed" de 10 mm/s. Observa-se que os contrastes térmicos dos defeitos de subsuperfície visíveis no mapa térmico são funções da profundidade e do tamanho dos defeitos.

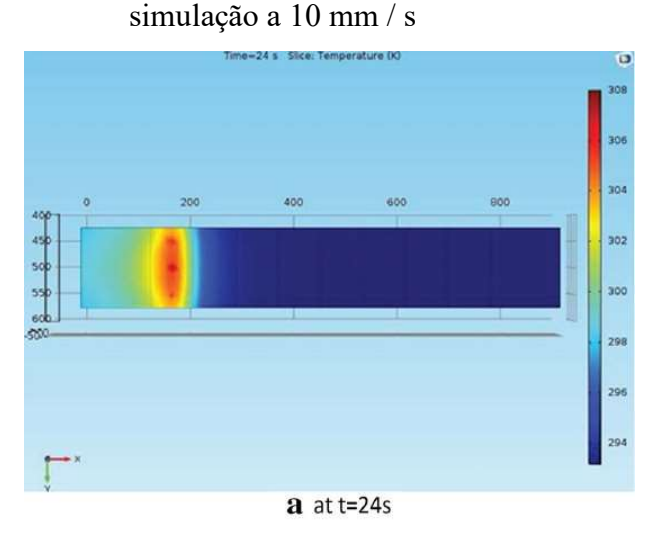

Figura 19 – A variação da temperatura da superfície durante os diferentes tempos de

Fonte: Khodayar et al. 2017.

O desempenho de cada algoritmo de processamento de dados foi avaliado usando o critério de probabilidade de detecção probability of detection criterion (PoD).

Neste artigo, Khodayar et al. (2017) verifica que quanto menor a velocidade de escaneamento, maior o contraste térmico e maior o nível de detectabilidade dos defeitos. Três velocidades de varredura são comparadas. O contraste térmico máximo e seu tempo de ocorrência são dependentes da relação de aspecto D / z dos defeitos (diâmetro em relação à profundidade).

Khodayar et al. (2017) ressalta a partir dos resultados obtidos, que os defeitos com menor relação  $D/z$  requerem mais energia (ou velocidade de varredura inferior) para obter um valor mais alto de contraste térmico.

No artigo de Wu et al. (2019) a técnica de termografia ativa pulsada utiliza métodos de análise de dados introduzidos no processamento de imagens térmicas incluindo a análise do componente principal, ou principal component analysis (PCA). O método proposto visa utilizar aprendizagem multi-visão "multi-view learning" baseado em um modelo autoencoder para processar dados termográficos.

Wu et al. (2019) afirma que durante um experimento de termografia ativa, uma câmera infravermelha é frequentemente utilizada para capturar um grande número de imagens térmicas para análise. Conforme é verificado na Figura 20, a estrutura de dados pode ser vista como um cubo tridimensional que consiste em  $n_t$  frames de imagens térmicas gravadas em diferentes intervalos de tempo.

Em cada ponto de tempo de gravação, uma imagem térmica de  $n_x \times n_y$  pixels é gravada, onde  $n_x$  é a largura e  $n_y$  é a altura da imagem térmica. A mudança da temperatura da superfície do material é uma função do tempo que está relacionada à propriedade interna do material. Nos casos da termografia pulsada, o corpo de prova testado é aquecido por um pulso de energia e a câmera infravermelha registra o processo de resfriamento da temperatura da superfície do material.

Os eixos das abscissas e ordenadas representam  $nx \in ny$ , que indicam a posição horizontal e vertical dos pixels na imagem, respectivamente. O terceiro eixo dado por  $n_t$ , são os frames de imagens térmicas gravadas em intervalos de tempos diferentes. Segundo Wu et al. (2019), para cada pixel nas imagens térmicas, a equação da variação de temperatura é dada pela equação 26.

$$
\varphi(z,t) = T_0 + \frac{Q}{e\sqrt{\pi t}} \exp\left(-\frac{z^2}{4\alpha t}\right) \tag{26}
$$

onde  $\varphi(z,t)$  é a temperatura em função do tempo t e profundidade z, e  $T_0$  é a temperatura inicial, Q é a quantidade de calor obtida do aquecimento.

A difusão do calor é considerada unidimensional neste caso e a câmera infravermelho registra apenas as imagens na superfície do material  $(z = 0)$ , verificando-se a equação 27:

$$
\varphi(z,t) = T_0 + \frac{Q}{e\sqrt{\pi t}}\tag{27}
$$

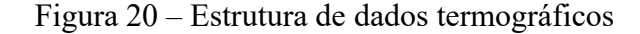

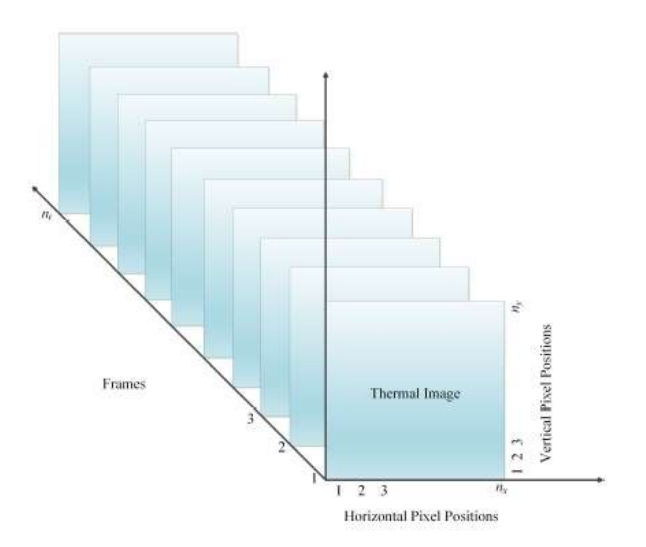

Fonte: Wu et al. (2019).

Na análise dos dados termográficos a matriz de dados tridimensional é desdobrada, o que produz N observações  $\{X^1, X^2, ..., X^k, X^{k+1}, ..., X^N\}$ , onde  $\{N = n_x \times n_y\}$ ,  $n_x \in n_y$  são respectivamente a largura e a altura da imagem termográfica.  $X<sup>k</sup>$  registra a mudança de temperatura durante o tempo para a *k-ésima* observação, onde  $X^k \in \mathbb{R}^T$  e  $T$  é o total de pontos de tempo de gravação, ou seja, o número total de quadros ou *frames*.  $X^k = \{X_1^k, X_2^k, ..., X_V^k\},\$ o que significa que cada um dos  $X^k$  é dividido em *V* visualizações para fins de análise de dados e cada visualização tem sua própria dimensão. Por exemplo,  $\{X_1^k, X_2^k, ..., X_V^k\}$  podem ter respectivamente, dimensões  $\{m_1, m_2, ..., m_V\}$  e  $m_1 + m_2 + ... + m_V = T$ . Considera-se  $Z^k =$  $\{Z_1^k, Z_2^k, ..., Z_V^k\}$ , o conjunto privado de variáveis latentes de observação  $X^k$ , e  $Z_*^k$  é a variável latente comum de  $X^k$ . Cada visão  $X^k$  é representada por um código latente privado  $Z^k$  e uma variável latente comum  $Z^k_*$ . Nomeia-se  $Z^k_i$  como o código latente privado da i-ésima visão do ponto de dados  $X^k$ . Define-se  $\hat{X} = \{ \hat{X}^1, \hat{X}^2, ..., \hat{X}^N \}$  como sendo um conjunto de reconstrução de  $X = \{X^1, X^2, ..., X^N\}$ , onde  $\hat{X} \in \mathbb{R}^{N \times T}$ . Uma camada de transformação linear ajuda o decodificador a reconstruir os pontos de dados mapeando  $X^k$  a  $Z^k$  em um autoencoder tradicional, conforme a equação 28.

$$
Z^k = W X^k + b \tag{28}
$$

onde  $Z^k \in \mathbb{R}^H$ ,  $X^k \in \mathbb{R}^T$ ,  $W \in \mathbb{R}^{H \times T}$ ,  $b \in \mathbb{R}^H$ ,  $X^k$  é o *k-ésimo* ponto de dados de entrada,  $H$  é a dimensão do espaço oculto e T é a dimensão dos dados de entrada.

O objetivo é encontrar as variáveis latentes privadas e comuns das observações  $\{X^1, \dots, X^n\}$  $(X^2, ..., X^N)$ , e usá-las nessas variáveis latentes que extraem a maior parte das informações contidas nos dados para distinguir as áreas defeituosas da área normal. O modelo gráfico deste método é observado na Figura 21.

Figura 21 – Modelo gráfico de multi-visão learning baseado em autoencoder

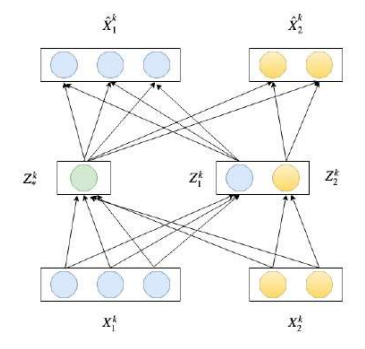

Fonte: Wu et al. (2019).

Métodos de análise de dados termográficos são implementados de forma a melhorar a visibilidade da não homogeneidade dos materiais em análise. Wu et al. (2019) enfatiza que métodos típicos incluem a reconstrução de sequência termográfica "thermographic sequence reconstruction" (TSR), mínimos quadrados penalizados "penalized least squares" (PALS), termografia de fase pulsada, termografia de componente principal ou "*principal componente* thermography" (PCT), decomposição de modo empírico de ensemble, "ensemble empirical mode decomposition", termografia de componentes independentes, dentre outros métodos. Destaque para o PCT que é amplamente utilizado, e depende do algoritmo de análise de componentes principais (PCA).

O método de Deep Learning denominado "autoencorder" é um dos mais famosos por sua excelente capacidade de apresentar bons resultados na redução de dimensão, extração de atributos e redução de ruído. Também é capaz de processar características não lineares, além de atributos sequenciais na análise de dados termográficos. O conceito de "desemaranhamento" é introduzido para separar o espaço latente codificado em um espaço compartilhado e vários espaços. A não uniformidade do fluxo de calor em alguns materiais compostos devido à taxa de difusão do calor não ser homogênea, a correlação entre os pontos de dados pode ser não linear. Com isso o desempenho de métodos de análise de dados termográficos lineares como o PCT, pode ser questionável para estes casos.

A utilização do autoencorder combinado com um método de eliminação de fundo e um pós-processamento para uma etapa de seleção de recursos revelam bem os defeitos de subsuperfície em uma dimensão altamente reduzida no polímero reforçado com fibra de carbono (carbon fiber-reinforced polymer – CFRP).

Nos últimos anos, Machine Learning vem se consolidando como uma das tecnologias mais promissoras em se tratando de visão computacional. Uma das grandes vantagens do aprendizado multi-visão (multi-view learning) é a alta capacidade de processar dados de alta dimensão sem causar o fenômeno do sobreajuste "overfitting".

Os métodos de processamentos de dados termográficos enfatizados em Wu et al. (2019) são ferramentas poderosas para se obter boas conclusões relacionadas aos danos em materiais compostos, muito embora não exista solução totalmente automática e inteligente, com exceção em alguns casos especiais. A participação do ser humano e o domínio do conhecimento são fundamentais neste processo.

Em Vilardo; Lima; Pereira, 2018, utiliza-se o método do contraste térmico absoluto em que se realiza o levantamento de curvas através de uma simulação computacional, observadas na Figura 22.

Para simular defeitos na peça e determinar os parâmetros a serem empregados, além do levantamento dos gráficos, utiliza-se o software COMSOL Multiphysics®, com a interface correspondente ao módulo de transferência de calor em sólidos, aplicados em três dimensões, onde a evolução da temperatura dependente do tempo.

O material escolhido para representar os defeitos no compósito foi o ar. Os valores utilizados para as propriedades referentes ao material dos defeitos foram os valores disponíveis na biblioteca do software.

No caso apresentado, verifica-se que o tempo de pico é justamente onde o contraste térmico é máximo, no intervalo entre 17 a 18 segundos aproximadamente para o defeito C1. O que indica que a esta velocidade de varredura, a esta razão do diâmetro pela profundidade do defeito C1 foi melhor detectado que os demais defeitos.

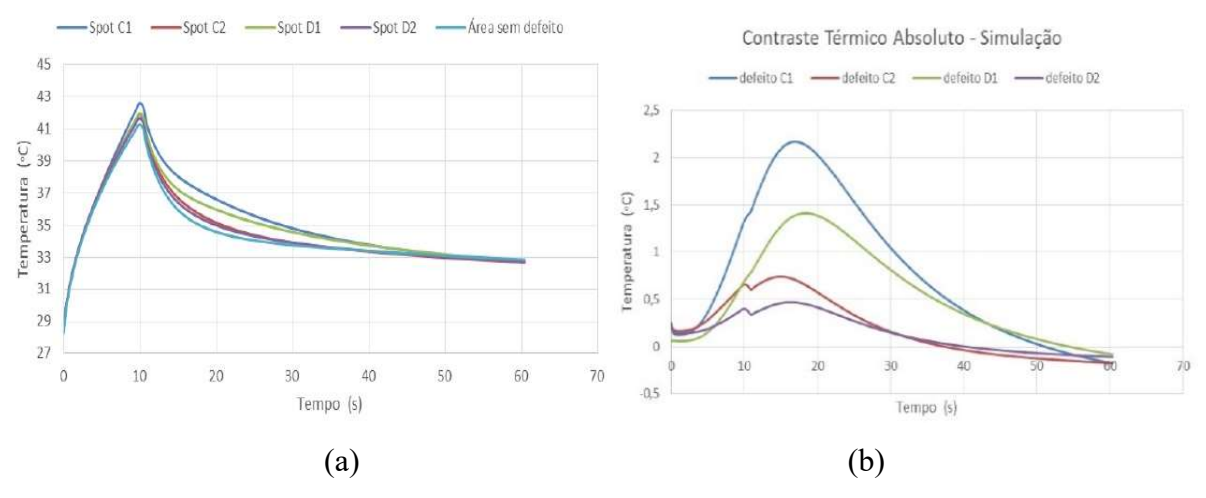

Figura 22 – curvas (a) Temperatura versus tempo e (b) Contraste térmico versus tempo

Fonte: (Vilardo; Lima; Pereira, 2018).

No trabalho de Du et al. (2019), verifica-se técnicas de termografia com câmeras termográficas empregadas para se observar variações de temperatura da superfície de pás de turbinas eólicas de material composto. Em dada situação, diferenças de temperaturas próximas ao cubo do rotor indicam potenciais defeitos internos à superfície da lâmina. A Figura 23 ilustra as regiões da pá eólica em que a câmera infravermelha captura alterações de temperatura.

Sistemas aéreos não tripulados, Unmanned Aerial Systems (UAS) são utilizados para detectar danos em serviço nas WTB. Técnicas de radiometria infravermelha térmica, e técnica de termografia à laser em linha de onda contínua são utilizadas para uma monitorização das WTB em parques eólicos a partir de fotografias infravermelhas.

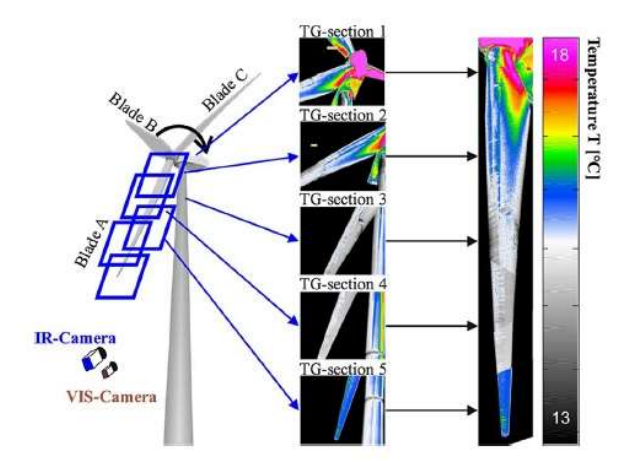

Figura 23 – Esquema de técnica termográfica e os respectivos termogramas

Fonte: Du et al. (2019).

Nas técnicas observadas, o processamento digital de imagem desempenha um papel vital na detecção precisa de defeitos internos.

Verifica-se o artigo de Shepard et al. (2018), no qual é relatado o emprego da técnica de reconstrução de sinal termográfico TSR. Uma das vantagens apresentadas são: significativa melhoria na sensibilidade, redução do desfoque e aumento do alcance de profundidade, redução da memória computacional, aumento da relação sinal ruído e a busca pela objetividade nos resultados para o operador.

Em Zhao, (2017) uma comparação entre os métodos TSR e o de regressão de mínimos quadrados, comprova melhor detectabilidade e maior eficiência do último método, na inspeção termográfica de aquecimento escalonado (step-heating) de estruturas de aço, em que três diferentes tempos de aquecimento são realizados.

### 3.6.5 Termografia Pulsada e o Aprendizado Profundo – Deep Learning

Sabe-se que a aplicação de métodos convencionais da termografia para superfícies de maior complexidade apresenta algumas dificuldades na detecção de defeitos internos em compósitos. No artigo de Luo et al. (2019), um estudo investiga o desempenho de várias redes de aprendizagem profunda típicas na segmentação de defeitos de mapas de calor infravermelho opticamente excitados.

Integra-se a estratégia de aprendizagem de rede cruzada para minimizar significativamente a iluminação desigual e consequentemente aumentar a taxa de detecção. Um método da probabilidade de detecção ou probability of detection – PoD é utilizado para a medição dos resultados da detecção, para compará-los e realizar uma verificação da eficácia do método. A Figura 24 mostra um diagrama básico do método proposto.

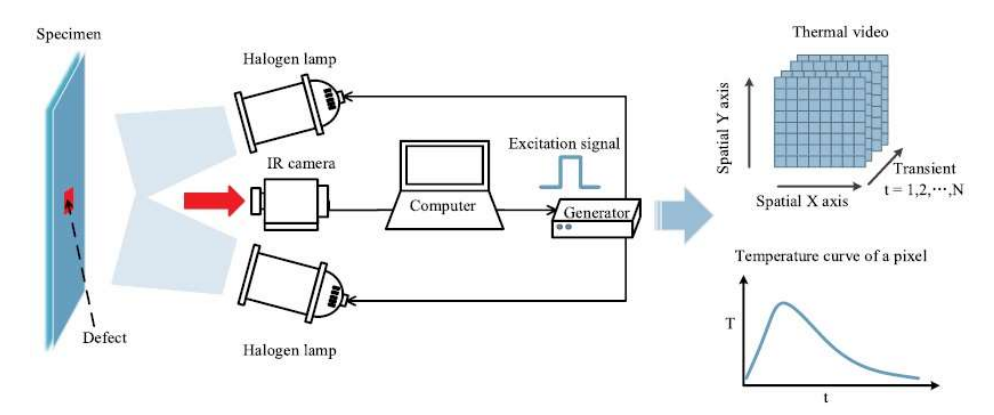

Figura 24 – Diagrama do sistema OPT e dados térmicos

Fonte: Luo et al. (2019).

#### 3.7 ALGUNS CONCEITOS DE PROCESSAMENTO DIGITAL DE IMAGENS

#### 3.7.1 Filtragem da imagem

Antes de um sistema de visão computacional ser executado de forma a extrair características da imagem, ou seja, antes da segmentação, muitas vezes é necessário realizar um pré-processamento da imagem para que ela satisfaça as condições do método, visando melhorar a qualidade da imagem, permitindo uma melhor discriminação dos objetos de uma imagem de forma a facilitar a segmentação. Segundo Gonzalez & Woods (2002), um pré-processamento também pode corrigir possíveis distorções da imagem, ou mesmo melhorar o desempenho de algoritmos a serem utilizados nas etapas posteriores. Como exemplo, podemos citar um remapeamento (para assegurar o sistema de coordenadas), redução ou remoção de ruídos através de filtragem da imagem (filtros passa-baixa ou passa-alta).

Gonzalez & Woods (2002) afirmam que o termo "filtro" remete ao processamento no domínio da frequência, em que a "filtragem" significa aceitar (passar) ou rejeitar certos componentes da frequência. Um filtro que aceita baixas frequências, por exemplo, é chamado de filtro passa-baixa. O efeito gerado por um filtro passa-baixa é o "borramento" ou a suavização da imagem. Filtros espaciais também chamados de máscaras, kernels, templates são utilizados diretamente na imagem para se obter uma suavização diretamente da própria imagem.

Um filtro espacial consiste em duas denominações essenciais. Uma é a "vizinhança" que é um pequeno retângulo que percorrerá toda a imagem, e a segunda denominação é a operação predefinida realizada sobre os pixels da imagem incluídos na vizinhança. Uma imagem filtrada é gerada à medida que o centro do filtro percorre cada pixel na imagem de entrada. O filtro é denominado filtro espacial linear se a operação de filtragem é realizada linha por linha de pixels da imagem. Caso contrário, o filtro é chamado de "não linear".

A Figura 25 ilustra o funcionamento da filtragem espacial linear utilizando uma vizinhança ou "máscara" de  $3 \times 3$ . quer ponto  $(x, y)$  da imagem, a resposta,  $g(x, y)$ , do filtro é a soma dos produtos dos coeficientes do filtro com os pixels da imagem englobados pelo filtro e é dada pela equação 29.

$$
g(x,y) = w(-1,-1)f(x-1, y-1) + w(-1,0)f(x-1, y)
$$
  
+ ... + w(0,0)f(x,y) + ... + w(1,1)f(x+1, y+1) (29)

No geral, a filtragem espacial linear de uma imagem de dimensões  $M \times N$  com um filtro de dimensões  $m \times n$  é dada pela eq. 30.

$$
g(x, y) = \sum_{s=-a}^{a} \sum_{t=-b}^{b} w(s, t) f(x+s, y+t)
$$
 (30)

onde x e y variam de forma que cada pixel em w percorre todos os pixels em f.

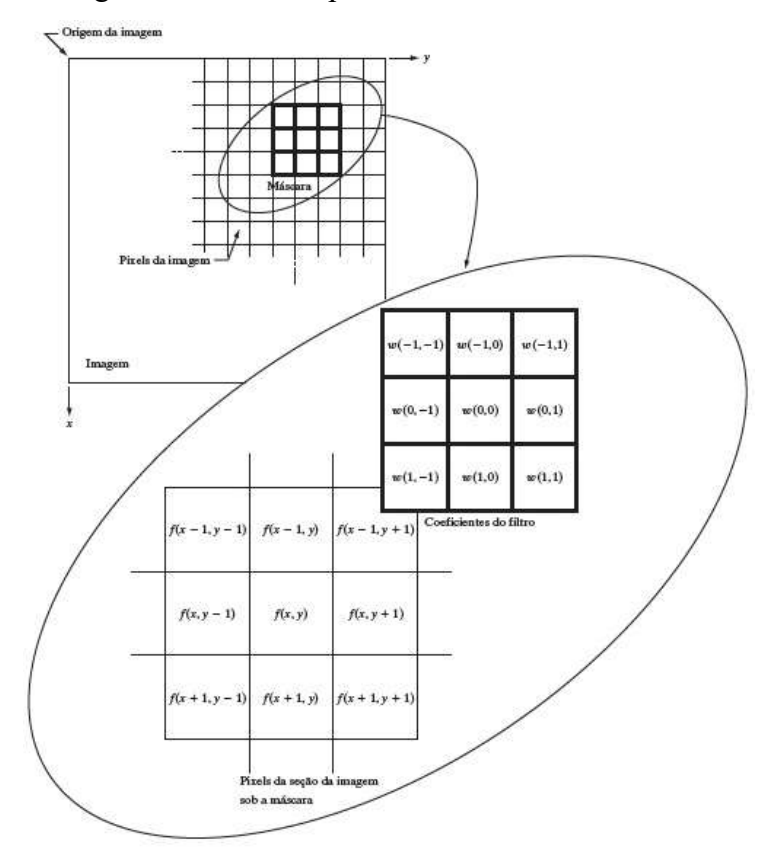

Figura 25 – Filtro espacial linear de máscara  $3 \times 3$ 

Fonte: Gonzalez & Woods (2002).

Um filtro espacial consiste em duas denominações essenciais. Uma é a "vizinhança" que é um pequeno retângulo que percorrerá toda a imagem, e a segunda denominação é a operação predefinida realizada sobre os pixels da imagem incluídos na vizinhança. Uma imagem filtrada é gerada à medida que o centro do filtro percorre cada pixel na imagem de entrada. O filtro é denominado filtro espacial linear se a operação de filtragem é realizada linha por linha de pixels da imagem. Caso contrário, o filtro é chamado de "não linear".

Uma forma didática de interpretar a resposta característica, R, de uma máscara para a correlação ou a convolução, algumas vezes pode ser útil expressar a soma dos produtos utilizando-se as seguintes equações 31, 32 e 33:

$$
R = w_1 z_1 + w_2 z_2 + \dots + w_{mn} \tag{31}
$$

$$
R = \sum_{k=1}^{mn} w_k z_k \tag{32}
$$

$$
R = w^T z \tag{33}
$$

onde os valores de *w* são os coeficientes de um filtro  $m \times n$  e os valores de *z* são as intensidades correspondentes da imagem que estão cobertas pelo filtro.

Para exemplificar uma maneira de se gerar um filtro gaussiano  $m \times n$  especifica-se os coeficientes da máscara mn. Querendo-se substituir os pixels de uma imagem pela intensidade média de uma vizinhança  $3 \times 3$  centrada nesses pixels, temos o valor médio de qualquer posição  $(x, y)$  na imagem dado pela soma dos nove valores de intensidade da vizinhança  $3 \times 3$  centrada em  $(x, y)$  dividida por 9. Com  $z_i$ , sendo  $i = 1, 2, ..., 9$ , indicando essas intensidades, a média é dada pela eq. 34:

$$
R = \frac{1}{9} \sum_{i=1}^{9} z_i \tag{34}
$$

Uma função contínua de duas variáveis, tem por objetivo obter uma máscara de filtragem espacial com base nessa função da equação 34. A função gaussiana de duas variáveis tem a forma básica na eq. 35:

$$
h(x, y) = e^{-\frac{x^2 + y^2}{2\sigma^2}}
$$
\n(35)

onde  $\sigma$  é o desvio padrão e, como sempre, consideramos que as coordenadas  $x \in y$  sejam números inteiros, pois representam os eixos de coordenadas dos pixels. Para gerar, digamos, uma máscara  $3 \times 3$  a partir dessa função, faz-se uma amostragem ao redor de seu centro.

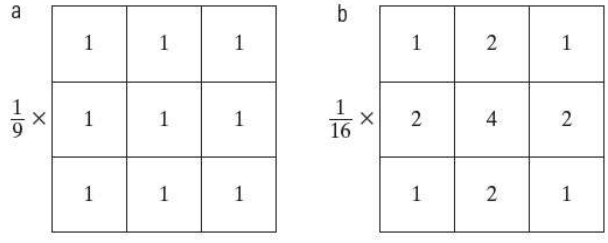

Figura 26 – Máscaras  $3 \times 3$  para suavização

Fonte: Adaptado de Gonzalez & Woods (2002).

Como exemplo, verificar-se na Figura 26 máscaras para dois filtros de suavização 3 × 3. Na imagem "a" tem-se uma máscara utilizada para um filtro que calcula a média aritmética das intensidades  $z_i$  dos pixels cobertos pela a própria máscara. Já na imagem "b", observa-se um exemplo de máscara para um filtro que gera uma média ponderada para cada pixel da imagem, à medida que percorre todos os pixels de determinada imagem. Nesta máscara o pixel do centro apresenta um valor maior do que os outros, atribuindo maior intensidade no núcleo da máscara, enquanto os pixels periféricos proporcionam uma intensidade mais atenuada. Este efeito irá gerar uma redução do borramento no processo de suavização da imagem processada, observado na Figura 27.

Figura 27 – (a) Imagem original de 500 × 500 pixels. (b) a (f) Resultados da suavização com filtros de média, quadrados, de tamanhos m = 3, 5, 9, 15 e 35, respectivamente. Os quadrados pretos no alto das imagens têm tamanhos 3, 5, 9, 15, 25, 35, 45 e 55 pixels, respectivamente.

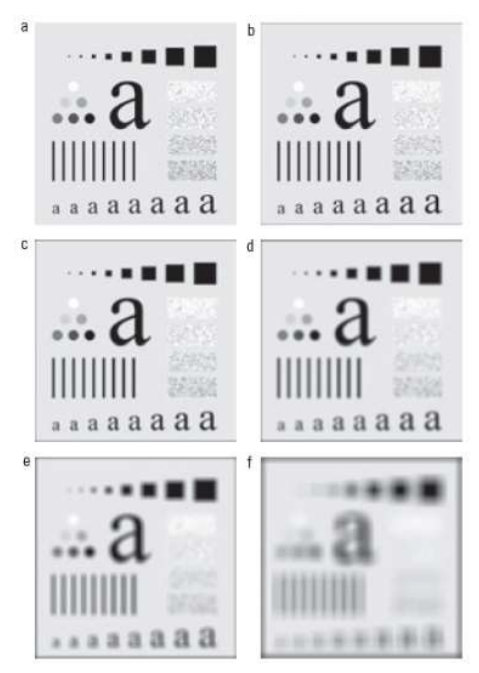

Fonte: Adaptado de Gonzalez & Woods (2002).

A Figura 27 ilustra diversos tamanhos de máscaras para um filtro de suavização da imagem em que se verifica um borramento da imagem cada vez maior à medida que se aumenta o tamanho da máscara m.

# 3.7.2 Limiarização

A limiarização de imagens apresenta algumas vantagens como apresentar propriedades intuitivas, simplicidade de implementação e boa velocidade computacional. A limiarização tem uma posição de destaque nas aplicações de segmentação de imagem. Neste tipo de segmentação a imagem é diretamente dividida em regiões com base nos valores de intensidade e/ou as propriedades desses valores.

Conforme observado em Gonzalez & Woods (2002), um certo histograma de intensidade "a" da Figura 28, corresponde a uma imagem  $f(x,y)$  de forma que os pixels representam dois grupos de intensidade predominantes na imagem, composta por objetos claros sobre um fundo escuro.

Figura 28 – Histogramas de intensidade (a) de um limiar único, e (b) de limiares duplos

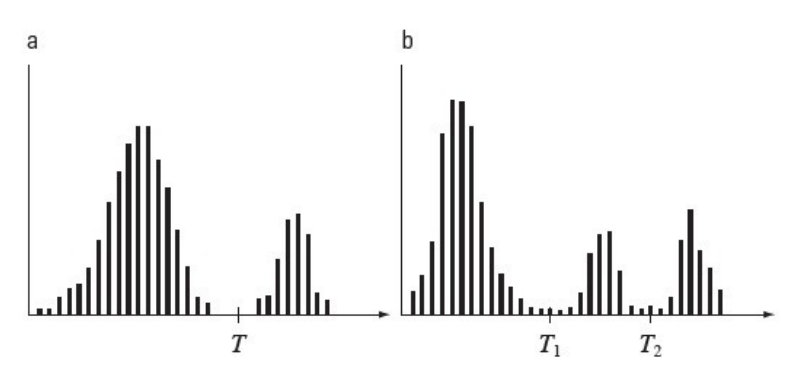

Fonte: Adaptado de Gonzalez & Woods (2002).

 $\acute{E}$  claramente possível extrair objetos do fundo selecionando um limiar T, que separa estes modos de intensidade. Qualquer ponto  $(x, y)$  na imagem em que  $f(x, y) > T$  é denominado de ponto do objeto; caso contrário, o ponto é denominado ponto de fundo. Em outras palavras, a imagem segmentada,  $g(x, y)$ , é dada pela equação 36:

$$
g(x,y) = \begin{cases} 1 & \text{se } f(x,y) > T \\ 0 & \text{se } f(x,y) < T \end{cases} \tag{36}
$$

Onde T é a intensidade do limiar adotado, 0 é a intensidade de fundo e 1 é a intensidade do objeto.

Segundo Gonzalez & Woods (2002), quando T é uma constante aplicável a uma imagem inteira, o processo dado na equação 36 é conhecido como limiarização global. Quando o valor de T muda ao longo da imagem, usamos o termo limiarização variável.

Um exemplo de limiarização global ótima é dado pelo método de Otsu. Este método é denominado ótimo porque maximiza a variância entre as classes. Consiste na ideia de que as classes com limiares bem estabelecidos devem ser distintas em relação aos valores de intensidade de seus pixels, e inversamente a um limiar que a melhor separação entre classes em valores de intensidade.

Figura 29 – Aplicação do método de Otsu (a) Imagem original (b) Histograma. (c) Resultado da segmentação utilizando o algoritmo global (d) Resultado obtido pelo método de Otsu

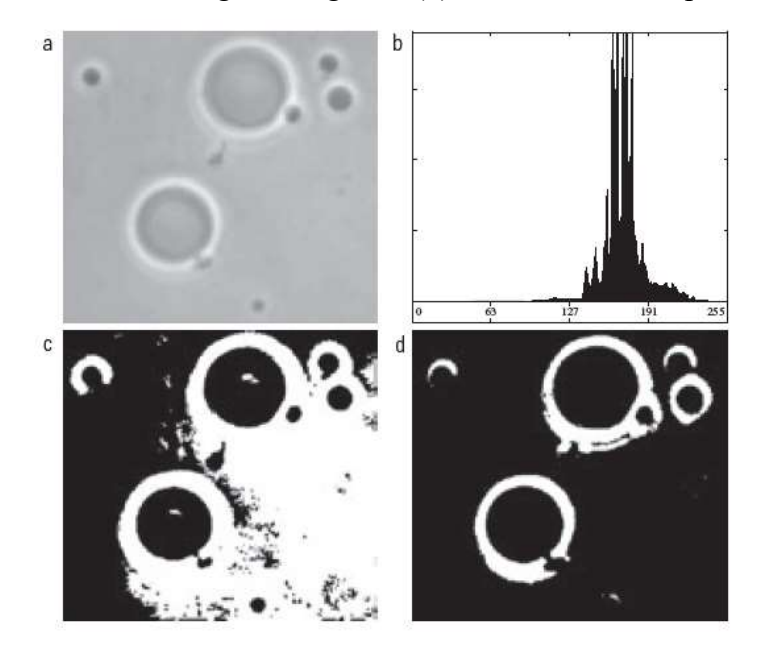

Fonte: Gonzalez & Woods (2002).

Na Figura 29, em "a" verifica-se uma imagem em tons de cinza de microscópio ótico de células polimerosomas e em "b" o seu histograma. A imagem "c" é o resultado do uso do algoritmo básico de limiarização global, já em "d" verifica-se que a aplicação do método de Otsu torna a segmentação bem mais eficaz.

#### 3.7.3 Detecção de bordas

Gonzalez & Woods (2002) afirma que existem três etapas fundamentais na segmentação para detecção de bordas:

- 4. Suavização da imagem para redução do ruído, no qual se processa um filtro na imagem;
- 5. Detecção dos pontos de borda, em que se identifica todos os pontos que são candidatos potenciais a se tornarem pontos de borda;
- 6. Localização da borda, no qual se seleciona, dentre os possíveis pontos de borda, aqueles que de fato formam uma borda.

Em geral, o detector de bordas Canny é superior aos demais e tem certa complexidade. A abordagem de Canny apresenta três objetivos básicos:

- 7. Baixa taxa de erro. Todas as bordas deverão ser encontradas, ou seja, as bordas detectadas devem ser o mais próximas possível das bordas verdadeiras.
- 8. Os pontos de borda devem estar bem localizados. As bordas detectadas devem ser o mais próximas possível das bordas verdadeiras. Isto é, a distância entre um ponto marcado como uma borda pelo detector e o centro da borda verdadeira deve ser mínima.
- 9. Resposta de um único ponto de borda. O detector deve retornar apenas um ponto para cada ponto de borda verdadeiro. Ou seja, o número de máximos locais em torno da borda verdadeira deve ser mínimo. Isso significa que o detector não deve identificar múltiplos pixels de borda em que apenas um único ponto de borda existe.

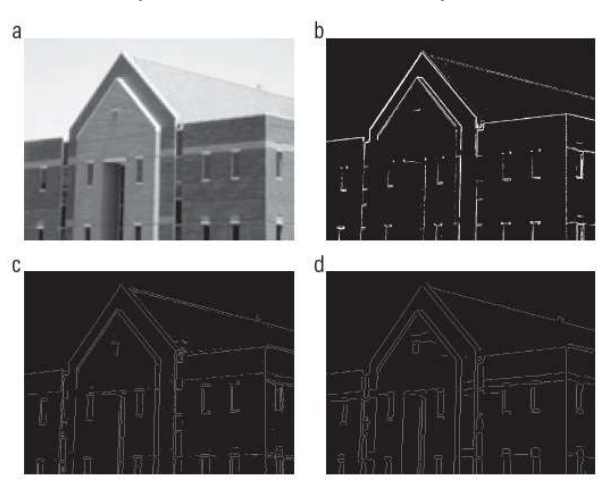

Figura 30 – Ilustração do método de detecção de bordas Canny.

Fonte: Gonzalez & Woods (2002).

Na Figura 30 observa-se em "a" uma imagem original (834  $\times$  1.114 pixels) com valores de intensidade ajustados para o intervalo [0, 1], na qual será feita a segmentação com bordas Canny. Em "b" utiliza-se um gradiente após a limiarização da imagem suavizada. Em "c" é mostrado uma imagem obtida utilizando o algoritmo de Marr-Hildreth. Em "d", verificase a imagem obtida utilizando o algoritmo de Canny, em que se repara a melhoria significativa da imagem de Canny em comparação às outras duas.

O capítulo 4 aborda sobre os materiais e equipamentos utilizados para viabilizar o projeto, e as metodologias aplicadas explicitando os métodos utilizados e a forma de aplicação dos mesmos.

# 4 MATERIAL E MÉTODOS

# 4.1 A CÂMERA TERMOGRÁFICA

Conforme a ABNT (2013), norma técnica da ASSOCIAÇÃO BRASILEIRA DE NORMAS TÉCNICAS para ensaios não destrutivos, a ABNT NBR 15572:2013 apresenta um Guia para inspeção de equipamentos elétricos e mecânicos, para ensaio termográfico. Esta norma é útil para os ajustes de parâmetros preliminares da câmera termográfica na realização do ensaio experimental. Segundo a norma referida, para a especificação do instrumento adequado, recomenda-se que, de acordo com a aplicação, o usuário observe os seguintes itens: a) faixa da temperatura de medição;

b) faixa espectral;

c) resolução espacial e de medição;

d) tipo de detector;

e) sensibilidade térmica;

f) campo de visão (FOV);

g) taxa de repetição de quadros (frame rate);

h) temperatura de operação;

i) grau de proteção do instrumento: interferência eletromagnética, resistência a vibrações e a choques, encapsulamento;

j) características físicas: ergonomia, peso, dimensão;

k) possibilidade de ajuste de parâmetros: distância, temperatura e umidade, emissividade;

l) pós-processamento que permita uma avaliação qualitativa e quantitativa a partir da alteração dos parâmetros de medição;

m) certificado de calibração com rastreabilidade reconhecida.

Para a configuração correta verifica-se o manual da câmera no ensaio obtido em Copyright 2023 Teledyne Flir Llc (2023). A câmera de infravermelho utilizada no teste termográfico do modelo FLIR E4 1.0, observada na Figura 31, foi configurada para um valor de emissividade de 0,8 por ser o valor mais próximo permitido pela câmera para o material GFRP com resina poliéster de emissividade de aproximadamente 0,9. A distância focal usada foi de 0,3 m.

Para a confecção dos corpos de prova utiliza-se manta de fibra de vidro picada, resina de poliéster Fortcom 3100 com super catalisador tecnox a 2%. Para o desmolde é necessário

cera desmoldante de carnaúba Amberwax 25, desmoldante PVA e gelcoat. Para a confecção do material GFRP utiliza-se pincéis, rolo tira bolhas, estopas, lixas de granulometrias de 100 à 300, luvas de látex, uma balança de precisão de modelo SF – 400A de marca Eletronic Compact Scale e o EPI necessário para o manuseio do material considerando as condições insalubres geradas pelos vapores orgânicos da resina poliéster.

A fonte externa de calor utilizada é um secador para cabelos que pode atingir uma potência máxima de 2.000 W, em que a temperatura do ar é medida nas configurações do teste experimental com termopares. O modelo da fonte de calor é Secador Gama Diamond, de marca GA.MA Italy. As velocidades do fluxo de ar do soprador oferecem duas possibilidades de fluxo de ar, na qual se utiliza a de fluxo mais intenso em potência máxima de aquecimento.

Figura 31 – (a) Câmera infravermelha FLIR E4 1.0 e (b) materiais para as amostras GFRP

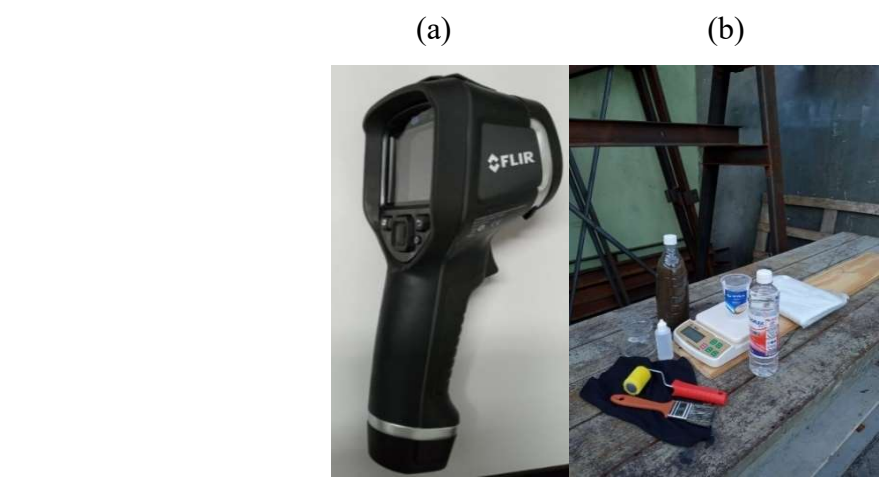

Fonte: Imagens obtidas pelo autor.

#### 4.2 FLUXOGRAMA DA METODOLOGIA

O fluxograma da metodologia apresentado na Figura 32 é dividido basicamente em 3 etapas: revisão bibliográfica, ensaio experimental, processamento digital de imagens.

a) Na revisão bibliográfica realiza-se:

I) revisão da literatura envolvendo artigos sobre termografia pulsada, contraste térmico absoluto, sistemas de visão computacional em GFRP de lâminas de aerogeradores e conceitos de processamento de imagens.

b) No ensaio experimental termográfico realiza-se:

I) preparação das amostras;

II) configuração do aparato experimental em modo de transmissão;

III) ajustes dos parâmetros da câmera infravermelha, 5 ensaios experimentais até encontrar os melhores resultados na captura dos termogramas;

IV) execução dos ensaios experimentais definitivos e aquisição das imagens termográficas.

 c) Desenvolvimento do sistema de visão computacional e processamento digital de imagem termográfica, nas seguintes etapas:

I) Pré-processamento para eliminação de ruídos nas imagens e facilitar a segmentação;

II) Segmentação das imagens para separação dos defeitos artificiais das regiões sem defeitos para as três amostras;

III) Desenvolvimento de algoritmos em Python 3.7 (Jupyter Notebook) para a visão computacional e verificação da relação entre os diâmetros dos defeitos e suas respectivas profundidades para estabelecimento de qual a relação ótima  $(D / z)$  para a possível detecção verificada pelo sistema para sua validação.

IV) Desenvolvimento de algoritmos em GNU Octave 7.2 para verificação mais detalhada dos defeitos artificiais, e do corpo de prova sem defeitos artificiais.

O fluxograma da metodologia do trabalho é visualizado na Figura 32:

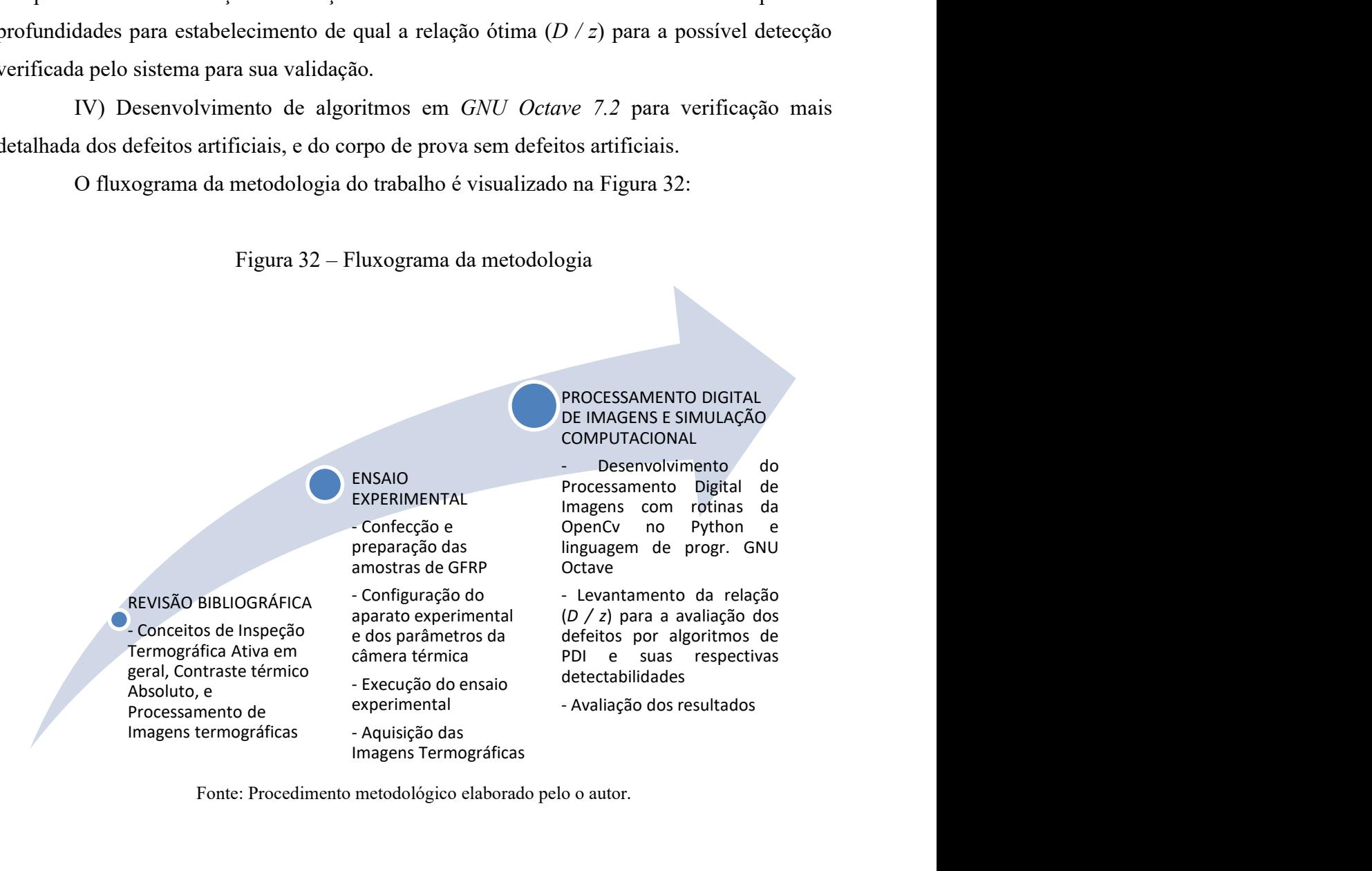

Figura 32 – Fluxograma da metodologia

Fonte: Procedimento metodológico elaborado pelo o autor.

A utilização de softwares livres tem importância crucial no desenvolvimento de projetos de importantes para a sociedade, pois além de baratear os custos, estes softwares disponibilizam bibliotecas virtuais para uma infinidade de áreas de todos os campos do conhecimento científico. Além disso, inúmeras bases de dados são disponibilizadas gratuitamente, o que torna possível o compartilhamento de dados entre os usuários trazendo benefícios aos pesquisadores e desenvolvedores, permitindo-lhes grandes avanços científicos e tecnológicos.

As linguagens de programação Python e GNU Octave apresentam boas ferramentas e bibliotecas no campo do Processamento Digital de Imagens e Visão Computacional, permitindo explorar uma diversidade significativa de algoritmos que podem ser combinados para realizar funções uma margem larga de funções úteis para auxiliar e automatizar processos de ensaios não destrutivos na indústria da energia eólica.

Através de guias de referência dos sites verificados em Doxygen (2022) e John W. Eaton (1998-2023) desenvolve-se os algoritmos em Python 3.7 no *Jupyter Notebook* e no GNU Octave 7.2, respectivamente. A biblioteca OpenCV ou "Open Computer Vision" também é utilizada no desenvolvimento dos algoritmos em Python.

Para realização do ensaio experimental, fabrica-se três amostras de GFRP. Primeiro, os moldes são dimensionados no AutoCAD e são confeccionados em impressora 3D. A dimensão básica da amostra para fazer referência aos moldes é um comprimento e largura de  $(120 \times 120)$  mm e uma espessura de 10 mm, muito embora, devido a imprecisões nas bordas, novas dimensões foram atribuídas aos corpos de prova depois de ajustes necessários. Para o PDI aplicado com linguagem de programação Python, confecciona-se defeitos internos nos 3 corpos de prova em que se varia diâmetros internos e profundidades de acordo com os valores apresentados na tabela 4 verificada nos resultados e discussão.

Nos primeiros experimentos para o algoritmo do Python denomina-se os 3 corpos de prova A, B e C. As dimensões aproximadas estão na Tabela 3. As espessuras indicam um valor mínimo e um valor máximo medidos com um paquímetro. A espessura do corpo de prova e a profundidade do defeito artificial "z" são consideradas em cada posição dos defeitos, no qual são observadas para ser discutido a eficácia do PDI de acordo com os diâmetros e profundidades atribuídas dos defeitos. Em outras palavras, é observado a relação diâmetro pela espessura máxima de material até o defeito, que o sistema é capaz de detectar. Os corpos-de-prova são compostos por camadas de manta de fibra de vidro picada impregnada por resina de poliéster

Fortcom 3100 com super catalisador tecnox a 2% e os defeitos são incluídos a cada camada de fibra impregnada com resina.

Já para o algoritmo desenvolvido no GNU Octave, algumas alterações foram realizadas nas amostras. Os defeitos incluídos nos três corpos de prova são furos que variam em três diâmetros equivalentes distintos com a utilização de três brocas. Considera-se três diâmetros equivalentes "D" no qual foram determinados por brocas de 5,5 mm, 7,90 mm e 10 mm de diâmetro. Realiza-se 9 furações para cada corpo de prova, onde as profundidades "z" são obtidas em que se varia aproximadamente entre valores de 3 a 6,8 mm de profundidade do material compósito. Nesse caso, a profundidade "z" é a distância da superfície do corpo de prova, até a superfície do furo, no lado oposto. Para este segundo ensaio experimental o modo transmissão é utilizado.

| Corpos de prova | Comprimento | Largura | <b>Espessura</b> |
|-----------------|-------------|---------|------------------|
|                 | (mm)        | (mm)    | (mm)             |
| A               | 90          | 90      | $7 - 8,64$       |
| B               | 90          | 90      | $6,30 - 7,34$    |
| C               | 90          | 90      | $6,80 - 7,30$    |
| D               | 110         | 110     | $7 - 7,2$        |

Tabela 3 – Dimensões aproximadas dos corpos de prova em milímetros

Fonte: tabela elaborada pelo autor.

Figura 33 – Confecção das amostras GFRP nos moldes

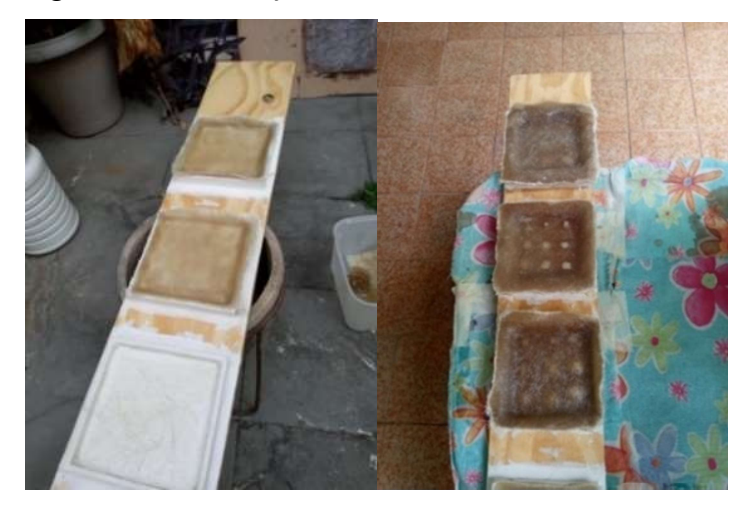

Fonte: fotografias obtidas pelo autor.

De acordo com Nascimento (2020), em seu canal denominado Advanced Vacuum Hi-Tech Composites, alguns procedimentos são adotados para a confecção dos corpos de prova. Para uma melhor visualização dos procedimentos de confecção das amostras de GFRP se estabelece o fluxograma da Figura 34.

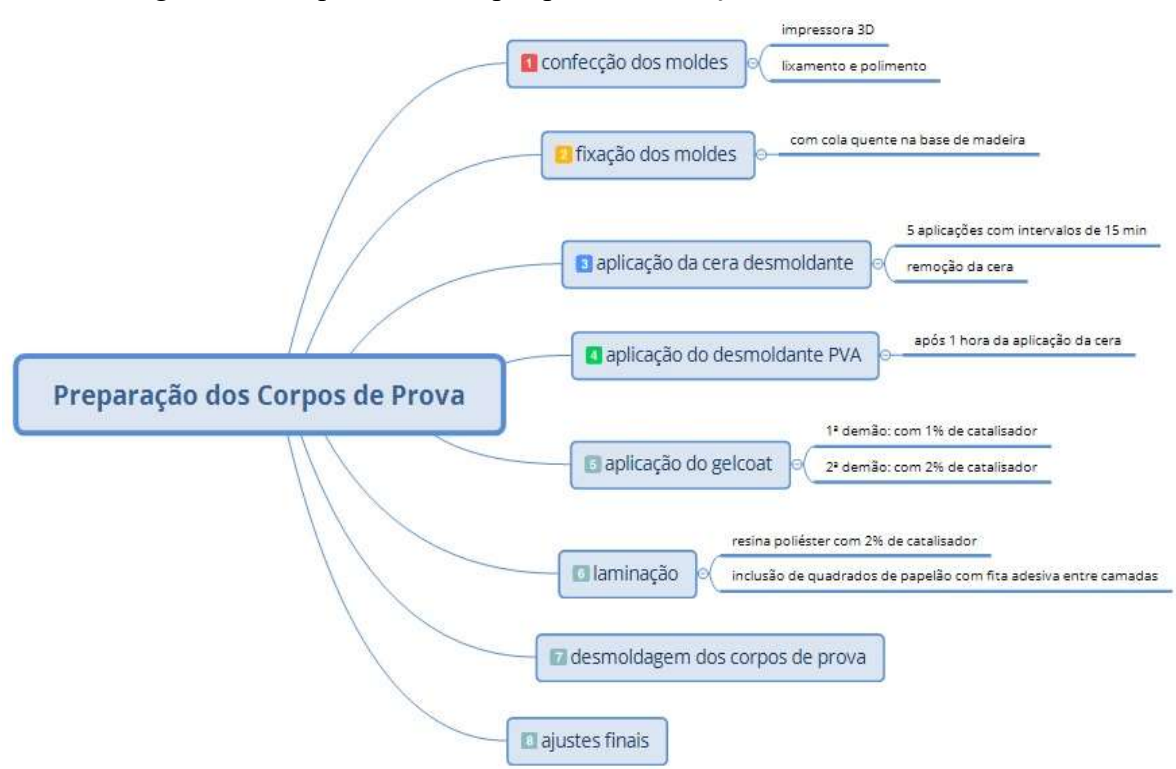

Figura 34 - Sequência de etapas para a confecção das amostras de GFRP

Fonte: Procedimentos adaptados de Nascimento (2020).

A implementação de rotinas da biblioteca OpenCV no desenvolvimento do algoritmo do Python remete a uma maneira tradicional de um processamento digital de imagens. O préprocessamentos consiste na aplicação de um filtro gaussiano para eliminação de ruídos, e transformação da imagem de RGB para escala de tons de cinza. Aplica-se segmentação através de uma binarização com limiarização para delimitar os limites para a cor branca e preta. No reconhecimento realiza-se a formação de bordas Canny para separar as regiões de maior e menor temperatura, indicando-se as descontinuidades. O último procedimento do processamento das imagens termográficas é abordado no capítulo seguinte.

O fluxograma da metodologia de aplicação do processamento digital das imagens termográficas é apresentado na Figura 35.

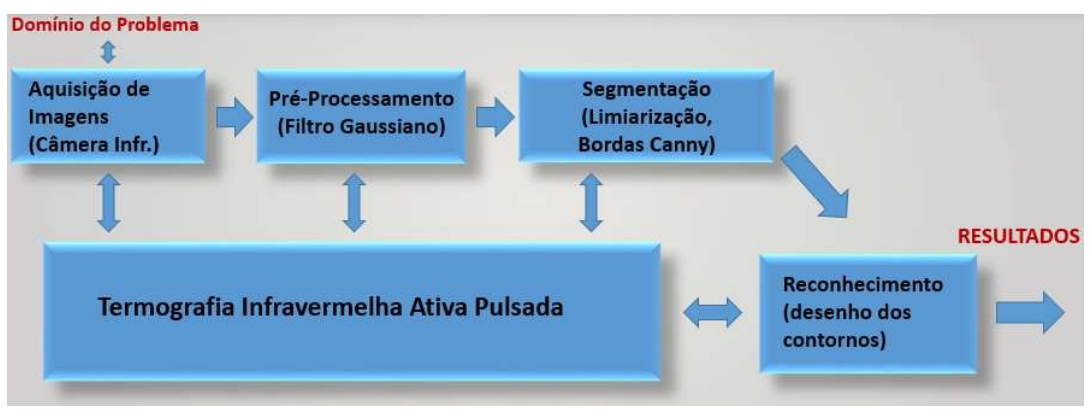

Figura 35 – Fluxograma do Processamento Digital de Imagens

Fonte: adaptado de Processamento Digital de Imagens, Gonzalez (2019).

O capítulo posterior apresenta os resultados da detecção dos defeitos das três amostras de GFRP com o reconhecimento através do desenho dos contornos gerado com as bordas Canny, além de uma discussão sobre os resultados.

# 5 RESULTADOS E DISCUSSÃO

# 5.1 AQUISIÇÃO DAS IMAGENS TERMOGRÁFICAS

A fonte de ar quente a uma distância de 30 cm é acionada por 20 segundos, no qual se gera um fluxo de calor sobre a superfície das amostras para capturar imagens com a câmera infravermelho logo após o fornecimento de calor. Captura-se as imagens térmicas no modo reflexão em intervalos de aproximadamente dois segundos com a câmera FLIR E4.

Neste processo da aquisição das imagens se obteve vários termogramas das três amostras. Observa-se um gradativo resfriamento das amostras após o aquecimento com a fonte externa de calor, de acordo com a sequência de imagens apresentadas a seguir nas Figuras 36, 37 e 38.

Devido aos descolamentos das camadas - debondings e delaminações - delamination nas bordas das amostras, ocorre um excessivo aquecimento nestas regiões. No canto inferior esquerdo da Figura 36 observa-se uma delaminação, na qual pode ter sido gerada devido ao aquecimento excessivo no sol após a confecção, o que pode ter gerado bolhas de gases ocasionados pela a aceleração da reação exotérmica da resina. O quarto termograma, da esquerda para a direita (d), apresentado na Figura 36 apresenta maior distinção de temperaturas entre as regiões dos defeitos e sem defeitos, o que indica maior contraste térmico absoluto.

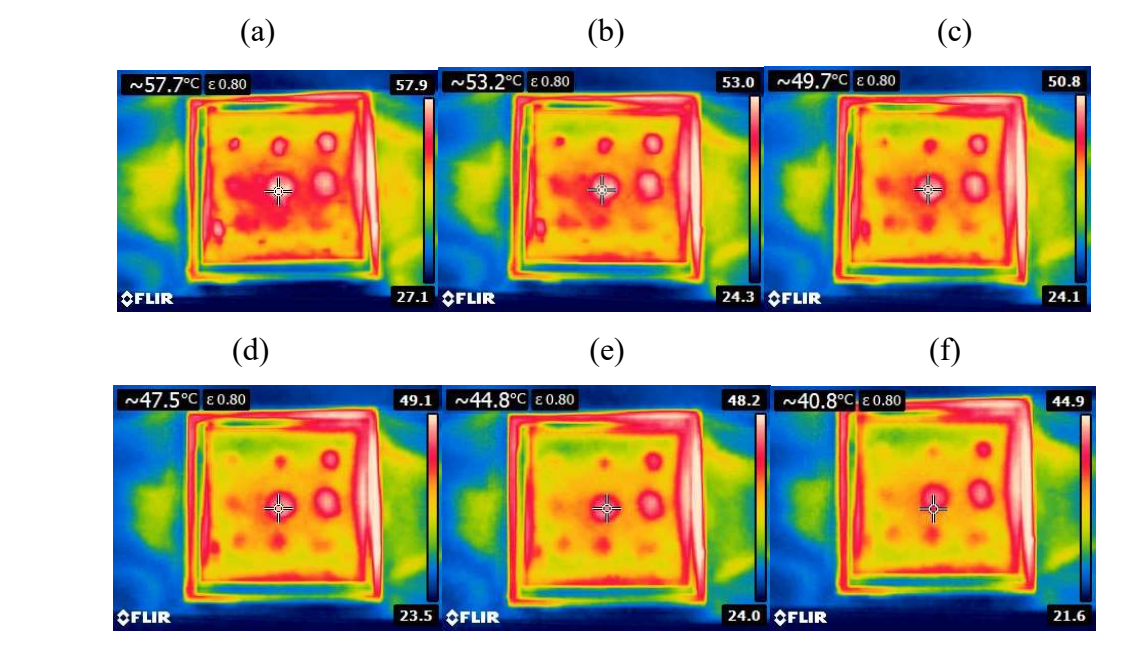

Figura 36 – Termogramas da amostra A obtidos com a câmera térmica FLIR E4

Fonte: imagens capturadas com a câmera FLIR E4.

Para a amostra B verifica-se o maior contraste térmico no 9º termograma no canto direito inferior (i) na Figura 37, em que as regiões sem defeito apresentam nítida atenuação da temperatura destacando-se assim, as regiões com os defeitos artificiais. Um fator relevante a ser considerado foi a não uniformidade da distribuição do calor pela fonte externa, o que gera algumas dificuldades na identificação dos defeitos, comentado nos resultados e discussão.

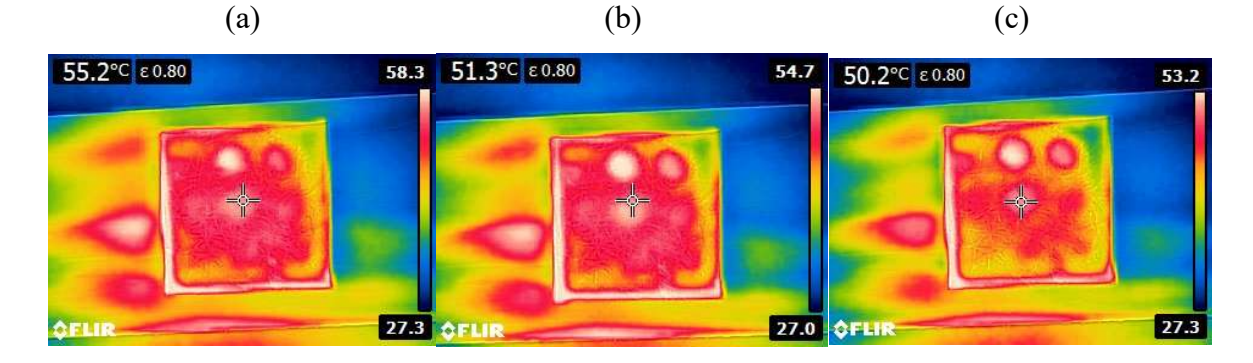

Figura 37 – Termogramas da amostra B obtidos com a câmera termográfica FLIR E4

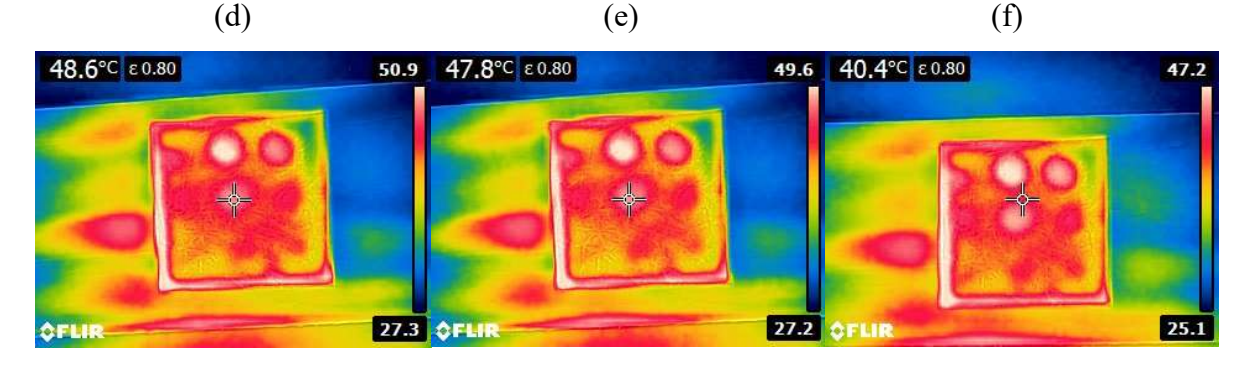

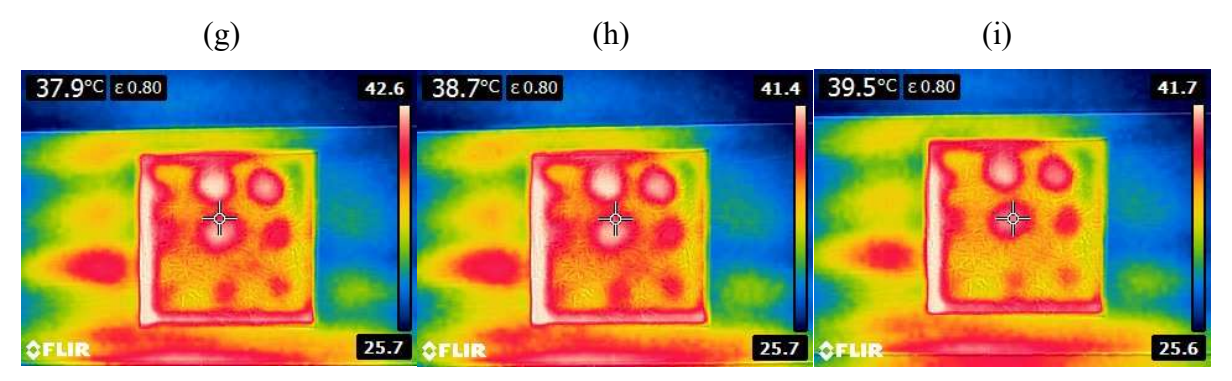

Fonte: imagens capturadas com a câmera FLIR E4.

Na Figura 38, apresenta-se os termogramas da amostra C que contém os defeitos de maior profundidade z, além de ser observado nitidamente a presença de descolamentos das camadas nas bordas, visto o superaquecimento destas nos termogramas. O último termograma mostra o maior contraste térmico, devido ao aparecimento das regiões dos defeitos de maneira mais destacada após um certo tempo. Outro fator a se observar é que os defeitos artificiais localizados entre as camadas mais profundas (entre a oitava e a nona camadas) de  $z = 7.2$  mm aproximadamente, não foram possíveis de serem detectados.

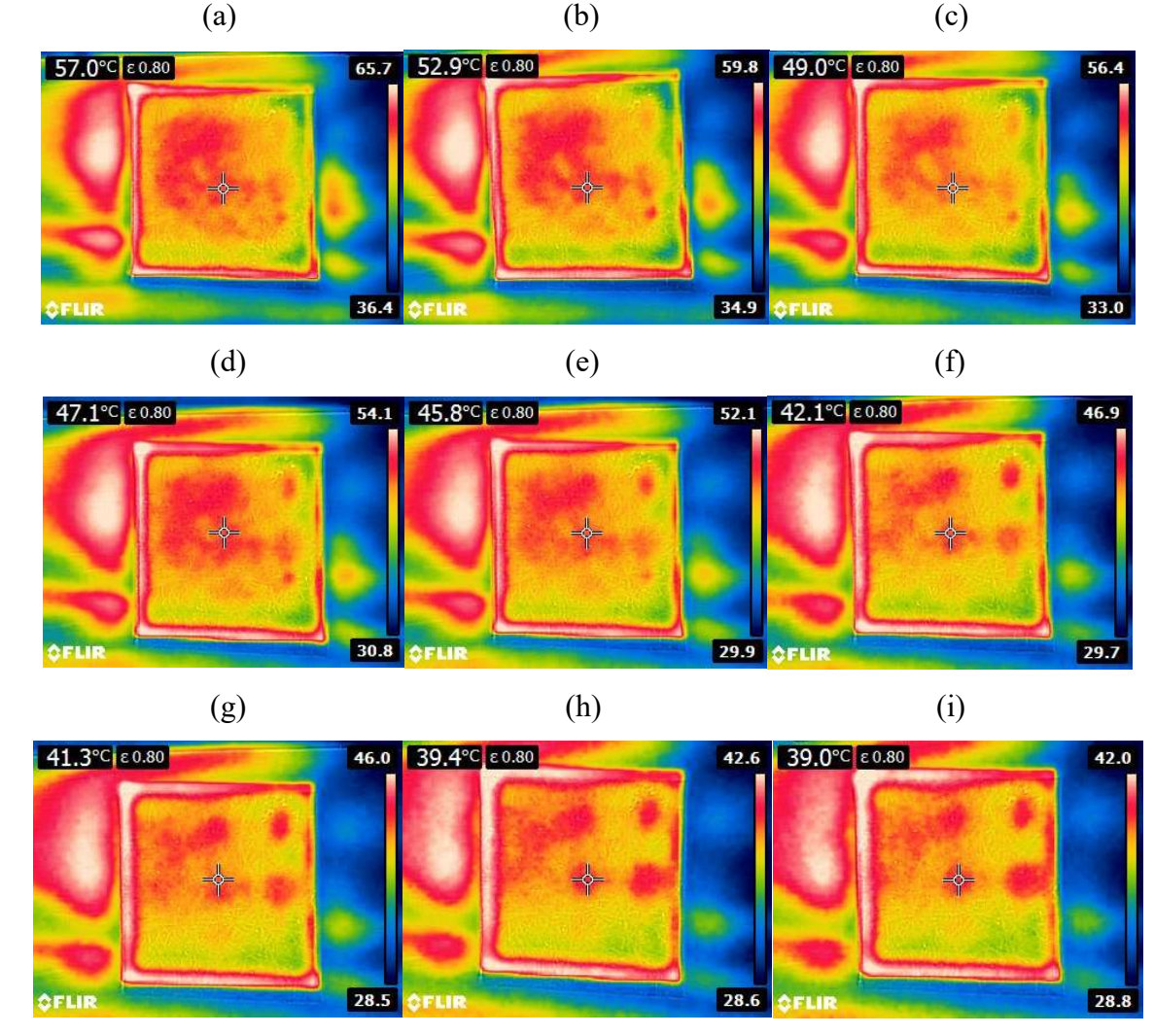

Figura 38 – Termogramas da amostra C obtidos com a câmera térmica FLIR E4

Fonte: imagens capturadas com a câmera FLIR E4.

As amostras de GFRP são mostradas na Figura 39. Os defeitos artificiais incluídos entre as camadas dos compósitos de GFRP são localizados entre a primeira e a décima camadas, distribuídos nas três amostras. Considera-se a primeira camada como a superfície superior e a última camada como superfície inferior (10ª camada). Cada camada composta apresentou uma espessura ou profundidade de aproximadamente 0,8 mm. Na amostra A, os defeitos estão na
primeira, segunda e terceira camadas. Na amostra B, os defeitos estão na quarta, quinta e sexta camadas e na amostra C, os defeitos estão na sétima, oitava e nona camadas.

Figura 39 – Amostras de compósito GFRP A, B e C da esquerda para a direita,

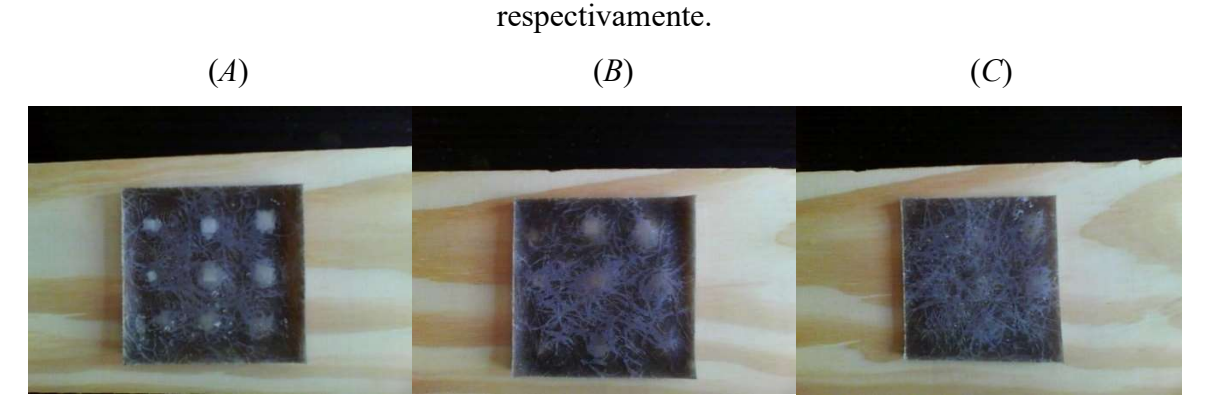

Fonte: imagens capturadas com a câmera FLIR E4.

Ressalta-se que as três amostras A, B e C apresentam, como já mencionado, defeitos internos de formato quadrado de três diâmetros "D" equivalentes diferentes de 6, 8 e 10 mm entre as camadas do composto, e com profundidades "z" estimadas de acordo com o número de camadas, conforme mostrado na Tabela 1, vista posteriormente no capítulo dos resultados e discussão. Assim, uma relação "D / z" é apresentada para cada defeito, também observado na Tabela 1. A partir deste método, é possível estabelecer uma relação para a eficiência de detectabilidade no processamento das imagens dos termogramas implementados neste trabalho.

#### 5.2 PROCESSAMENTO DIGITAL DAS IMAGENS TERMOGRÁFICAS

O desenvolvimento do processamento digital das imagens dos termogramas é realizado com o auxílio de rotinas da biblioteca OpenCV na linguagem de programação Python, a fim de detectar regiões onde há descontinuidade no fluxo de calor observado na superfície dos corpos de prova inspecionados.

No primeiro pré-processamento, uma matriz de posicionamento dos pixels e um filtro gaussiano são implementados para remover o ruído da imagem dos termogramas mostrados na Figura 40. Um filtro gaussiano é utilizado para desfocar ou proporcionar, em outros termos, um borramento – blurring a fim de reduzir o ruído presente na imagem. O posicionamento dos pixels em um eixo das x-y é útil para a localização dos pixels nas regiões desejadas.

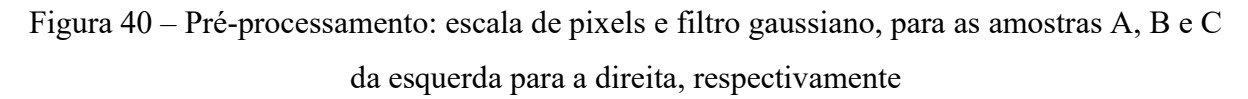

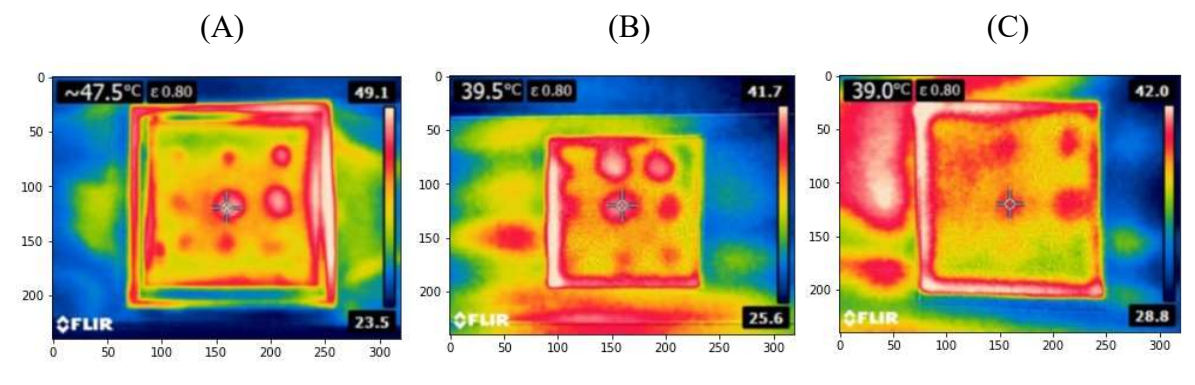

Fonte: Imagens pré-processadas com o auxílio de rotinas do Python.

No segundo pré-processamento implementa-se uma transformação das imagens de RGB para tons de cinza. Nas Figuras 41 verifica-se a implementação deste procedimento.

Figura 41 – Pré-processamento: aplicação de tons de cinza nas imagens selecionadas

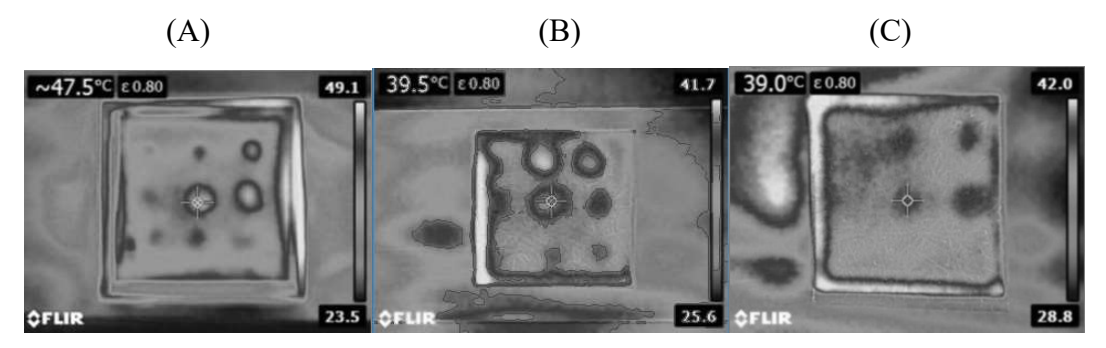

Fonte: Imagens pré-processadas com o auxílio de rotinas do Python.

Figura 42 – Pré-processamento: binarização das imagens das amostras 1, 2 e 3 da esquerda para a direita, respectivamente

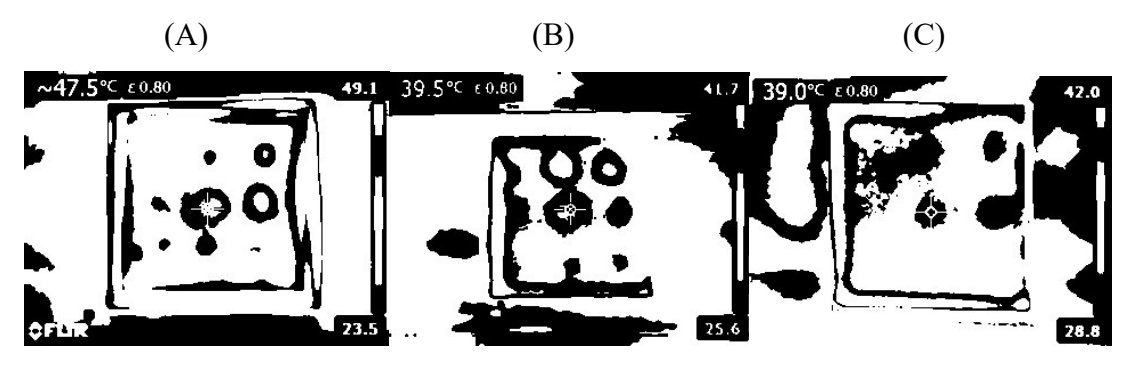

Fonte: Imagens pré-processadas com o auxílio de rotinas do Python.

Aplica-se uma segmentação com limiarização e binarização das imagens a fim de separar regiões com maiores descontinuidades no fluxo de calor na imagem termográfica, como observa-se na Figura 42.

Um detector de bordas Canny é aplicado destacando-se as regiões de alta energia por contornos para uma melhor visualização e quantificação das regiões onde há maior descontinuidade no fluxo de calor. A Figura 43 apresenta a segmentação com bordas Canny das três amostras.

Figura 43 – Segmentação: bordas Canny, para as amostras A, B e C da esquerda para a direita, respectivamente

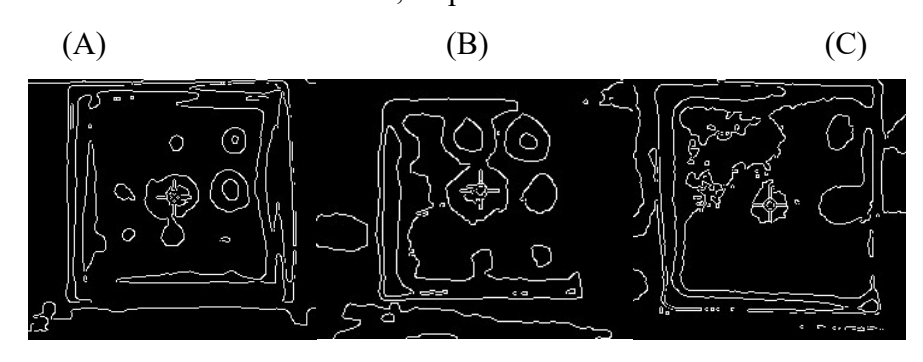

Fonte: Imagens segmentadas com o auxílio de rotinas do Python.

O último processo é o reconhecimento das regiões de defeitos através do desenho dos contornos das bordas Canny (em vermelho), retornando a imagem para o RGB, em que contornos são gerados nas regiões dos defeitos. Observa-se este procedimento na Figura 44.

Figura 44 – Reconhecimento: desenho dos contornos nas bordas Canny, para as amostras A,

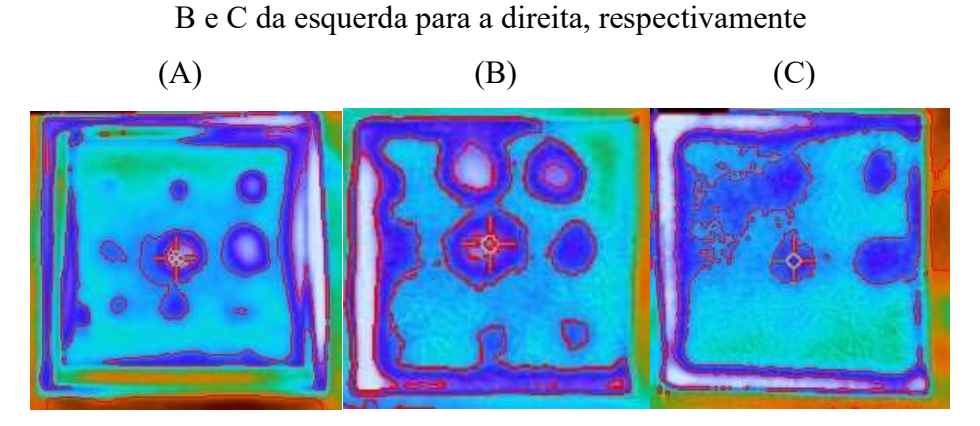

Fonte: Imagens do reconhecimento das regiões defeituosas com o auxílio de rotinas do Python.

Verifica-se nas imagens do último procedimento uma possível detecção dos defeitos internos artificiais (além de outros ocasionais) onde ocorrem as maiores variações de temperatura em relação às regiões sem defeito indicando assim, a presença de descontinuidades internas à superfície das amostras. Identifica-se a presença dos defeitos internos artificiais, o descolamento de camadas - *debondings* nas bordas, além de algumas delaminações.

Uma melhor detecção é possível em amostras com melhores acabamentos superficiais. Os desníveis da superfície externa, ou seja, a falta de planicidade e a falta de um melhor acabamento superficial das amostras resultaram em uma concentração excessiva de calor nas regiões centrais e em outras regiões ao redor dos defeitos artificiais, dificultando sua identificação. A infusão a vácuo é o processo de fabricação recomendado para uma melhor inspeção termográfica ativa. Outro fator importante é a aplicação do fluxo de calor de forma bem distribuída na amostra, pois é necessário um duto para melhor distribuir o fluxo de ar quente na superfície das amostras GFRP.

Os valores dos diâmetros equivalentes e profundidades dos defeitos artificiais das amostras são verificados na Tabela 4. Os valores da razão D / z mostrados em verde são de boa detectabilidade pelo processamento digital de imagens implementado. Os valores em vermelho, por outro lado, não apresentaram boas detectabilidade. O valor em amarelo não apresentou detecção no processamento da imagem, embora no termograma seja visível a presença do defeito.

| <b>Camadas</b> | 1st                                       | 2nd   | 3th            | 4th  | 5th            | 6th  | 7th  | 8th                                                                                      | 9th  | l Oth |  |
|----------------|-------------------------------------------|-------|----------------|------|----------------|------|------|------------------------------------------------------------------------------------------|------|-------|--|
| $z$ (mm)       | 0.8                                       | 1.6   | 2.4            | 3.2  | $\overline{4}$ | 4.8  | 5.6  | 6.4                                                                                      | 7.2  |       |  |
| $D$ (mm)       | Relação Diâmetro sobre profundidade (D/z) |       |                |      |                |      |      |                                                                                          |      |       |  |
| 6              | 7.50                                      | 3.75  | 2.50 1.87 1.50 |      |                |      |      | $\begin{array}{ c c c c c c c c } \hline 1.25 & 1.07 & 0.94 & 0.83 \ \hline \end{array}$ |      |       |  |
| 8              | 10                                        | $5 -$ | 3.33           | 2.50 | $\overline{2}$ | 1.67 | 1.43 | 1.25                                                                                     |      |       |  |
| 10             |                                           |       | 4.17           | 3.12 | 2.50           | 2.08 | 1.78 |                                                                                          | 1.39 |       |  |

Tabela 4 - Valores relativos aos diâmetros D e profundidades z dos defeitos artificiais das amostras A, B, C, além de suas respectivas relações D / z.

Fonte: tabela elaborada pelo autor.

Observa-se que as maiores dificuldades na detecção de defeitos artificiais ocorrem em valores de profundidade z de 4,8 mm para um diâmetro aparente D de 6 mm. Para diâmetros de 8 e 10 mm, dificuldade de detecção apenas a partir de 7,2 mm de profundidade. Observa-se que defeitos com menor relação " $D/z$ " apresentam maiores dificuldades de detecção. Para valores

abaixo de 1,39, maiores dificuldades foram observadas, e valores acima de 1,39 são de detecção possível pelo processamento digital da imagem apresentada.

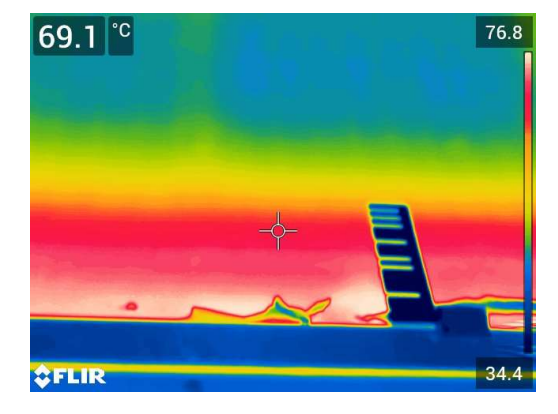

Figura 45 – termograma real de uma Lâmina eólica

Fonte: indústria de energia eólica no estado do Ceará.

A aplicação do processamento digital de imagens desenvolvido neste projeto é realizada em um termograma adquirido de uma inspeção termográfica de uma pá de turbina eólica de uma indústria do ramo de energia eólica localizada no estado do Ceará (Figura 45). O bom acabamento superficial, e a boa distribuição do calor durante o ensaio, permitiu uma ótima distinção entre as regiões defeituosas e as não defeituosas na superfície da lâmina.

Na Figura 46 observa-se um ótimo desempenho da aplicação dos algoritmos do processamento digital de imagens, distinguindo-se nitidamente as regiões onde não há uniformidade das regiões em que há defeitos verificados pela diferença da difusão do calor marcados pelos contornos vermelhos, o que comprova a eficácia do algoritmo para esta finalidade.

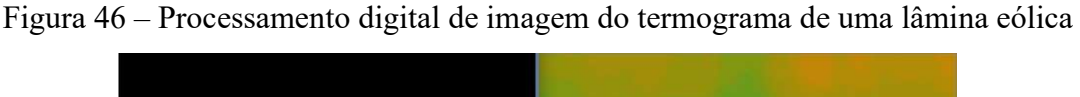

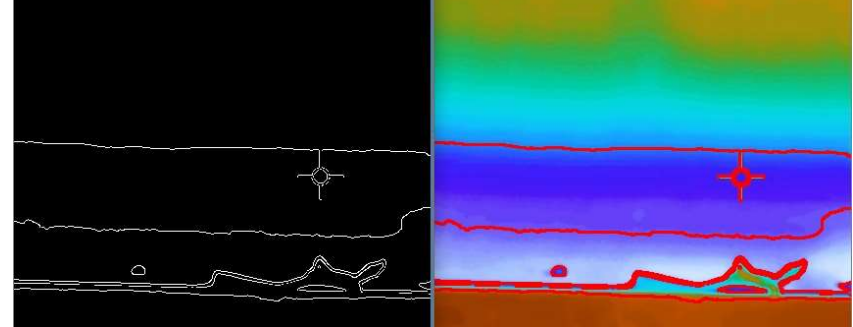

Fonte: PDI do autor aplicado em imagem fornecida por indústria de energia eólica no estado do Ceará.

Para otimizar os resultados desenvolve-se outro processamento digital de imagens a partir de programação no software GNU Octave para fins de otimização dos resultados em relação ao processamento anterior realizado em programação Python.

Para isso, no segundo ensaio experimental a termografia ativa é executada no modo transmissão. Os corpos de prova denominados cp1, cp2 e cp3 seguem a ordem crescente da espessura dos defeitos "z", respectivamente. Nestes corpos de prova novos defeitos artificiais são confeccionados. Confecciona-se também um novo corpo de prova cp4 sem defeitos para fins de comparação em relação às amostras com os defeitos mencionadas anteriormente. Os defeitos são furos na superfície que recebem a fonte de calor, em que se variam diâmetros e profundidades nos três corpos de prova. Para isso, três diâmetros "D" de broca são utilizados: (5,5; 7,9; 10) mm.

Observa-se que a profundidade "z" referida não é a profundidade do furo, mas é a espessura de material no local do furo, ou seja, é a profundidade do material GFRP até a superfície que recebe o calor no defeito. Os valores de z variam de 1 até 4 mm. No ensaio, a fonte de calor aquece a superfície com os furos do lado oposto à superfície na qual a câmera registra as imagens termográficas, conforme indica a configuração do modo transmissão no item 3.3, Figura 12.

A captura dos termogramas realiza-se com a câmera infravermelha variando-se um intervalo de aproximadamente 2 segundos entre cada captura. Após o ensaio experimental um banco de imagens termográficas é armazenado para o posterior PDI.

Nas etapas de pré-processamento das três imagens termográficas são separadas, para o processamento, apenas a região mais interna de interesse em que se têm os defeitos artificiais para o enfoque do estudo considerado. A Figura 47 mostra a região de recortada das imagens termográficas dos três corpos de prova.

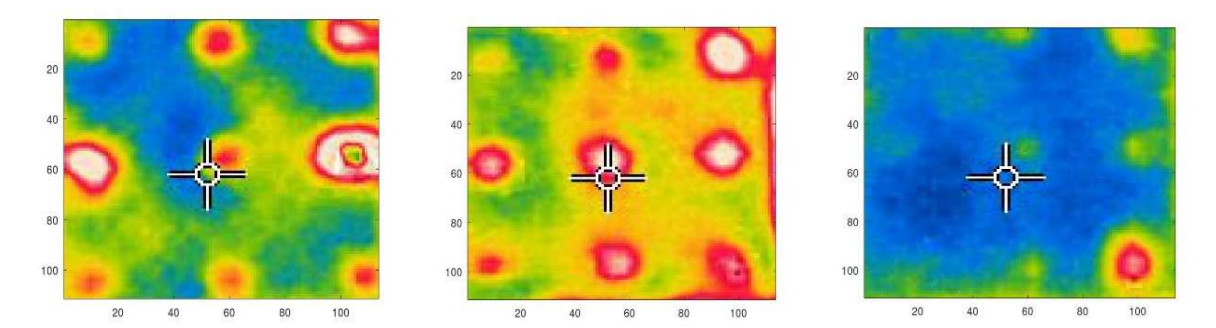

Figura 47 – Região recortada das imagens termográficas

Fonte: pré-processamento do autor no GNU Octave.

Após o recorte da imagem na região de interesse realiza-se a separação dos canais R, G e B, ou seja, do inglês red, green e blue. Após este procedimento, utiliza-se diferentes tipos de mapas de cores. Assim, uma análise do comportamento dos 3 canais de acordo com a faixa de temperaturas indicadas pelas intensidades de cores facilita na segmentação das regiões dos defeitos.

Na Figura 48 observa-se as três bandas separadas em um mapa de cores com canais em preto, vermelho, laranja, amarelo, branco. Os valores de intensidade de 0 a 255 são proporcionais à uma faixa de temperatura de 28,9 a 38,2ºC de acordo com as temperaturas indicadas no range de cada termograma. Observa-se que para o cp1 a banda vermelha dá um maior destaque às regiões dos defeitos, o que teoricamente se torna possível uma segmentação de melhor resultado.

Figura 48 – cp1: Imagem original, os três canais (vermelho, verde e azul) separados com aplicação de um mapa de cores distinto

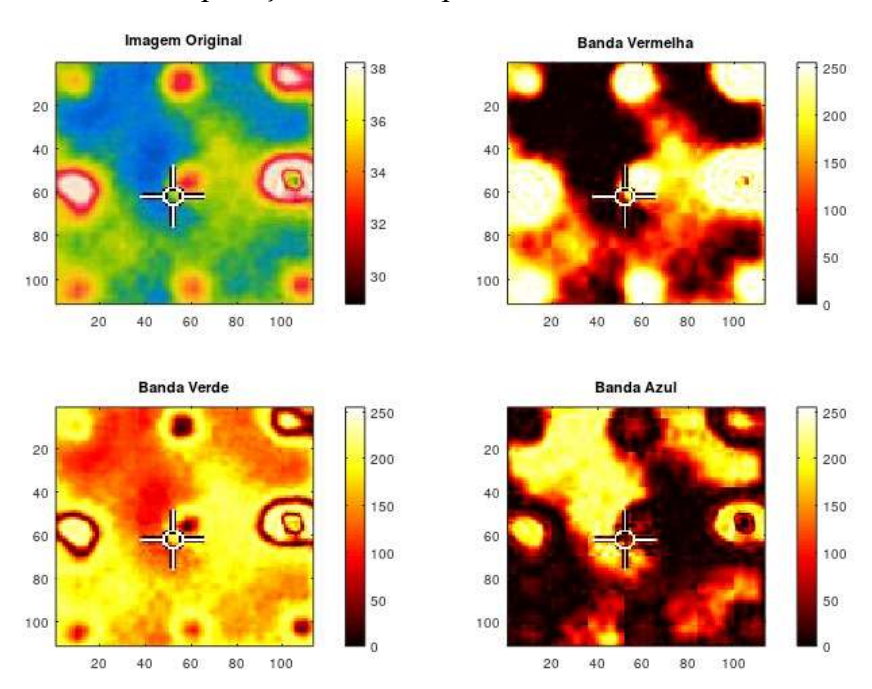

Fonte: pré-processamento do autor no GNU Octave.

Outro pré-processamento é aplicado com uma ferramenta do GNU Octave onde é plotada uma malha da superfície usando retângulos sombreados. Os vértices dos retângulos [X,  $Y$  são tipicamente a saída de "*meshgrid*" sobre uma região retangular 2-D no plano  $x$ -y. O eixoz determina a altura acima do plano de cada vértice indicando a intensidade da imagem para cada pixel no plano x-y, como se observa na Figura 49. Percebe-se que para o cp1, apenas no

canal vermelho "Red" os picos e os vales na imagem representam intensidades mais elevadas que se encontram nas regiões dos defeitos, o que indica um contraste térmico absoluto maior nestas regiões.

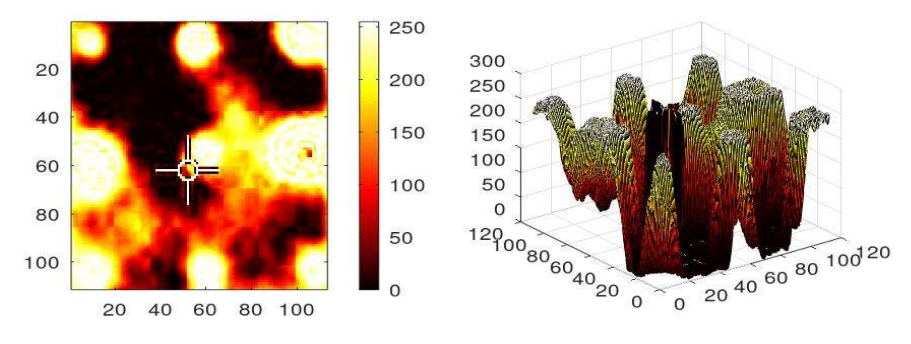

Figura 49 – Malha de intensidades em cada pixel no plano x-y no cp1

Fonte: pré-processamento do autor no GNU Octave.

Através de recursos do GNU Octave se destaca de forma mais nítida a banda vermelha, em que se verificam as temperaturas mais altas para o cp1 por meio do gráfico 3D apresentado na Figura 50.

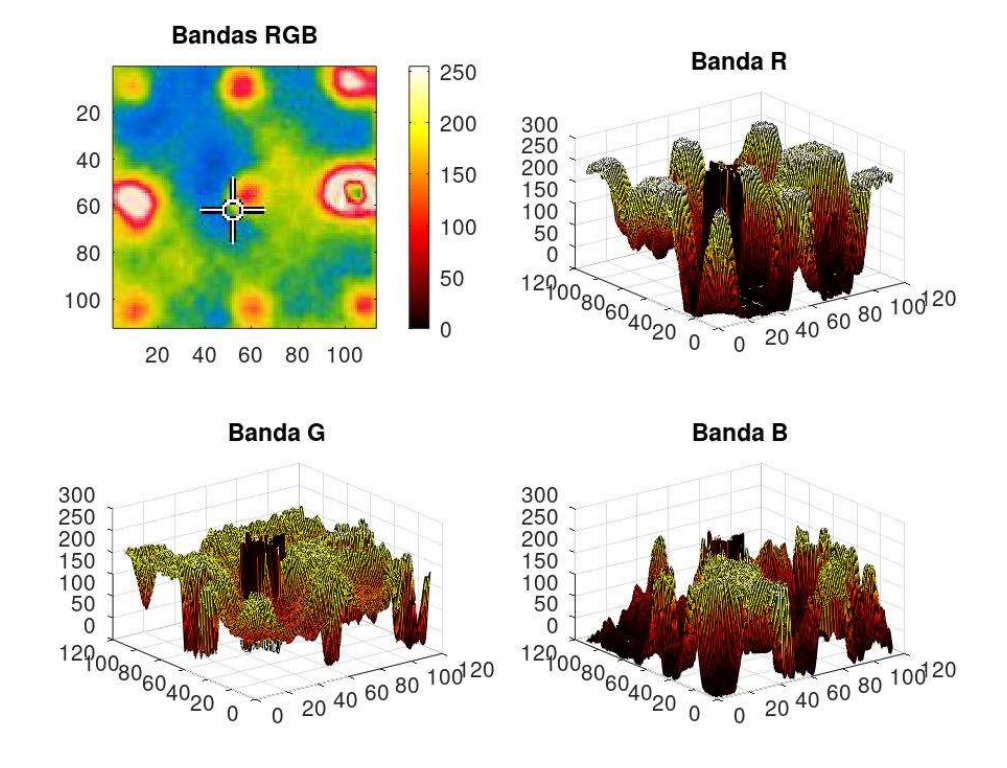

Figura 50 – Gráfico do cp1: intensidades das 3 bandas RGB separadas versus plano x-y

Fonte: pré-processamento do autor no GNU Octave.

Repete-se o mesmo pré-processamento apenas com uma diferença. Para o cp2 implementa-se outro mapa de cores, pois o utilizado anteriormente se mostra ineficaz para destacar os defeitos. Ao testar alguns mapas de cores diferentes, observa-se uma melhor eficácia em um no qual transforma a imagem dos canais RGB, de forma separada, para os canais preto, azul, verde, vermelho e branco com intensidades crescentes.

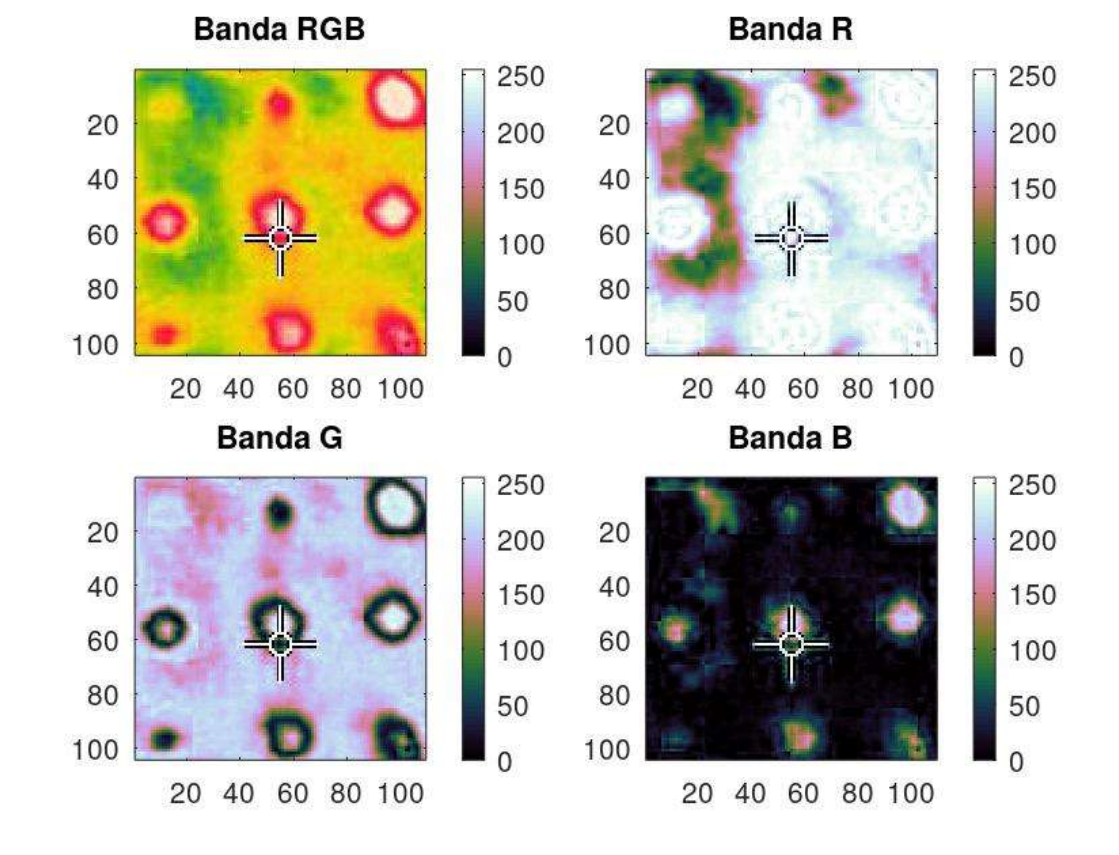

Figura 51 – Corpo de prova 2: mapa de cores em canais preto, azul, verde, vermelho e branco

Fonte: pré-processamento do autor no GNU Octave.

Conforme se verifica na Figura 51 percebe-se que o canal (ou banda) verde "Green" apresenta melhor distinção dos defeitos. Devido ao aquecimento da superfície do lado oposto ao da captura verifica-se que o calor através da condução atravessa o material mais rapidamente nas regiões dos furos, e ao chegar na superfície da captura das imagens, emite calor a partir da radiação, resfriando-se pelo efeito da convecção natural após o aquecimento. Os sensores de infravermelho da câmera capturam parte da radiação emitida pela superfície (na faixa do infravermelho) de maneira mais branda nas regiões sem os defeitos, e de forma mais intensa nas regiões com os defeitos. Também se torna nítido as regiões onde ocorre o efeito do contraste térmico na banda verde "green".

Utiliza-se novamente o gráfico 3D de intensidades, para uma análise das diferenças de temperaturas na superfície, neste caso para o cp2. Na Figura 52 a seguir é possível ver o comportamento dos gráficos em cada banda separadamente. Verifica-se que sem a aplicação do filtro espacial, a imagem termográfica se apresenta bastante ruidosa.

Figura 52 – cp2: gráficos 3D de intensidades (z) versus plano x-y das 3 bandas RGB separadas

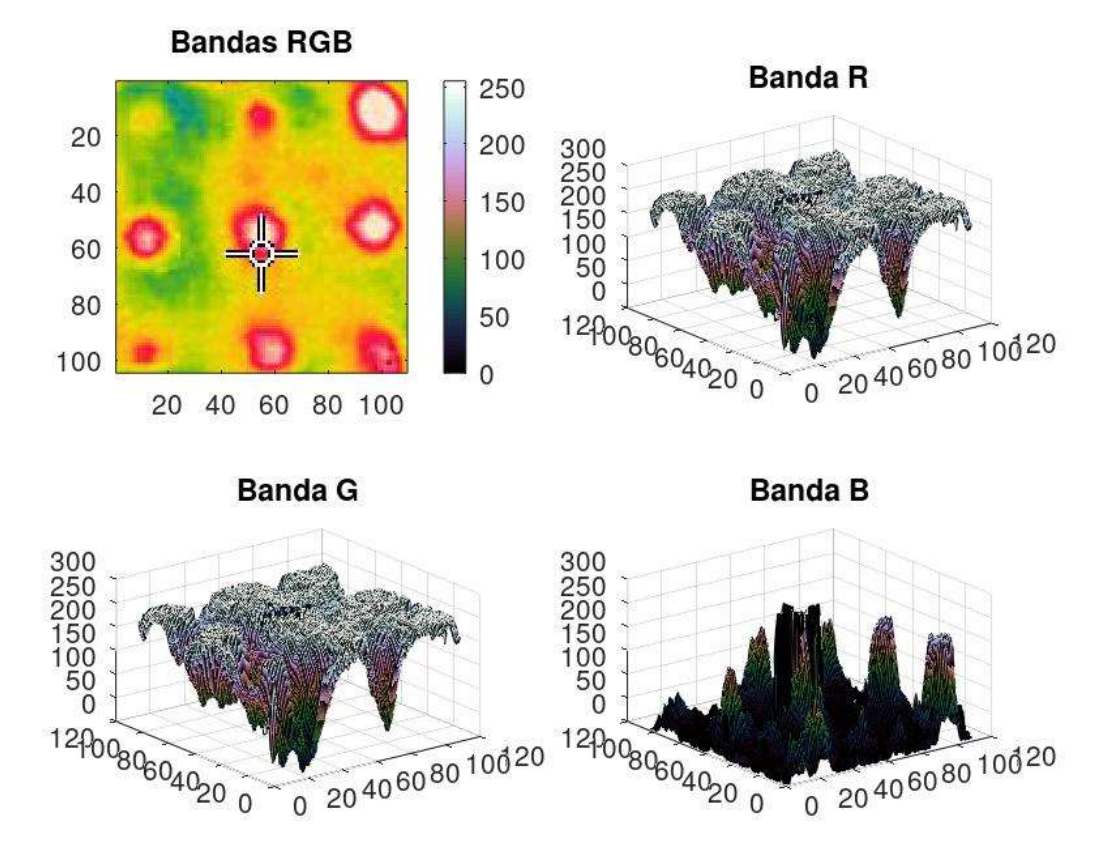

Fonte: pré-processamento do autor no GNU Octave.

Para uma otimização dos gráficos 3D obtidos e uma melhor segmentação posterior utiliza-se um filtro espacial de suavização, ou seja, um filtro de média com máscara, ou "kernel" de tamanho 5x5. Observa-se a aplicação do filtro junto com o gráfico 3D na Figura 53.

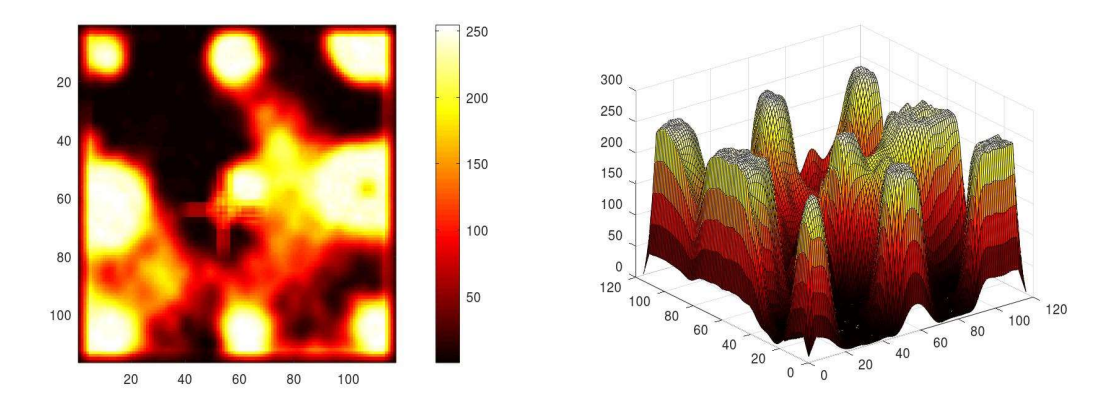

Figura 53 – cp1: Aplicação do filtro média e gráfico 3D de intensidades

Fonte: pré-processamento do autor no GNU Octave.

O próximo passo é a segmentação dos contornos a partir da imagem filtrada. A aparência das linhas de contorno é definida a partir das curvas de níveis de intensidade da imagem, como se observa na Figura 54. Nesta imagem se verifica a diferença após a aplicação do filtro de média, onde há uma suavização dos contornos facilitando a compreensão do termograma. Cada nível de contorno apresenta uma intensidade de cor diferente, no qual representam uma determinada temperatura. É possível distinguir as regiões de contorno amarelo das demais regiões indicando-se maior temperatura em que se indicam as regiões dos defeitos artificiais.

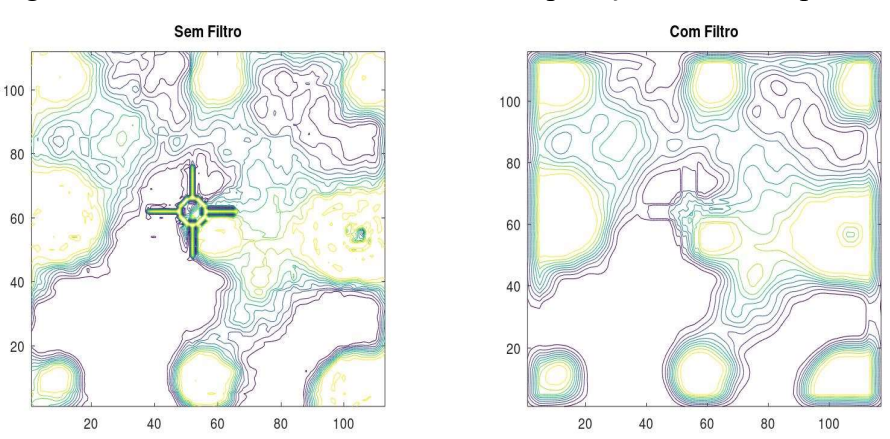

Figura 54 – Linhas de contorno sem/com aplicação do filtro espacial

Fonte: segmentação do autor no GNU Octave.

Outra segmentação se mostra efetiva na identificação dos defeitos. Uma binarização separa a região dos defeitos da região sem defeitos. Na Figura 55 observa-se que a binarização do termograma é eficaz na identificação dos defeitos do corpo de prova 1.

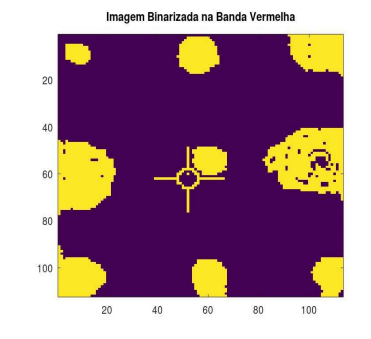

Figura 55 – cp1: imagem após binarização

Fonte: segmentação do autor no GNU Octave.

Seguindo o mesmo procedimento resumidamente, para os três termogramas inicialmente tem-se os termogramas capturados com maior contraste térmico na Figura 56.

Figura 56 – Termogramas dos cp1, cp2 e cp3 da esq. para a dir. respectivamente

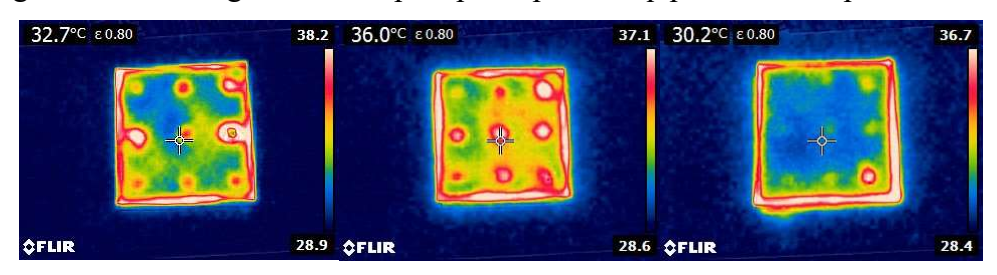

Fonte: termogramas capturados pelo autor com a câmera FLIR E4.

 Os resultados dos gráficos 3D de intensidades após aplicação do filtro espacial de média obtidos para os três corpos de prova observam-se na Figura 57 indicam maior contraste térmico absoluto entre os termogramas obtidos em cada ensaio. Experimentam-se vários tipos de mapas de cores diferentes em que se verificam os melhores resultados nestes apresentados na Figura 57.

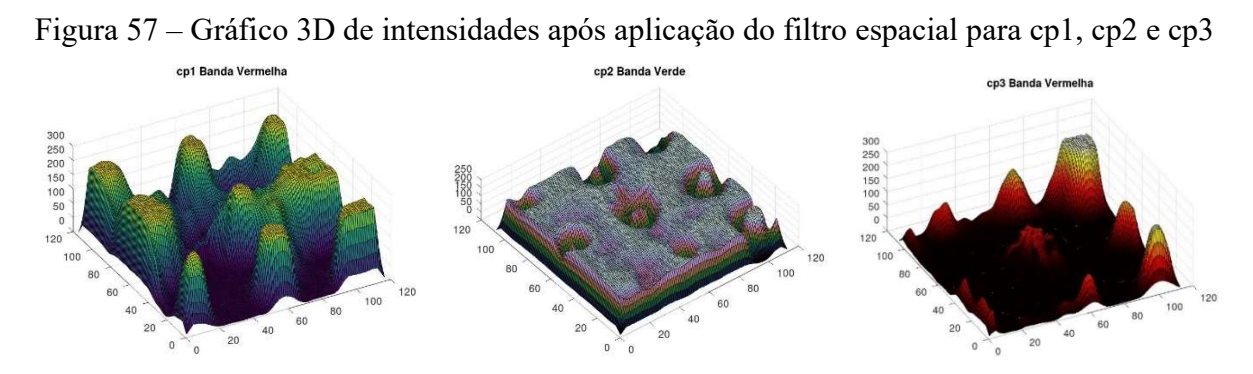

Fonte: pré-processamento do autor no GNU Octave.

Ao se analisar os gráficos 3D, observa-se que estes evidenciam um contraste térmico nas regiões dos picos e vales, no qual pode ser interpretado como as regiões onde há uma diferença abrupta de temperatura nas fronteiras dos defeitos artificiais devido as distorções na emissão de calor na superfície dos corpos de prova.

Na Figura 58 observa-se a boa possibilidade de detecção para cp1 e cp2, embora algumas dificuldades se mostram a partir do cp3 à medida que a espessura do material z aumenta em relação ao diâmetro dos furos.

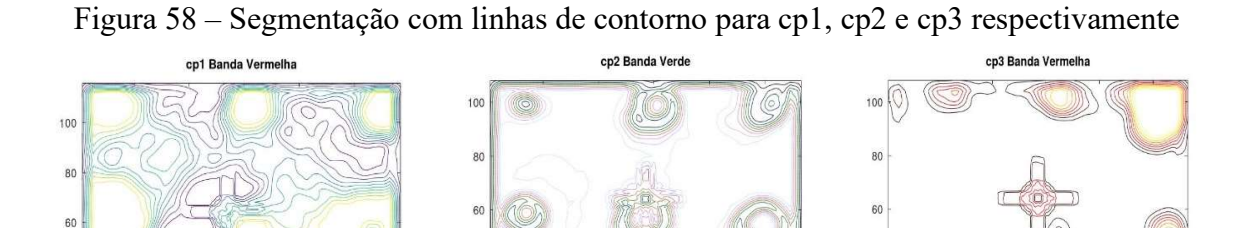

 $\Delta$ 

 $\mathbf{a}$  $\alpha$ 

Fonte: segmentação do autor no GNU Octave.

60

Observa-se a segmentação por binarização na Figura 59. Ao analisar as imagens binarizadas verifica-se que esta segmentação consegue distinguir bem as regiões dos defeitos artificiais, embora a relação  $D/z$  a partir de determinados valores apresentem alguma dificuldade para detecção.

Figura 59 – Segmentação por binarização de cp1, cp2 e cp3 da esquerda para a direita

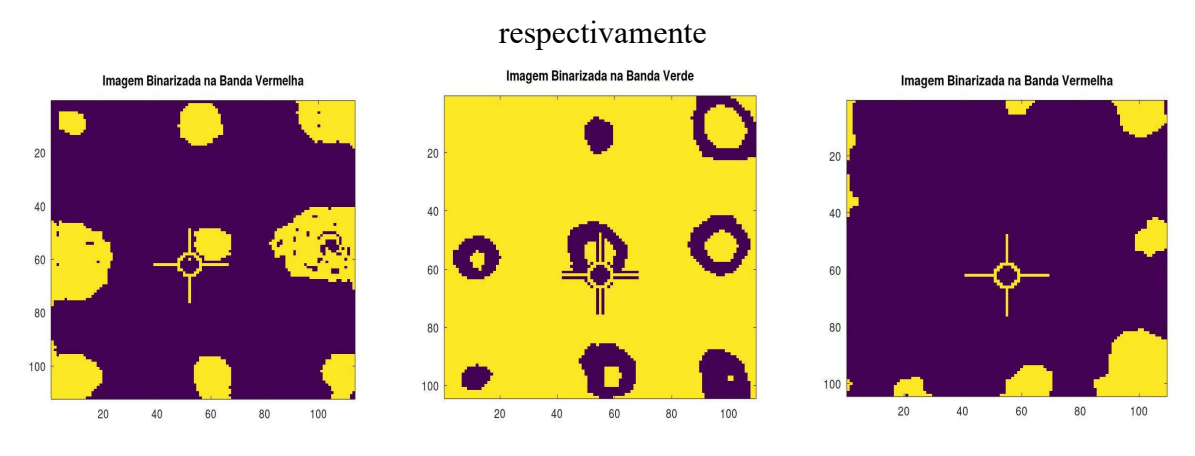

Fonte: segmentação do autor no GNU Octave.

A Tabela 5 é construída com os valores da relação D/z para os 3 corpos de prova. Os diâmetros das brocas para os furos, já mencionados são (5,5; 7,9; 10) mm. Um valor para cada corpo de prova é descartado por erros operacionais (em amarelo na tabela) durante a furação das amostras. Ao observar-se as Figuras 58 e 59, verifica-se que os defeitos com valores da relação diâmetro pela profundidade são detectáveis para valores acima de  $D/z = 2.19$ . Verificase que profundidades de material de 3,6 a 3,9 podem apresentar dificuldades de detecção com a binarização, mas com os gráficos 3D de intensidades é possível se destacar melhor os defeitos para todos os valores de D e z apresentados.

| <b>CP</b> | $^\circ P$ )                              |      |      |      | CP2              |      |      |               |      |  |  |
|-----------|-------------------------------------------|------|------|------|------------------|------|------|---------------|------|--|--|
| $D$ (mm)  | Relação Diâmetro sobre profundidade (D/z) |      |      |      |                  |      |      |               |      |  |  |
| <b>10</b> | 6,25                                      | 4,54 | 5,00 |      | $3,12$ 7,14 4,76 |      | 3,03 | 2,56          | 3,22 |  |  |
| 7,9       | 4.94                                      | 4.16 |      | 9.87 | 4,16             | 6,58 |      | $2,13$ $2,19$ | 2,39 |  |  |
| 5,5       | 3,44                                      | 3,93 | 5,50 | 2,62 | 3,67             |      | 1.41 | 1.45          |      |  |  |

Tabela 5 – Relação  $D/z$  para cp1, cp2 e cp3

Fonte: elaborada pelo autor.

Para o último ensaio, um melhor acabamento superficial do corpo de prova é obtido devido a não inclusão de defeitos internos no material, na qual se realiza um melhor lixamento e acabamento superficial durante o processo de confecção à cada camada de fibra de vidro impregnada com resina de poliéster curada, embora não seja suficiente para eliminar pequenos vazios internos e rugosidade entre as camadas. O processo de fabricação do GFRP por infusão à vácuo e uma aplicação correta do gelcoat na superfície do são necessários para evitar excessos de ruído na detecção dos defeitos.

A primeira imagem termográfica obtida é a de maior temperatura na superfície do corpo de prova. Esta é apresentada na Figura 60. O pixel indicado no cursor atinge temperatura máxima de 44,5ºC e as temperaturas mínima e máxima obtidas no alto ajuste da câmera desta imagem está entre 30,5ºC e 44,9ºC.

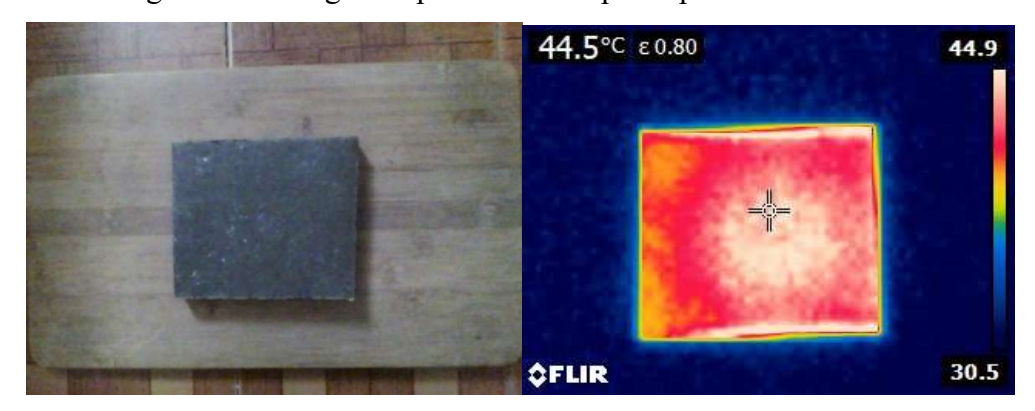

Figura 60 – Imagem capturada do corpo de prova sem defeitos

Fonte: Imagens capturadas pelo autor com a câmera infravermelho FLIR E4.

Ao se obter as imagens termográficas seleciona-se a imagem com o maior contraste térmico, ou seja, de todo o banco de dados capturado, a imagem que apresenta um maior contraste térmico na superfície, observados com os gráficos 3D de intensidades dos pixels, é o termograma selecionado. Isto é identificado verificando-se as diferenças de intensidades de cores na região interna do corpo de prova após uma certa atenuação da temperatura na superfície. Na Figura 61 observa-se esta imagem.

Figura 61 – Termograma de maior contraste térmico do corpo de prova sem defeitos

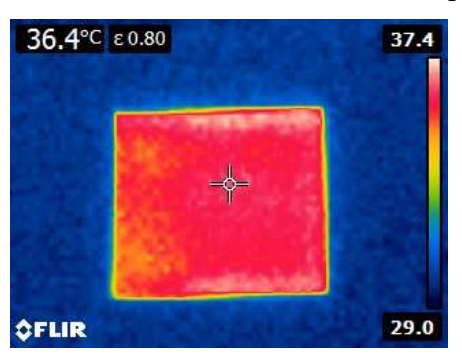

Fonte: Imagens capturadas pelo autor com a câmera infravermelho FLIR E4.

O processamento digital de imagens deste termograma se ocorre utilizando-se o mesmo procedimento adotado em cp1, cp2 e cp3. Primeiramente se realiza um fatiamento da imagem apenas na região de interesse, descartando a região exterior ao corpo de prova. Segundo a separação das bandas RGB. Terceiro a aplicação de um filtro de média para cada uma das bandas separadas seguido de uma alteração no mapa de cores adequado para uma melhor distinção das regiões afetadas pelo calor. A banda verde é a que apresenta melhores resultados como se observa na Figura 62.

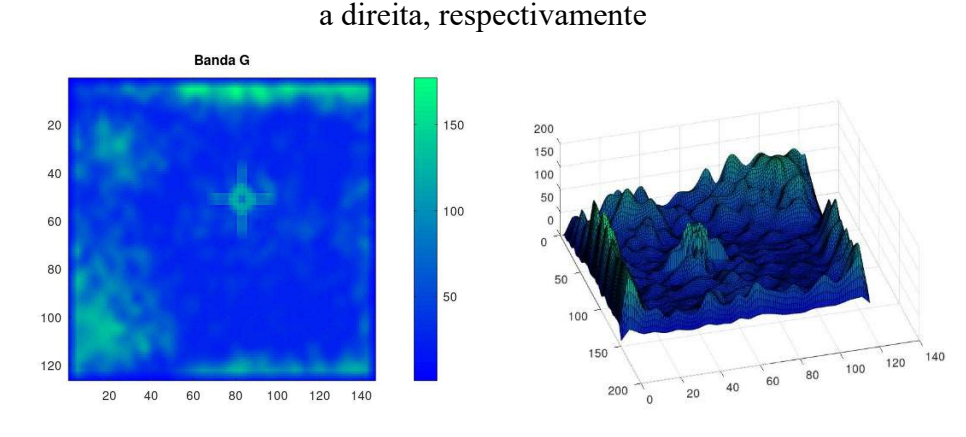

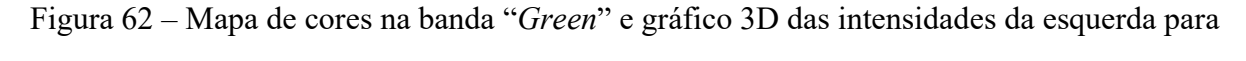

Fonte: Pré-processamento do autor no GNU Octave.

Por último a verificação dos gráficos em 3D das intensidades seguido pela detecção de contornos e binarização na Figura 63. Verifica-se na Figura 63 que a binarização neste caso, destaca melhor o aquecimento nas bordas do corpo de prova devido à uma pequena curvatura nas bordas do corpo de prova.

# Figura 63 – Contornos e binarização do corpo de prova sem defeitos artificiais, da esquerda para a direita, respectivamente

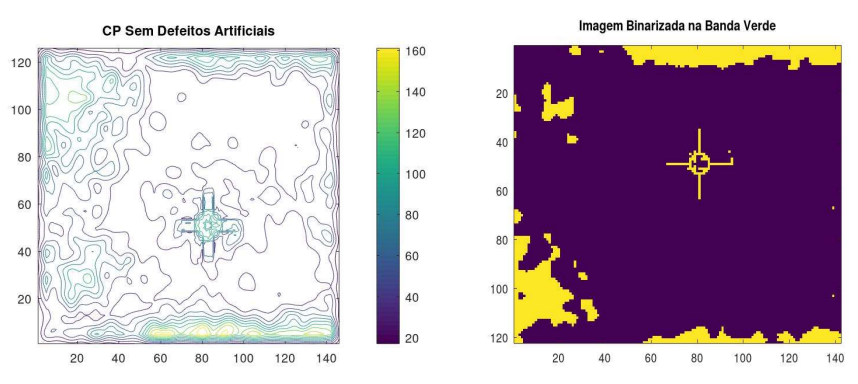

Fonte: segmentação do autor no GNU Octave.

O Capítulo 6 se refere à conclusão de todo o estudo desenvolvido e dos resultados obtidos neste projeto da dissertação.

#### 6 CONCLUSÃO

No estudo apresentado são desenvolvidos algoritmos de processamento digital de imagens junto ao método de termografia ativa para inspeção de material compósito GFRP, a fim de contribuir nos processos de inspeção de qualidade utilizados na fabricação de pás eólicas, podendo atribuir maior confiabilidade e eficácia nos métodos de inspeção termográfica.

Verifica-se a aplicação de métodos de processamento digital de imagens em conjunto com os conceitos de termografia ativa e contraste térmico absoluto para materiais compósitos, abrindo a possibilidade para melhorias com outros métodos avançados como LST, TSR, PCT, HOS, e machine ou deep learning para automatizar este processo e obter mais velocidade na detecção de defeitos internos do GFRP.

Os resultados apresentados indicam que o acabamento final nos corpos de prova é necessário para proporcionar maior uniformidade no fluxo de calor nas regiões sem defeitos, pois uma superfície com maior rugosidade, ou não uniformidade causa um aquecimento adicional nas proximidades dos defeitos artificiais durante o ensaio, podendo dificultar o processo. A não uniformidade do fluxo de calor também é um ponto a ser considerado, o que traz algumas dificuldades na detecção dos defeitos.

No PDI com linguagem Python e biblioteca OpenCV verifica-se que as maiores dificuldades na detecção de defeitos artificiais ocorrem em valores de profundidade z de 4,8 mm para um diâmetro aparente D de 6 mm. Para diâmetros de 8 mm, dificuldade de detecção apenas a partir de 7,2 mm de profundidade.

No PDI com GNU Octacve, a partir da relação entre diâmetros e profundidades, verifica-se o bom potencial de detecção da termografia para valores de D/z acima de 2,19 para o material compósito GFRP. Verifica-se que profundidades de material de 3,6 a 3,9 podem apresentar dificuldades de detecção com a binarização, mas com os gráficos 3D é possível se destacar melhor os defeitos para todos os valores de D e z apresentados.

Observa-se um bom desempenho na detecção dos defeitos, o que mostra a eficácia dos métodos desenvolvidos, embora seja recomendado para trabalhos futuros a utilização de modelos de câmeras infravermelho FLIR mais modernas onde seja possível a filmagem após a aplicação da fonte de calor externa. Com isso a implementação de aprendizagem profunda de máquinas é possível utilizando-se este PDI desenvolvido, no qual pode-se contribuir para uma detecção automática dos defeitos e a localização espacial de maneira a facilitar a identificação

do defeito no material, atribuindo maior rapidez ao operador da inspeção além de fornecer dados dimensionais precisos para as devidas correções durante a fabricação do material GFRP.

Durante o processo de confecção do cp4 realiza-se um melhor lixamento e acabamento superficial à cada camada de fibra de vidro impregnada com resina de poliéster curada, embora não seja suficiente para eliminar pequenos vazios internos e rugosidade entre as camadas. O PDI das termografias do cp4 evidencia que o processo de fabricação do GFRP por infusão à vácuo e uma aplicação correta do gelcoat na superfície do material são necessários para evitar excessos de ruído na detecção dos defeitos.

### APÊNDICE - PRODUÇÃO BIBLIOGRÁFICA

Produção bibliográfica realizada durante o período do mestrado:

1) Resumo simples:

Evento – I CONGRESSO INTERNACIONAL VIRTUAL DE PESQUISA, PÓS-GRADUAÇÃO E INOVAÇÃO DO INSTITUTO FEDERAL DO CEARÁ – (I CONINP) Título – TÉCNICA DE INSPEÇÃO TERMOGRÁFICA INFRAVERMELHA ATIVA COM O AUXÍLIO DE VISÃO COMPUTACIONAL UTILIZADA EM MATERIAL COMPÓSITO DE PÁS DE TURBINAS EÓLICAS

Autores – Júlio César Capistrano Estácio, Darlan Almeida Barroso, Auzuir Ripardo de Alexandria.

Situação – Publicação realizada em 20/10/2020.

2) Artigos de Pesquisa:

1) Congresso – 26TH INTERNATIONAL CONGRESS OF MECHANICAL ENGINEERING: TAILORING THE FUTURE (COBEM 2021)

Título – QUALITY INSPECTION USING ACTIVE INFRARED THERMOGRAPHY WITH COMPUTATIONAL VISION AID USED IN COMPOSITE MATERIAL OF WIND TURBINE BLADE

Autores – Júlio César Capistrano Estácio, Darlan Almeida Barroso, Marcello Carvalho dos Reis, Jessyca Almeida Bessa, Auzuir Ripardo de Alexandria. Situação – Publicação aceita (falta sabatina da apresentação oral).

3) Congresso Internacional de Engenharia Mecânica:

26TH INTERNATIONAL CONGRESS OF MECHANICAL ENGINEERING: TAILORING THE FUTURE (COBEM 2021).

Título – COMPUTER VISION SYSTEM FOR AUTOMATIC EVALUATION OF IMAGES AND THICKNESS MEASUREMENT OF DRY FILM OF WIND TURBINE BLADE COATING

Autores – Darlan Almeida Barroso, Júlio César Capistrano Estácio, Marcello Carvalho dos Reis, Jessyca Almeida Bessa, Auzuir Ripardo de Alexandria. Situação – Publicação aceita (falta sabatina da apresentação oral).

10. Participação em eventos

1) Evento – IV SEMINÁRIO DE PESQUISA E INOVAÇÃO EM ENERGIAS RENOVÁVEIS E SUSTENTABILIDADE (SERES 2019) Título – INSPEÇÃO AUTOMÁTICA PARA CONTROLE DIMENSIONAL E DE QUALIDADE DE PÁS DE AEROGERADORES EM AMBIENTE FABRIL UTILIZANDO VISÃO COMPUTACIONAL Apresentação – Júlio César Capistrano Estácio Autores – Darlan Almeida Barroso, Auzuir Ripardo de Alexandria

Situação – Publicação realizada em 22/10/2019.

# REFERÊNCIAS

AGÊNCIA NACIONAL DE ENERGIA ELÉTRICA. Geração: Brasil ultrapassa os 190 GW em capacidade de geração de energia elétrica. 2023. Disponível em: <https://www.gov.br/aneel/pt-br/assuntos/noticias/2023/brasil-ultrapassa-os-190-gw-emcapacidade-de-geracao-de-energia-eletrica>. Acesso em: 07 mar. 2023.

ASSOCIAÇÃO BRASILEIRA DE ENERGIA EÓLICA. Energia Eólica: os bons ventos do Brasil. Bela Vista, São Paulo. 2023. Disponível em: <https://abeeolica.org.br/>. Acesso em: 02 abr. 2023.

ASSOCIAÇÃO BRASILEIRA DE NORMAS TÉCNICAS. ABNT NBR 15572: Ensaios não destrutivos — Termografia — Guia para inspeção de equipamentos elétricos e mecânicos. 2 ed. Rio de Janeiro, 2013. 8 p.

AVDELIDIS, N. P.; IBARRA-CASTANEDO, C.; MALDAGUE, X. P. V. Infrared thermography inspection of glass reinforced plastic (GRP) wind turbine blades and the concept of an automated scanning device. Thermosense: Thermal Infrared Applications XXXV, [S.L.], p. 01-06, 22 maio 2013. SPIE. http://dx.doi.org/10.1117/12.2016671.

BALAGEAS, D. et al. Thermal (IR) and Other NDT Techniques for Improved Material Inspection. Journal Of Nondestructive Evaluation, New York, v. 35, n. 1, p. 17-34, 19 jan. 2016. Springer Science and Business Media LLC. http://dx.doi.org/10.1007/s10921-015-0331- 7.

BOCCARDI, Simone; CARLOMAGNO, Giovanni Maria; BOFFA, Natalino Daniele; RICCI, Fabrizio; MEOLA, Carosena. Infrared Thermography to Locate Impact Damage in Thin and Thicker Carbon/Epoxy Panels. Polymer Engineering & Science, Naples, v. 57, n. 7, p. 1-8, 4 abr. 2017. Wiley. http://dx.doi.org/10.1002/pen.24571.

CALLISTER JR, William D. Ciência e Engenharia de Materiais: Uma introdução, 5ª edição. Rio de Janeiro: LTC, 2002. COPYRIGHT 2023 TELEDYNE FLIR LLC (ed.). Teledyne FLIR: the world's sixth sense. The World's Sixth Sense. 2023. Disponível em: www.flir.com. Acesso em: 16 maio 2022.

DE MENDONÇA, Isabela Miranda et al. Perspectivas de Geração de Energia Eólica no Brasil. Brazilian Journal of Development, v. 5, n. 10, p. 18598-18611, 2019.

DEANE, Shakeb et al. Application of NDT thermographic imaging of aerospace structures. Infrared Physics & Technology, v. 97, p. 456-466, 2019.

DOXYGEN (ed.). OpenCV: Open Source Computer Vision. 2022. Disponível em: https://docs.opencv.org/4.x/d6/d00/tutorial\_py\_root.html. Acesso em: 18 mar. 2022.

DU, Y.; ZHOU, S.; JING, X.; PENG, Y.; WU, H.; KWOK, N. Damage detection techniques for wind turbine blades: a review. Mechanical Systems and Signal Processing, [S.L.], v. 141, p. 106445-106448, 16 out. 2019. Elsevier BV. http://dx.doi.org/10.1016/j.ymssp.2019.106445.

GONZALEZ, Rafael C.; WOODS, Richard E. Processamento digital de imagem. Pearson, ISBN-10: 8576054019, v. 10, p. 11-27, 2010.

GRINZATO, Ermanno. IR thermography applied to the cultural heritage conservation. In: 18th world conference on nondestructive testing. 2012.

GROSSO, Marcella. Detecção de Defeitos em Aços com Revestimentos Anticorrosivos através da Técnica de Termografia Aliada ao Emprego de Simulação Computacional. 2016. 121 f. Dissertação (Mestrado) - Curso de Mestrado em Engenharia Metalúrgica e de Materiais, Instituto Alberto Luiz Coimbra de Pós-Graduação e Pesquisa de Engenharia, Universidade Federal do Rio de Janeiro, Rio de Janeiro, 2016. Cap. 2.

HIDALGO-GATO GARCÍA, Rafael et al. Quantification by signal to noise ratio of active infrared thermography data processing techniques. 2013.

HOSSAIN, Md Liton; ABU-SIADA, Ahmed; MUYEEN, S. M. Methods for Advanced Wind Turbine Condition Monitoring and Early Diagnosis: A Literature Review. 2018. Disponível em: https://www.researchgate.net/publication/325292977 Methods for Advanced Wind Turbi e Condition Monitoring and Early Diagnosis A Literature Review.

INCROPERA, Frank P.; DEWITT, David P.; BERGMAN, Theodore L. Fundamentos de Transferência de Calor E de Massa. Grupo Gen-LTC, 2000.

JEONG, Hyomi; LEE, Jung-Ryul. Investitation of mobile ultrasonic propagation imager as a tool for composite wind blade quality control. Composite Structures, v. 133, p. 39-45, 2015.

JOHN W. EATON (ed.). Creative Commons Attribution-NoDerivatives: 4.0 international license. 4.0 International License. 1998-2023. Disponível em: www.octave.org. Acesso em: 23 jul. 2022.

KHODAYAR, Fariba et al. Optimization of the Inspection of Large Composite Materials Using Robotized Line Scan Thermography. Journal Of Nondestructive Evaluation, New York, v. 36, n. 2, p. 02-14, 28 mar. 2017. Springer Science and Business Media LLC. http://dx.doi.org/10.1007/s10921-017-0412-x.

LI, Xiao-li et al. An Effective Method to Inspect Adhesive Quality of Wind Turbine Blades Using Transmission Thermography. Journal of Nondestructive Evaluation, Beijing, 2018. Disponível em: <https://link.springer.com/article/10.1007/s10921-018-0473-5>. Acesso em: 07 agosto. 2020.

LIU, Q. X. et al. Research on Automatic Positioning System of Ultrasonic Testing of Wind Turbine Blade Flaws. In: IOP Conference Series: Earth and Environmental Science. IOP Publishing, 2017. p. 012074.

LOPEZ, Fernando et al. Analysis of Signal Processing Techniques in Pulsed Thermography. In: Thermosense: Thermal Infrared Applications XXXV. International Society for Optics and Photonics, 2013. p. 87050W.

LUO, Q. et al. Temporal and spatial deep learning network for infrared thermal defect detection. NDT & E International, v. 108, p. 102164, 2019.

MAIERHOFER, Christiane et al. Evaluation of different techniques of active thermography for quantification of artificial defects in fiber-reinforced composites using thermal and phase contrast data analysis. International Journal of Thermophysics, v. 39, n. 5, p. 1-37, 2018.

MALDAGUE, X., Theory and Practice of Infrared Technology for Nondestructive Testing. New York, John Wiley & Sons, Inc., 2001.

MALDAGUE, Xavier PV. Nondestructive evaluation of materials by infrared thermography. Springer Science & Business Media, 2012.

MALDAGUE, Xavier; MARINETTI, Sergio. Pulse Phase Infrared Thermography. Journal of applied physics, v. 79, n. 5, p. 2694-2698, 1996.

NASCIMENTO, Rodrigo. Como Utilizar Manta Fibra de Vidro e Resina de Poliester: mini curso completo passo a passo dicas. 2020. Elaborado por: Advanced Vacuum Hi-Tech Composites. Disponível em: https://www.youtube.com/watch?v=yw2J6UVi6FE&t=240s. Acesso em: 23 jun. 2021.

O POVO, Energia eólica: quais os desafios e as oportunidades no Ceará?. 2023. Disponível em:<https://www.opovo.com.br/noticias/especialpublicitario/energialimpa/2021/03/24/energi a-eolica--quais-os-desafios-e-as-oportunidades-no-ceara.html>. Acesso em: 03 abr. 2023.

PANELLA, F. W.; PIRINU, A.; DATTOMA, V. A brief review and advances of thermographic image-processing methods for IRT inspection: a case of study on GFRP plate. Experimental Techniques, v. 45, n. 4, p. 429-443, 2021.

REDAÇÃO, Ceará é o terceiro estado na produção de energia eólica. 2020. Disponível em: <https://www.trendsce.com.br/2020/10/29/ceara-e-o-terceiro-estado-do-pais-na-producao-deenergia-eolica/> Acesso em: 06 jan. 2022.

ROCHA, Adailton Jeronimo. A Importância da Termografia em Manutenções Elétricas e Eletrônicas. 2021. 86 f. Monografia (Bacharelado) - Curso de Engenharia Mecatrônica, Departamento de Engenharia Mecatrônica, Instituto Federal de Educação, Ciência e Tecnologia do Ceará, Fortaleza, 2021.

ROCHE, J. M.; LEROY, F. H.; BALAGEAS, D. L. Images of thermographic signal reconstruction coefficients: a simple way for rapid and efficient detection of discontinuities. Materials evaluation, v. 72, n. 1, p. 73-82, 2014.

SAMPAIO, Keila Regina Alves; BATISTA, Valmir. O atual cenário da produção de energia eólica no Brasil: Uma revisão de literatura. Research, Society and Development, v. 10, n. 1, p. e57710112107-e57710112107, 2021.

SILVA, Wellington Francisco da. Desenvolvimento de um Algoritmo de Processamento de Dados Radiométricos Obtidos por Termografia Ativa Pulsada. 2019. 129 f. Dissertação Mestrado - Curso de Programa de Pós-Graduação em Engenharia Elétrica, Departamento de Engenharia Elétrica, Universidade Federal de Sergipe, São Cristóvão - SE, 2019. Disponível em: https://ri.ufs.br/handle/riufs/10995. Acesso em: 13 maio 2021.

VAVILOV, V. P. Thermal nondestructive testing of materials and products: a review. Russian Journal of Nondestructive Testing, v. 53, n. 10, p. 707-730, 2017.

VIEIRA, Priscilla Rocha; VIEIRA, Janine Domingos; CARVALHO, Eliane Maria Lopes. Análise das propriedades de compósitos poliméricos reforçados com fibra de vidro. Engevista, v. 18, n. 2, p. 363-374, 2016.

VILARDO, N. V.; LIMA, M. G.; PEREIRA, G. R. Utilização da Técnica de Termografia e de Simulação Computacional para Detecção de Defeitos em Compósitos de Fibra de Carbono, p. 2917-2924. In: 73º Congresso Anual da ABM, São Paulo, 2018. ISSN: 2594-5327, DOI 10.5151/1516-392X-294.

WANG, Zijun et al. Image processing based quantitative damage evaluation in composites with long pulse thermography. Ndt  $&\&$  E International, v. 99, p. 93-104, 2018.

WEI, Yanjie et al. An infrared defect sizing method based on enhanced phase images. Sensors, v. 20, n. 13, p. 3626, 2020.

WU, Haibin et al. Multiview learning for subsurface defect detection in composite products: A challenge on thermographic data analysis. IEEE Transactions on Industrial Informatics, v. 16, n. 9, p. 5996-6003, 2020.

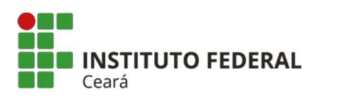

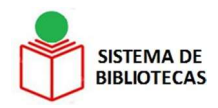

## INSTITUTO FEDERAL DE EDUCAÇÃO, CIÊNCIA E TECNOLOGIA DO CEARÁ PRÓ-REITORIA DE ENSINO DEPARTAMENTO DE BIBLIOTECAS SISTEMA DE BIBLIOTECAS - SIBI

# AUTORIZAÇÃO PARA DISPONIBILIZAR TRABALHO DE CONCLUSÃO DE CURSO NO REPOSITÓRIO INSTITUCIONAL DO IFCE

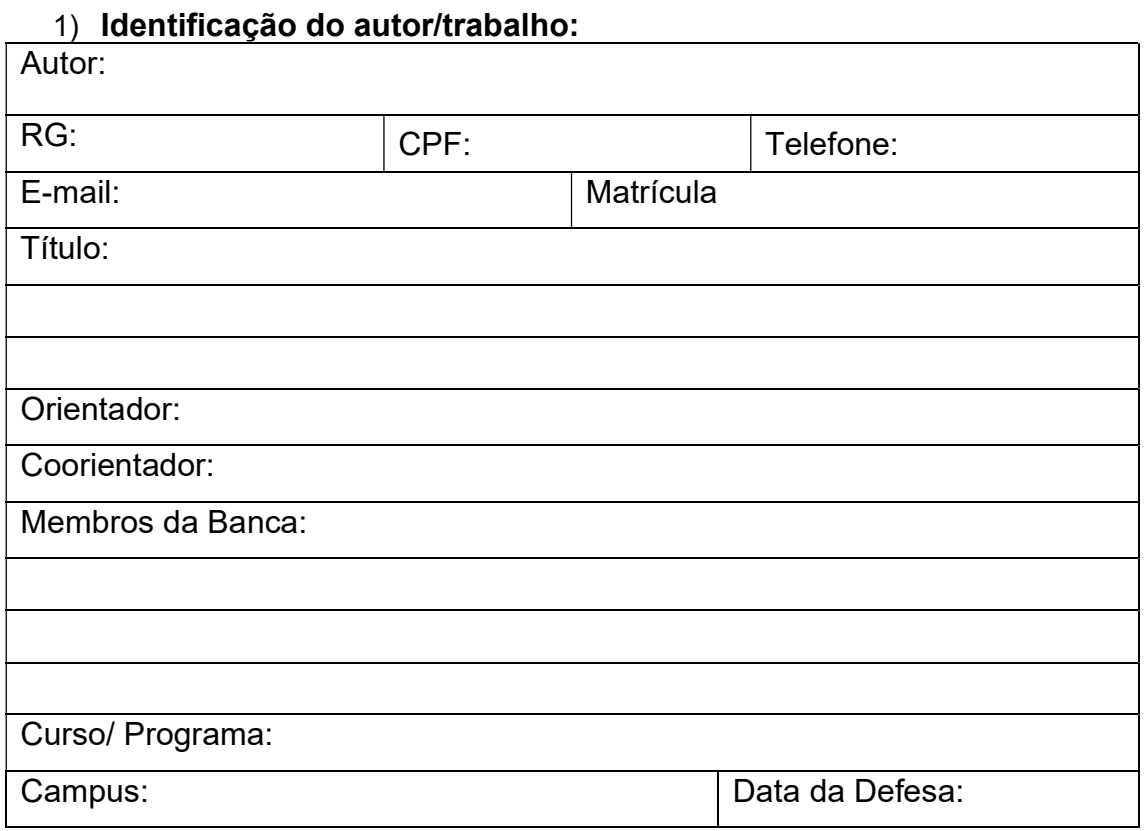

#### 2) Tipo de documento:

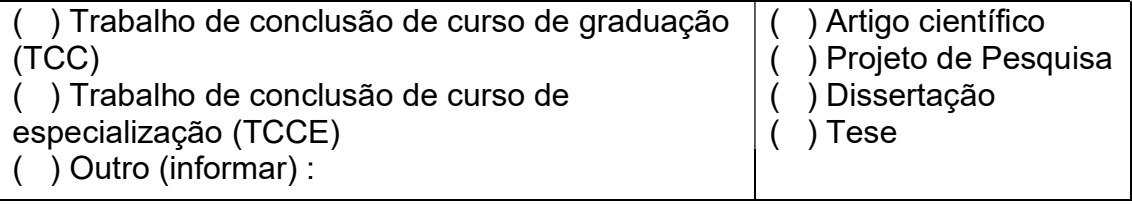

# 3) Quanto à disponibilização do documento: Liberação para publicação:

( ) Total ( ) Parcial ( ) Passível de patenteamento ou embargo Em caso de disponibilização parcial especifique a(s) parte(s) do documento que poderá (ão) ser disponibilizada(s):

# DECLARAÇÃO DE DISTRIBUIÇÃO NÃO-EXCLUSIVA

Ao aceitar esta licença, o autor ou detentor dos direitos de autor:

a) Concede ao Instituto Federal de Educação, Ciência e Tecnologia do Ceará (IFCE) o direito não-exclusivo de reproduzir, converter, comunicar, divulgar e/ou distribuir o documento entregue em formato digital;

b) Declara que o documento entregue é seu trabalho original e que detém o direito de conceder os direitos contidos nesta licença. Declara, também, que a entrega do documento não infringe, tanto quanto lhe é possível saber, os direitos de qualquer outra pessoa ou entidade;

c) Se o documento entregue contém material do qual o autor não detêm os direitos de autor, declara que obteve autorização do detentor dos direitos de autor para conceder ao IFCE os direitos requeridos por esta licença, e que esse material cujos direitos são de terceiros está claramente identificado e reconhecido no texto ou conteúdo do documento entregue;

d) Se o documento entregue é baseado em trabalho financiado ou apoiado por outra instituição que não o IFCE, declara que cumpriu quaisquer obrigações exigidas pelo respectivo contrato ou acordo.

O Instituto Federal de Educação, Ciência e Tecnologia do Ceará identificará claramente o(s) seu(s) nomes(s) como o(s) autor (es) ou detentor(es) dos direitos do documento entregue, e não fará qualquer alteração, para além das permitidas por esta licença.

## TERMO DE AUTORIZAÇÃO

Na qualidade de titular dos direitos de autor do conteúdo supracitado, autorizo o Instituto Federal de Educação, Ciência e Tecnologia do Ceará a disponibilizar o conteúdo supracitado em seu Repositório Institucional, gratuitamente, de acordo com a licença pública Creative Commons Licença 4.0 Unported<sup>1</sup> por mim declarada, sob a condição de que não seja feito uso comercial nem modificações no trabalho publicado. A obra continua protegida pela lei nº 9.610/98 referente ao direito autoral e/ou por outras leis aplicáveis. Qualquer uso da obra que não autorizado sob esta licença ou pela legislação autoral é proibido.

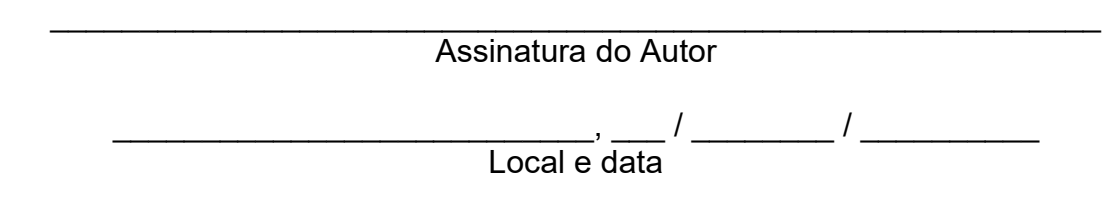

\_\_\_\_\_\_\_\_\_\_\_\_\_\_\_\_\_\_\_\_\_\_\_\_\_\_\_\_\_\_\_\_\_\_\_\_\_\_\_\_

<sup>&</sup>lt;sup>1</sup> As licenças Creative Commons são várias licenças públicas que permitem a distribuição gratuita de uma obra protegida por direitos autorais.

Uma licença Creative Commons é usada quando um autor quer dar às pessoas o direito de compartilhar, usar e construir sobre um trabalho que ele criou.